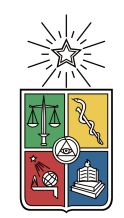

UNIVERSIDAD DE CHILE FACULTAD DE CIENCIAS FÍSICAS Y MATEMÁTICAS DEPARTAMENTO DE INGENIERÍA MECÁNICA

## ESTUDIO DEL ACOPLAMIENTO HIDRODINÁMICO EN UN FLUJO DE TAYLOR-COUETTE CON UN CILINDRO LIBRE

## MEMORIA PARA OPTAR AL TÍTULO DE INGENIERO CIVIL MECANICO ´

ANDRÉS AGUSTÍN VIAL UNDURRAGA

PROFESOR GUÍA: RODRIGO HERNÁNDEZ PELLICER

MIEMBROS DE LA COMISIÓN: CLAUDIO FALCÓN BEAS **JUAN CARLOS ELICER CORTÉS** 

> SANTIAGO DE CHILE 2014

RESUMEN DE LA MEMORIA PARA OPTAR AL TÍTULO DE INGENIERO CIVIL MECANICO ´ POR: ANDRÉS AGUSTÍN VIAL UNDURRAGA  $FECHA: 2014$ PROF. GUÍA: RODRIGO HERNÁNDEZ PELLICER

### ESTUDIO DEL ACOPLAMIENTO HIDRODINAMICO EN UN FLUJO DE ´ TAYLOR-COUETTE CON UN CILINDRO LIBRE

Desde hace más de un siglo se ha estudiado el flujo en el intersticio entre dos cilindros que giran a velocidades angulares independientes. Las condiciones naturales de simetría en el caso en que los dos cilindros son coaxiales permitieron obtener campos analíticos de presión y velocidad (que se utilizaron para determinar la viscosidad de los fluidos), modelar la formacion de estructuras ´ vorticiales para ciertas configuraciones y describir en general el sistema. Hasta la fecha no se ha encontrado bibliografía con referencia a haber liberado esta condición de coaxialidad.

En este trabajo se estudia un sistema tipo Taylor-Couette pero con el cilindro interior libre, es decir, acoplado al cilindro externo sólo por el fluido. Para esto, se construyó un montaje experimental que controla la velocidad de giro del cilindro externo, y se midio el flujo interno ´ y el comportamiento del cilindro interno. Además, se hacen modelaciones numéricas del sistema.

Se encontró que el sistema establece 4 regímenes para diferentes velocidades de excitación, de los cuales 3 ya habían sido reportados para esferas pequeñas en flujos rotatorios. El cuarto régimen, corresponde a la levitación estable del cilindro interno en el flujo, este trabajo se centra principalmente en la descripción de este régimen.

Se hicieron PIV y simulaciones numéricas del flujo tridimensional del sistema en el régimen de levitación. En las secciones donde no hay intersección con el cilindro interno se encuentra un flujo tipo rotación sólida y en el resto un flujo compuesto por 3 circulaciones principales.

La posición de levitación queda caracterizada por un radio de equilibrio, que depende exclusivamente de la geometría del sistema, y una posición angular que varía con la masa y la velocidad de excitación del sistema. Para velocidades de excitación relativamente bajas, la velocidad angular del cilindro interno es opuesta a la velocidad del cilindro externo y para velocidades mayores de excitacion, el cilindro interno deja de rotar. ´

A mi familia y a todos los que interesadamente preguntaron en qué estaba trabajando...

## Agradecimientos

No puedo entregar este trabajo sin agradecer:

En primer lugar, al Profesor Rodrigo Hernández, por todo lo que enseña y transmite, en especial su gusto por hacer ciencia de forma rigurosa y metódica. Debo agradecer su valiosa guía en esta memoria y en otros trabajos que se realizaron en el Laboratorio LEAF-NL.

En deuxième lieu, mes remerciements spéciaux a Charlie Barraud, par ses apports dans le développement du traitement des images et le PIV, ils ont été indispensables pour finir avec succès cette mémoire.

En tercer lugar, a los profesores Claudio Falcon y Juan Carlos Elicer, que con paciencia y ´ entusiasmo esperaron los resultados que no conocieron hasta la última presentación, por todos los comentarios y sugerencias que me ayudaron completar esta memoria.

Y en último lugar pero no menos importante, al entretenido grupo de trabajo que finalmente se logró armar este año en el Laboratorio, atacando múltiples problemas en los que pude aprender muchísimo y ayudar muy poco. Por sus aportes, ayudas y su compañía durante las largas tardes en el subterráneo.

# Tabla de Contenido

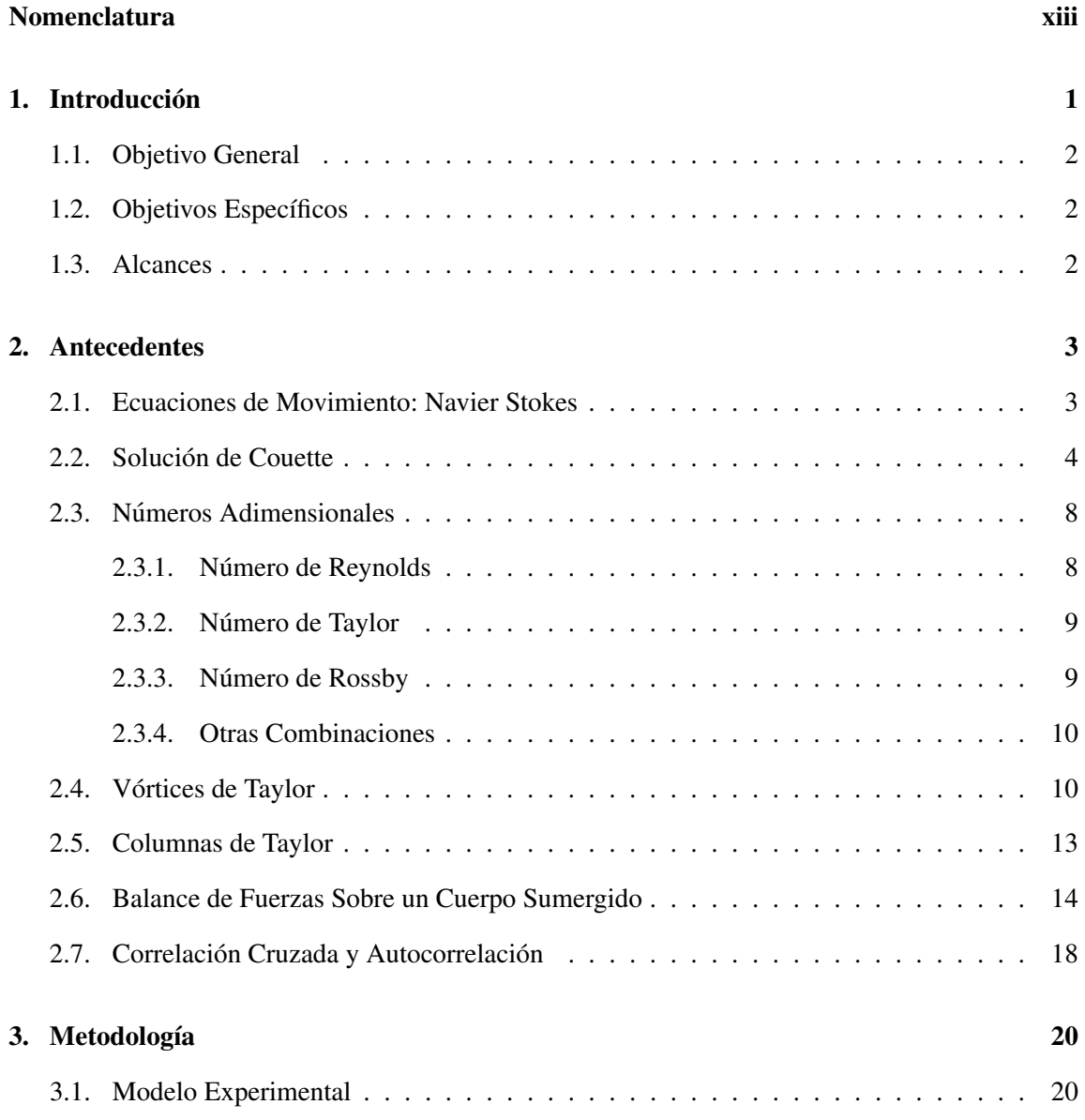

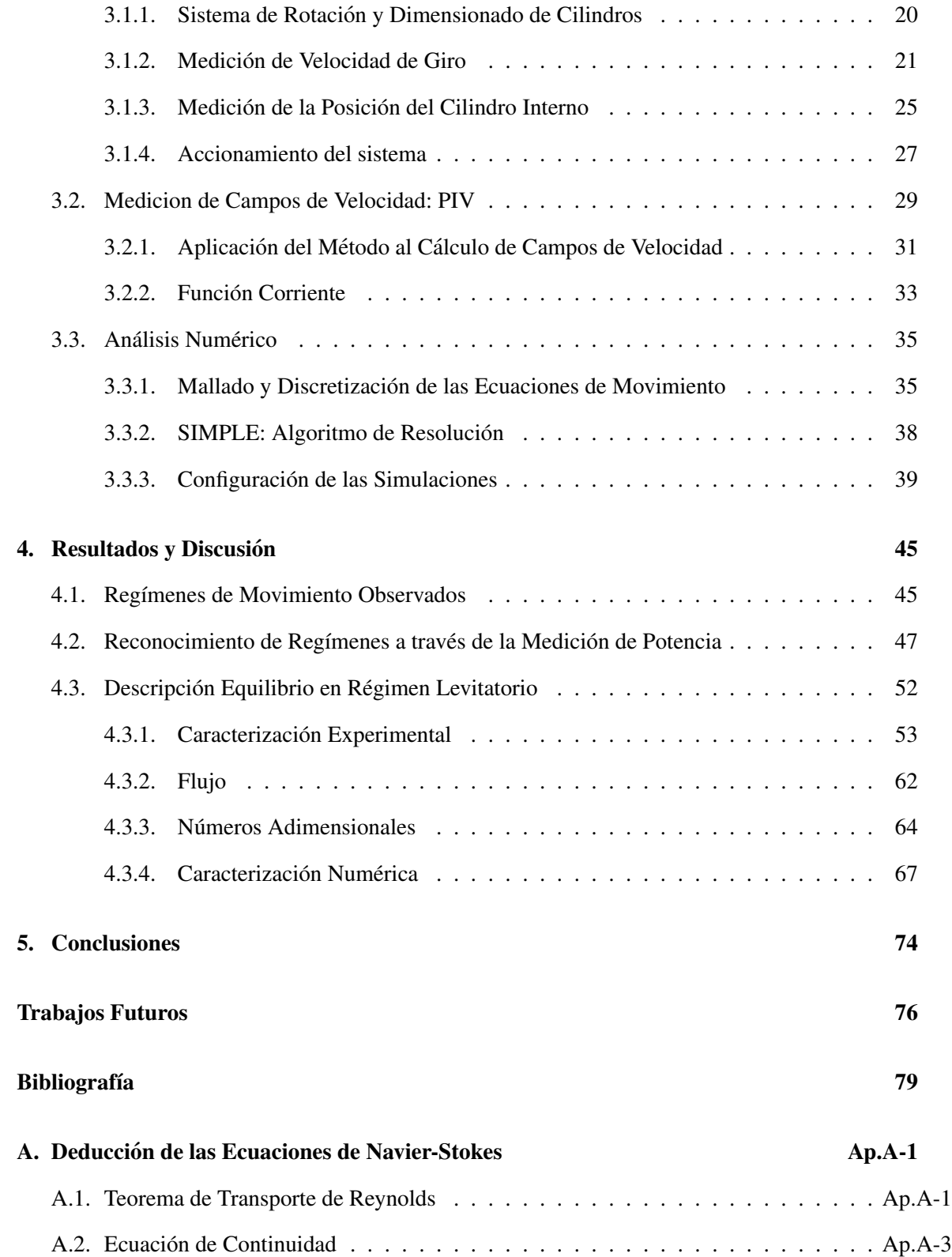

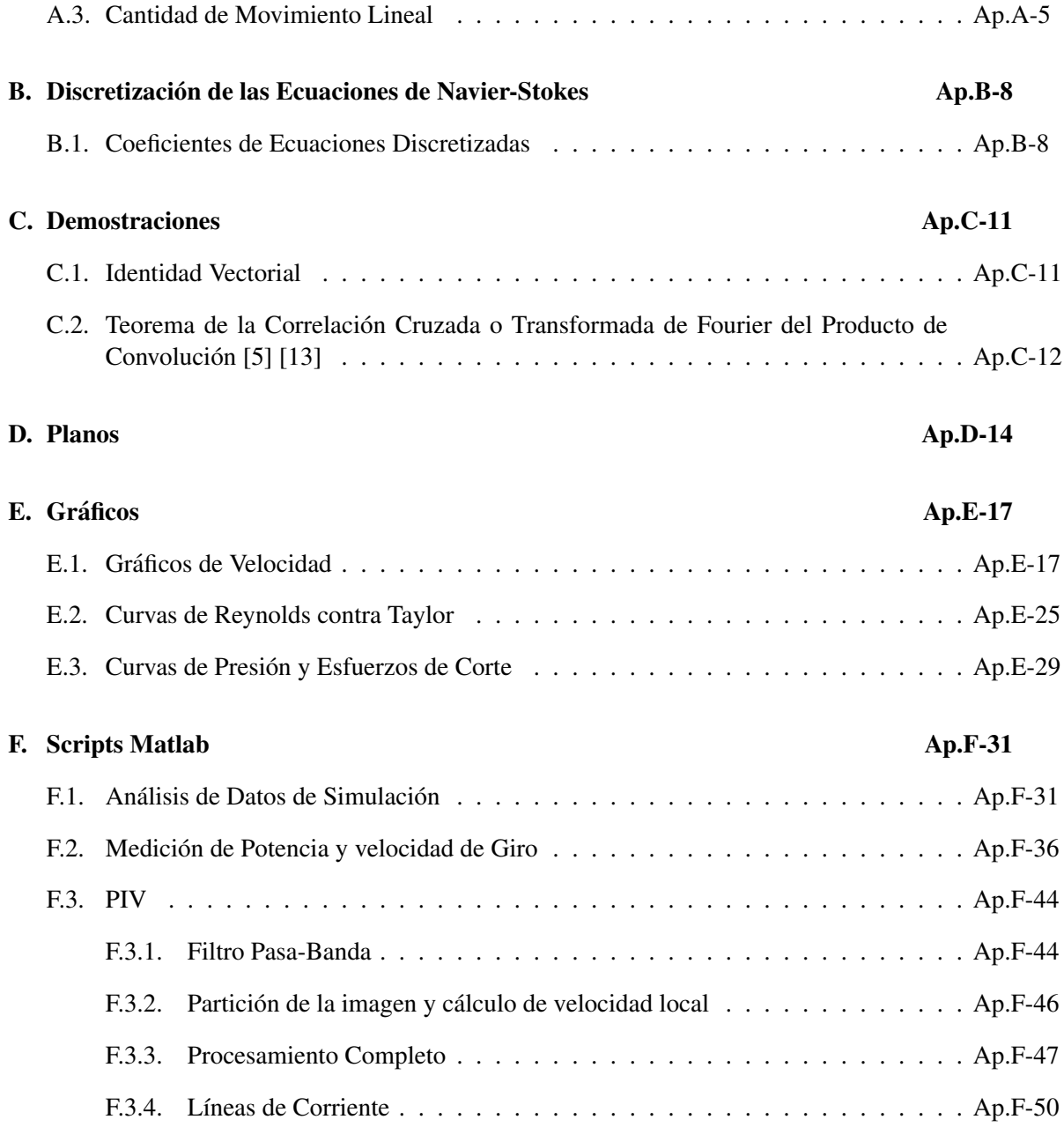

# ´ Indice de figuras

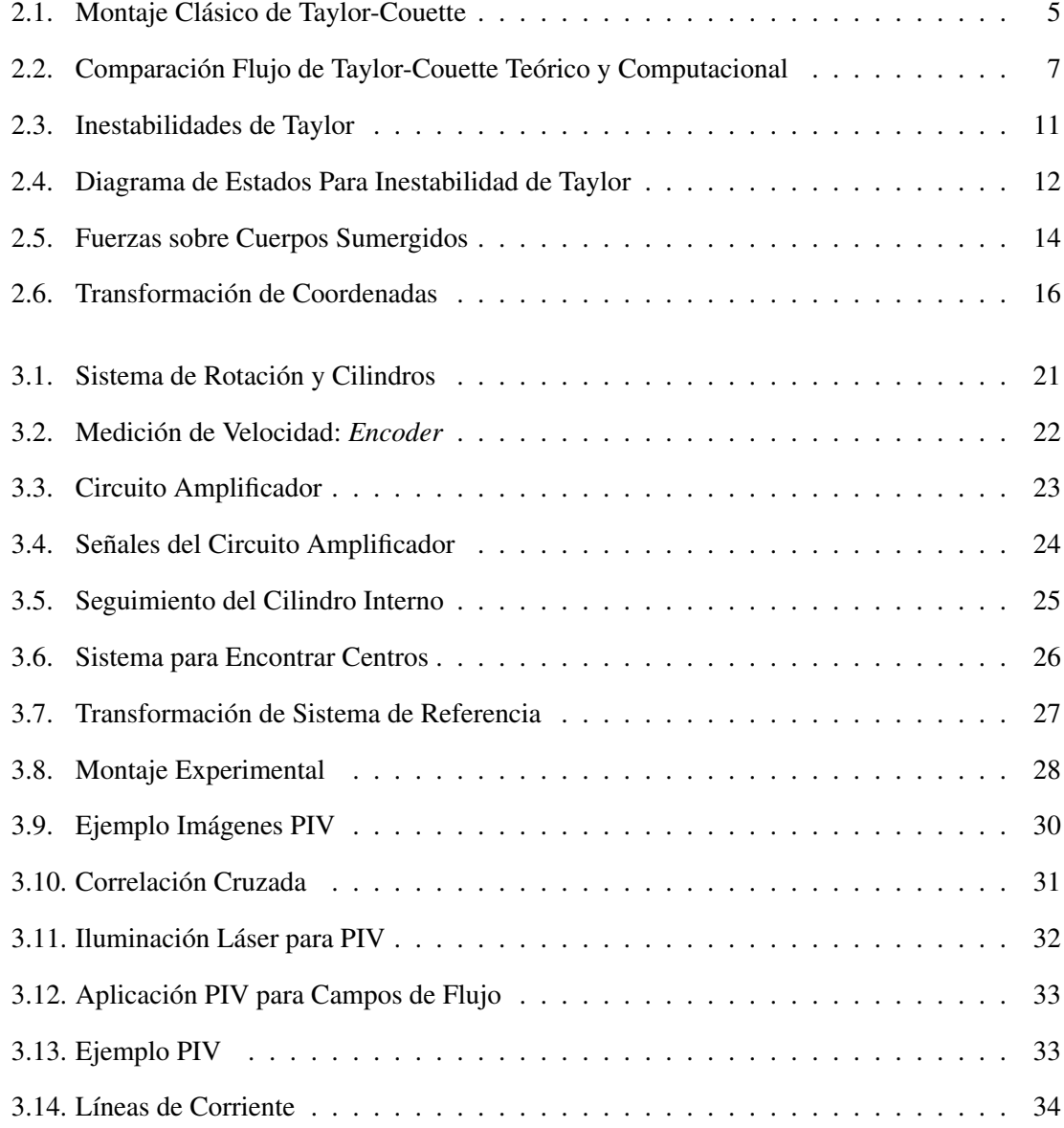

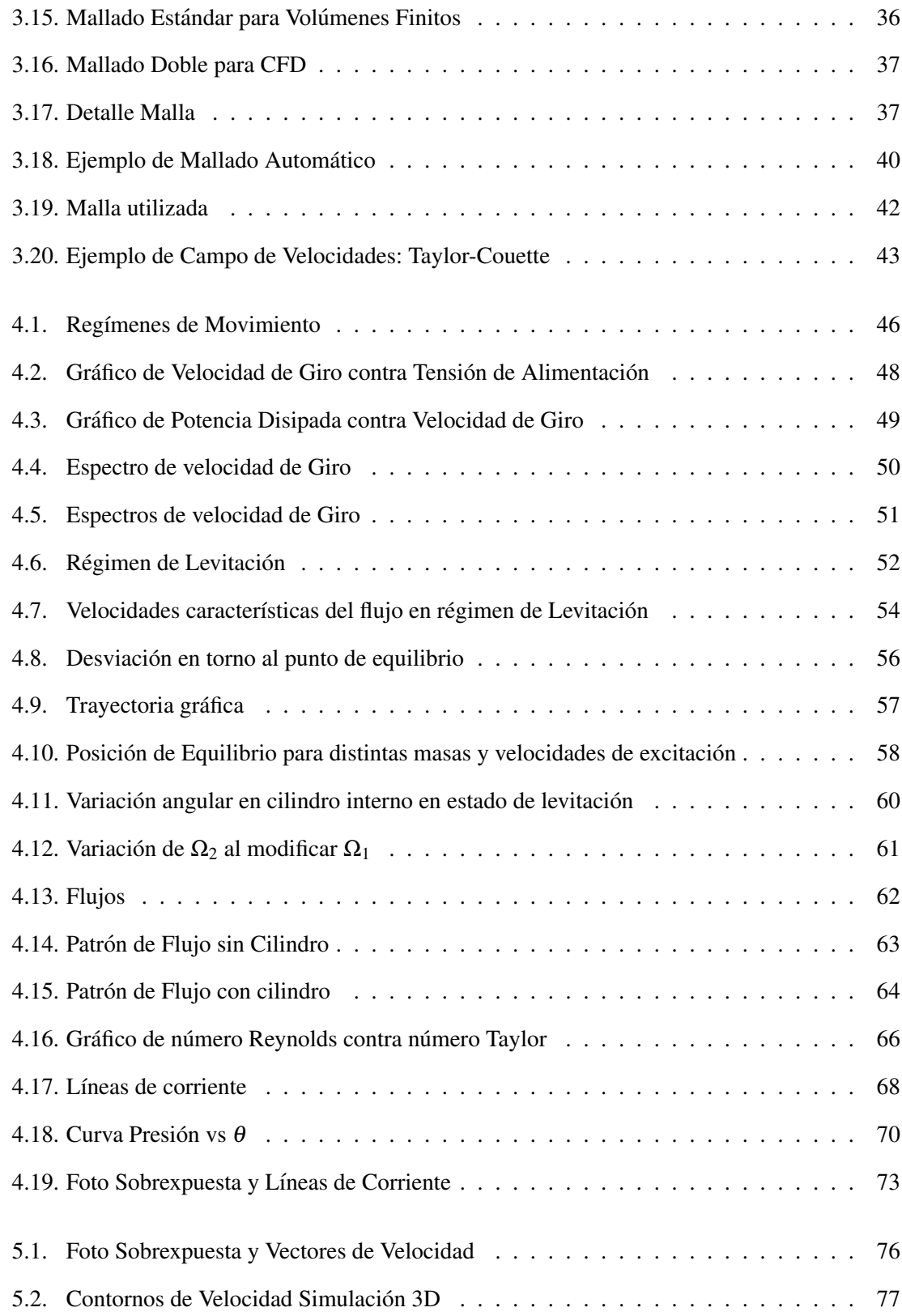

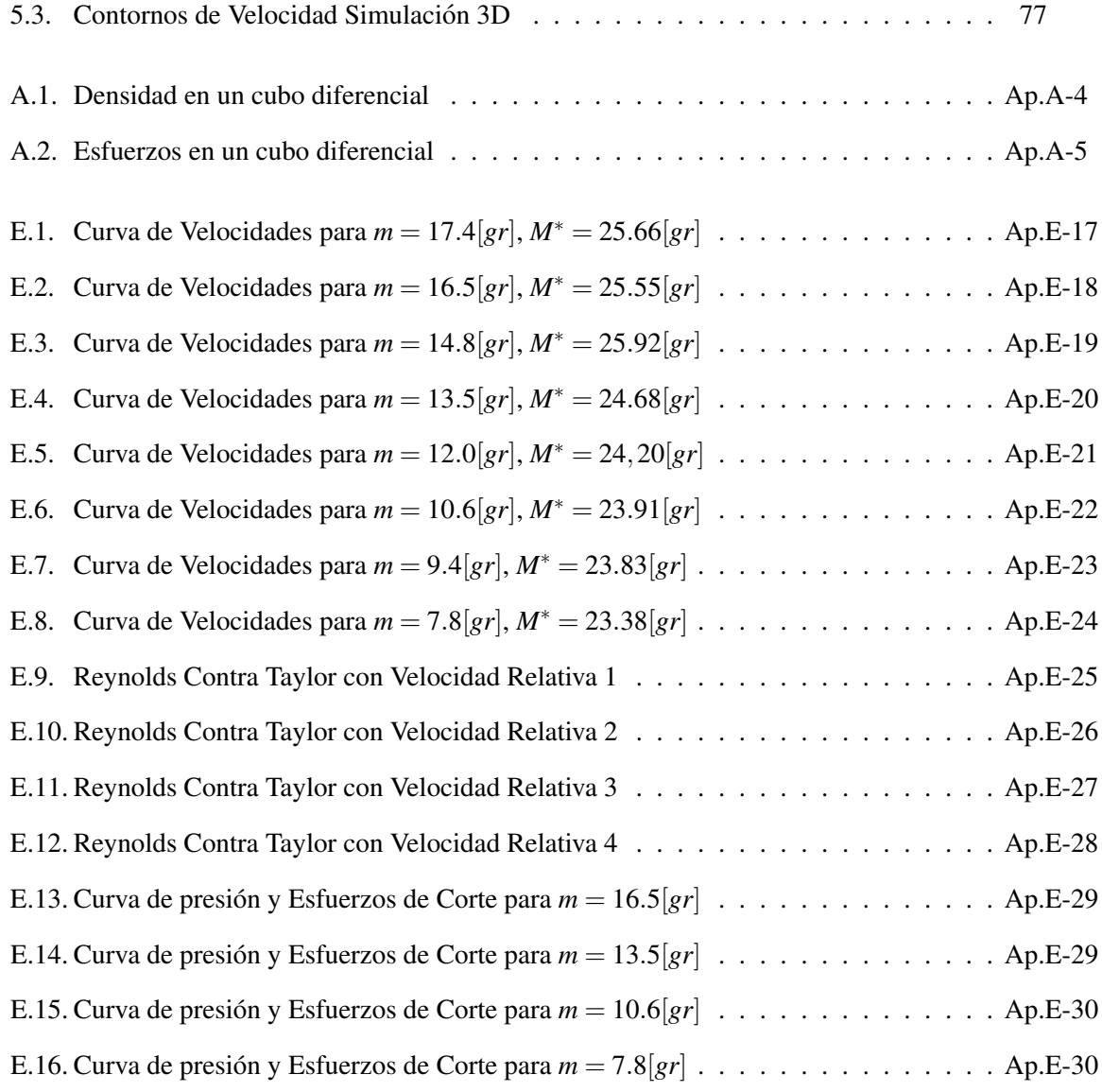

# ´ Indice de tablas

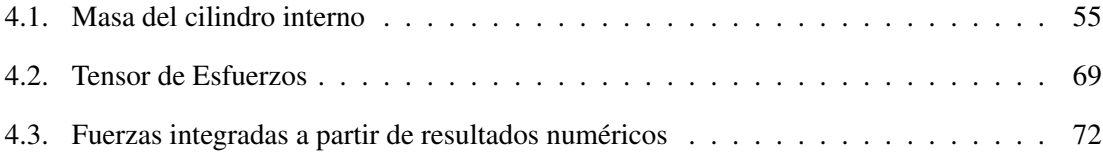

# Nomenclatura

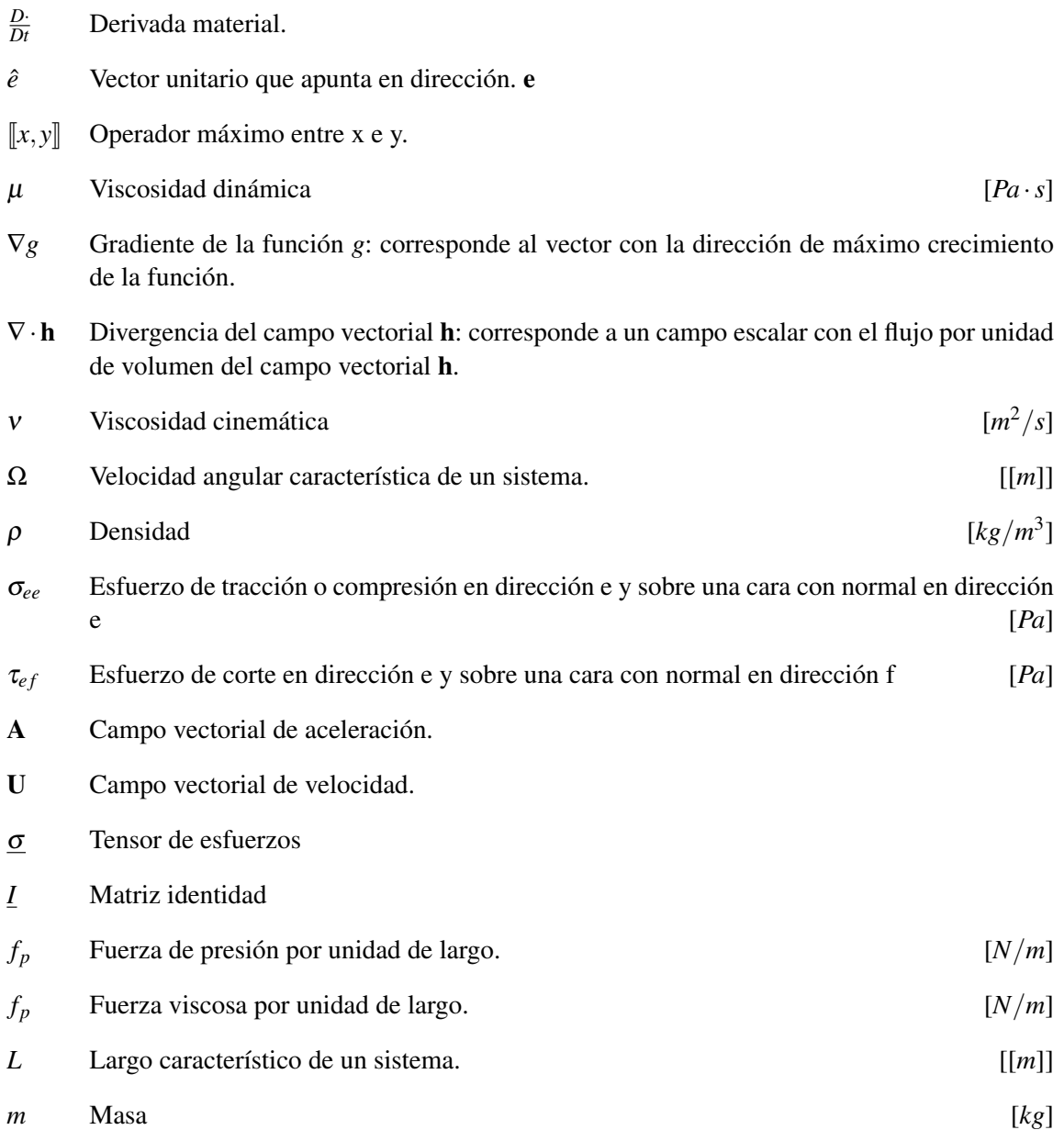

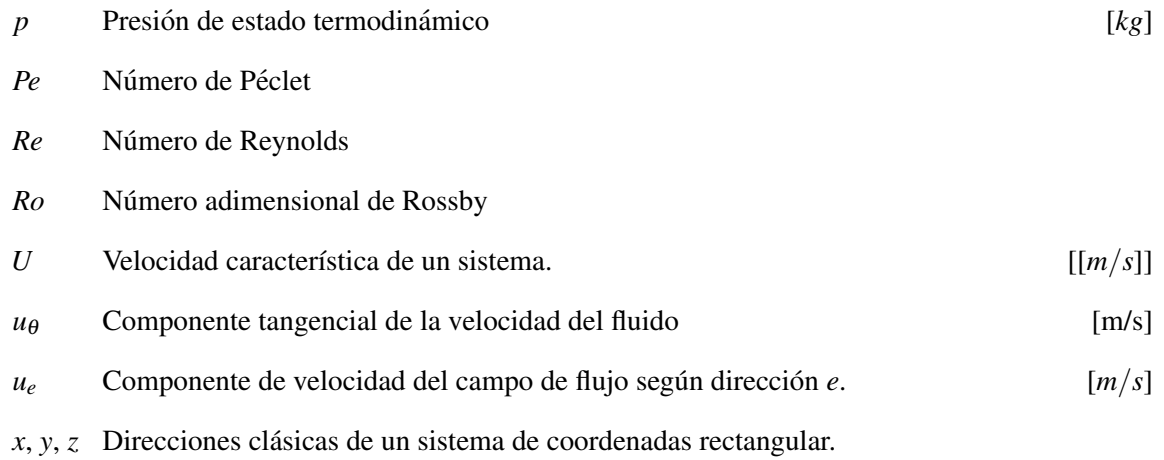

## Capítulo 1

# **Introducción**

El acoplamiento hidrodinámico entre cilindros a través de un flujo intersticial ha sido objeto de estudio por más de un siglo, con un punto de partida claro en los trabajos de Couette y más tarde de Taylor.

La primera motivacion para estudiar el flujo entre dos cilindros fue la necesidad de un ´ metodo para determinar la viscosidad de un fluido. A finales del siglo XIX, Couette y Mallock ´ diseñaron simultáneamente los primeros viscosímetros (1890 y 1888 respectivamente) utilizando dos cilindros coaxiales [3]. Al girar cualquiera de los dos cilindros con velocidad angular constante, el sistema reacciona con un esfuerzo viscoso transmitido por el fluido sobre el otro cilindro. La simetría axial y una serie de supuestos razonables permiten simplificar las ecuaciones de Navier-Stokes y se descubre que el flujo bidimensional entre los cilindros es de la forma:

$$
u_{\theta}(r) = Ar + \frac{B}{r}
$$
 (1.1)

donde *u*<sup>θ</sup> es la componente tangencial de la velocidad del fluido, *r* es la coordenada radial y las constantes *A* y *B* dependen de las velocidades y los radios de los cilindros.

Los fluidos Newtonianos cumplen con que los esfuerzos de corte en cualquier punto del fluido son proporcionales a la viscosidad de éste y a la derivada de la velocidad del fluido:

$$
\tau = \mu \frac{\partial U}{\partial y} \tag{1.2}
$$

Conociendo el perfil de velocidad, y los esfuerzos registrados experimentalmente se despeja directamente la viscosidad.

En 1923, Taylor estudió la propagación de pequeñas perturbaciones en torno al flujo de Couette y determinó la formación de estructuras vorticiales estables en forma de anillos apilados en el intersticio entre los dos cilindros. Corroboró sus trabajos analíticos con experimentos determinando con precisión las condiciones físicas y geométricas que llevan a la formación de estas estructuras.

Más tarde, con la ayuda de la computación y los métodos numéricos se han hecho muchos estudios acerca del flujo de Taylor-Couette, se agregó la componente de flujo axial y se estudiaron inestabilidades de orden mayor sin embargo, no se encuentra en la bibliografía referencias relacionadas con haber liberado la condicion de coaxialidad de los dos cilindros. ´

El presente trabajo busca describir el flujo entre los cilindros y el movimiento del cilindro interno a través de un modelo experimental simple y una validación a través una modelación numérica.

## 1.1. Objetivo General

El objetivo de esta memoria es describir el flujo de tipo Taylor-Couette producido entre dos cilindros, cuando el acomplamiento entre ambos cilindros es exclusivamente hidrodinamico. ´

## 1.2. Objetivos Específicos

- Construcción de un montaje experimental del sistema y mediciones del flujo hidrodinámico resultante.
- Modelación numérica del flujo hidrodinámico entre ambos cilindros.
- $\blacksquare$  Comparación de resultados obtenidos.

## 1.3. Alcances

- 1. La geometría de los cilindros externo e interno permanecerá fija en términos de sus relaciones de aspecto (d/D, l/L, d/l, D/L).
- 2. El fluido de trabajo será agua.
- 3. El cilindro interno tendra una densidad superior a la del agua. ´
- 4. Se estudiará el flujo laminar producido por la rotación constante del cilindro externo.

## Capítulo 2

## Antecedentes

En este capítulo se revisan antecedentes físicos y matemáticos relacionados con sistema fluido estudiado y con las metodologías que se utilizarán en el estudio de este.

Se comienza por plantear y describir las ecuaciones de Navier-Stokes, de continuidad y cantidad de movimiento lineal, las que gobiernan el movimiento global de los fluidos. Luego, en una segunda parte, utilizando las ecuaciones de movimiento se estudia el caso particular del flujo de Taylor-Couette entre cilindros coaxiales.

Luego, aprovechando las ecuaciones de momentum lineal, se hacen balances de fuerza para determinar los principales números adimensionales que se espera obtener en sistemas rotatorios como el que se estudia.

Se describen los vórtices de Taylor, que se observan bajo ciertas condiciones en el montaje clasico de Taylor-Couette y luego, las condiciones para las cuales un flujo rotatorio puede ´ desarrollar columnas de Taylor: columnas fluidas que perturban el flujo.

En la quinta parte, se presentan los tipos de fuerzas a los que esta sometido un cuerpo ´ sumergido y se desarrolla un método numérico para convertir velocidades y diferenciales de velocidad cartesianas (entregadas por el software CFD) en velocidades y diferenciales polares.

Por último se describen la autocorrelación y la correlación cruzada, herramientas típicas del análisis de señales que se utilizarán para hacer análisis de imágenes del sistema en funcionamiento.

### 2.1. Ecuaciones de Movimiento: Navier Stokes

La dinamica de un fluido se modela utilizando las ecuaciones vectoriales en derivadas ´ parciales de Navier-Stokes. Éstas se deducen a partir de un análisis diferencial de conservación de masa y de conservación de momentum lineal, en un elemento de fluido.

La complejidad de estas ecuaciones impiden obtener resultados analíticos en la mayoría

de los casos, sin embargo, cuando hay condiciones especiales de simetría y bajo una serie de simplificaciones, se pueden obtener resultados de uso práctico, como son los resultados de Couette (flujo entre dos cilindros coaxiales), y Poiseuille (flujo dentro de una cañería cilíndrica).

Para efectos de las ecuaciones que se exponen a continuación, se define el campo vectorial de velocidad  $U(x, y, z, t)$  de un fluido en coordenadas cartesianas como:

$$
\mathbf{U} = u_x(t)\hat{i} + u_y(t)\hat{j} + u_z(t)\hat{k}
$$
 (2.1)

Y el campo de aceleración  $A(x, y, z, t)$ , su derivada material con respecto al tiempo:

$$
\frac{\partial \mathbf{U}}{\partial t} = \frac{\partial \mathbf{U}}{\partial t} + \frac{\partial \mathbf{U}}{\partial x} \frac{\partial x}{\partial t} + \frac{\partial \mathbf{U}}{\partial y} \frac{\partial y}{\partial t} + \frac{\partial \mathbf{U}}{\partial z} \frac{\partial z}{\partial t}
$$
\n
$$
\mathbf{A} = \frac{\partial \mathbf{U}}{\partial t} + u_x \frac{\partial \mathbf{U}}{\partial x} + u_y \frac{\partial \mathbf{U}}{\partial y} + u_z \frac{\partial \mathbf{U}}{\partial z}
$$
\n(2.2)

$$
= \frac{\partial \mathbf{U}}{\partial t} + \mathbf{U} \cdot \nabla \mathbf{U}
$$
 (2.3)

Las ecuaciones que gobiernan son la ecuación de continuidad  $(2.4)$  y la ecuación de cantidad de movimiento lineal (o de momentum lineal) (2.5). Las deducciones de estas y los desarrollos por componentes para los sistemas de coordenadas rectangular y cil´ındrico pueden encontrarse en los apéndices A.2 y A.3.

$$
\frac{\partial \rho}{\partial t} + \nabla \cdot (\rho \mathbf{U}) = 0 \tag{2.4}
$$

$$
\rho \left( \frac{\partial \mathbf{U}}{\partial t} + \mathbf{U} \cdot \nabla \mathbf{U} \right) = -\nabla p + \mu \nabla^2 \mathbf{U} + \mathbf{f}
$$
\n(2.5)

Donde  $\rho$  es la densidad del fluido,  $\mu$  es la viscosidad dinámica y f es la sumatoria de fuerzas de volumen sobre el sistema.

### 2.2. Solución de Couette

La solución de las ecuaciones de Navier-Stokes de continuidad y cantidad de movimiento, se pueden resolver para un caso particular en que se tienen dos cilindros coaxiales y un fluido intersticial, como en la figura 2.1.

Dadas las condiciones de simetría del problema, se pueden hacer las siguientes aproximaciones:

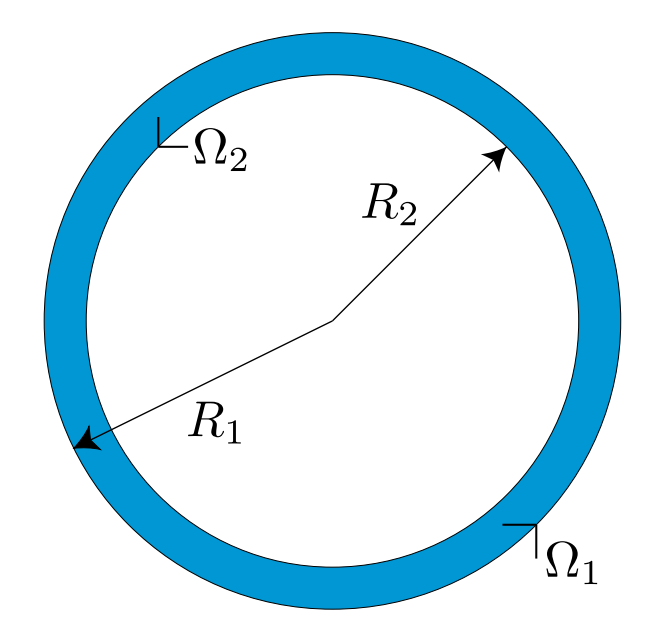

Figura 2.1: El montaje clásico de Taylor-Couette consiste en dos cilindros coaxiales de radios  $R_1$ y R<sub>2</sub>, los cuales giran a velocidades independientes  $\Omega_1$  y  $\Omega_2$ . Para efectos de esta memoria, el sub-índice 1 se utilizará para las propiedades del cilindro externo y el 2 para el cilindro interno.

- 1. Flujo bidimensional ( $v_z = 0$  y  $\frac{\partial}{\partial z} = 0$ ).
- 2. Por simetría axial, las derivadas en dirección tangencial, son nulas ( $\frac{\partial}{\partial \theta} = 0$ ).

Simplificando las ecuaciones de Navier-Stokes en coordenadas cilíndricas (A.24 y A.25), se tienen por el lado de la conservación de masa (continuidad):

$$
\frac{1}{r}\frac{\partial}{\partial r}(ru_r) + \frac{1}{r}\frac{\partial u_{\theta}}{\partial \theta} + \frac{\partial u_z}{\partial z} = 0
$$
  

$$
\frac{1}{r}\frac{\partial}{\partial r}(ru_r) = 0
$$
 (2.6)

Integrando una vez se obtiene:

$$
ru_r = C \n u_r = \frac{C}{r}
$$
\n(2.7)

Con C una constante por determinar.

Por el lado de la conservación de momentum:

$$
\frac{\partial u_r}{\partial t} + u_r \frac{\partial u_r}{\partial r} + \frac{u_\theta}{r} \frac{\partial u_r}{\partial \theta} - \frac{u_\theta^2}{r} + u_z \frac{\partial u_r}{\partial z} = g_r - \frac{1}{\rho} \frac{\partial p}{\partial r} \n+ \mathcal{V} \left[ \frac{\partial}{\partial r} \left[ \frac{1}{r} \frac{\partial}{\partial r} (r u_r) \right] + \frac{1}{r^2} \frac{\partial^2 u_r}{\partial \theta^2} - \frac{2}{r^2} \frac{\partial u_\theta}{\partial \theta} + \frac{\partial^2 u_r}{\partial z^2} \right] \n- \frac{u_\theta^2}{r} = -\frac{1}{\rho} \frac{\partial p}{\partial r}
$$
\n(2.8a)

$$
\frac{\partial u_{\theta}}{\partial t} + u_{r} \frac{\partial u_{\theta}}{\partial r} + \frac{u_{\theta}}{r} \frac{\partial u_{\theta}}{\partial \theta} - \frac{u_{\theta} u_{r}}{r} + u_{z} \frac{\partial u_{\theta}}{\partial z} = g_{\theta} - \frac{1}{\rho r} \frac{\partial p}{\partial \theta} \n+ \mathcal{V} \left[ \frac{\partial}{\partial r} \left[ \frac{1}{r} \frac{\partial}{\partial r} (r u_{\theta}) \right] + \frac{1}{r^{2}} \frac{\partial^{2} u_{\theta}}{\partial \theta^{2}} + \frac{2}{r^{2}} \frac{\partial u_{r}}{\partial \theta} + \frac{\partial^{2} u_{\theta}}{\partial z^{2}} \right] \n\frac{\partial u_{\theta}}{\partial t} = \mathcal{V} \left[ \frac{\partial}{\partial r} \left[ \frac{1}{r} \frac{\partial}{\partial r} (r u_{\theta}) \right] \right]
$$
\n(2.8b)

En régimen transiente, se tiene que la ecuación 2.8b puede integrarse directamente:

$$
\frac{\partial}{\partial r} \left[ \frac{1}{r} \frac{\partial}{\partial r} (r u_{\theta}) \right] = 0
$$
  

$$
u_{\theta} = Ar + \frac{B}{r}
$$
 (2.9)

Y la ecuación 2.8a se integra:

$$
-\frac{1}{\rho}\frac{\partial p}{\partial r} = -\frac{u_{\theta}^2}{r}
$$
  
\n
$$
p = \rho \int \frac{(Ar + \frac{B}{r})^2}{r}
$$
  
\n
$$
= \rho \left(\frac{(Ar)^2}{2} + 2ABln(r) - \frac{3B^2}{r^4}\right) + D
$$
 (2.10)

Imponiendo las condiciones de borde de velocidad en el cilindro externo ( $u_{\theta}(R_1) = R_1 \Omega_1$  y  $u_r(R_1) = 0$ ) e interno ( $u_\theta(R_2) = R_2\Omega_2$ ), se resuelven las constantes *A*, *B* y *C*:

$$
A = \frac{R_1^2 \Omega_1 - R_2^2 \Omega_2}{R_1^2 - R_2^2} \left[ \frac{1}{s} \right]
$$
 (2.11)

$$
B = -R_1^2 R_2^2 \frac{\Omega_1 - \Omega_2}{R_1^2 - R_2^2} \left[ \frac{1}{s} \right]
$$
 (2.12)

$$
C = 0 \tag{2.13}
$$

$$
D = P_0[Pa] \tag{2.14}
$$

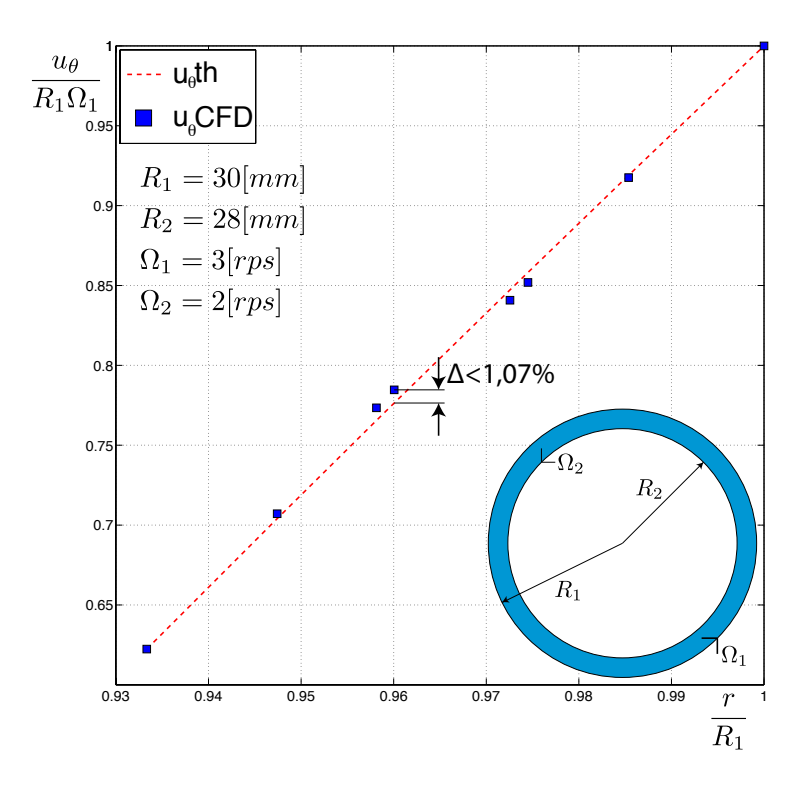

Figura 2.2: En la figura se comparan los resultados obtenidos de una simulación numérica ( $u_{\theta}$  CFD) y los resultados teóricos obtenidos en el análisis recién desarrollado  $(u_{\theta}$  th). En el eje vertical se muestra la velocidad tangencial  $(u_{\theta})$  normalizada por la velocidad tangencial del cilindro externo (*R*1Ω1), en el eje horizontal se muestra el radio normalizado por el radio externo (*R*1).

Luego, el perfil de velocidad es:

$$
u_{\theta}(r) = \left(\frac{R_1^2 \Omega_1 - R_2^2 \Omega_2}{R_1^2 - R_2^2}\right) r - \left(R_1^2 R_2^2 \frac{\Omega_1 - \Omega_2}{R_1^2 - R_2^2}\right) \frac{1}{r}
$$
(2.15)

Además es interesante destacar que para este tipo de flujos, la vorticidad es constante en todo el volumen del fluido:

$$
\omega = \nabla \times \mathbf{U}
$$
\n
$$
= \frac{1}{r} \frac{\partial r u_{\theta}}{\partial r} \hat{k}
$$
\n
$$
= \frac{1}{r} \frac{\partial}{\partial r} (Ar^{2} + B)
$$
\n
$$
= 2A
$$
\n
$$
= 2 \left( \frac{R_{1}^{2} \Omega_{1} - R_{2}^{2} \Omega_{2}}{R_{1}^{2} - R_{2}^{2}} \right)
$$
\n(2.17)

Cuando el radio interno se acerca a 0 ( $R_2 \rightarrow 0$ ), se tiene que la vorticidad es:  $\omega = 2\Omega_1$ , que corresponde a la vorticidad de un fluido en rotación sólida.

## 2.3. Números Adimensionales

Dado que el sistema de estudio es rotatorio, las ecuaciones de Navier-Stokes deben escribirse incluyendo las aceleraciones ficticias que surgen producto de no utilizar un eje de referencia inercial:

$$
\frac{\partial \mathbf{U}}{\partial t} + \underbrace{(\mathbf{U} \cdot \nabla) \mathbf{U}}_{\text{Fuerzas incriales}} + \underbrace{\Omega \times (\Omega \times r)}_{\text{Fuerza centrífuga}} = -\frac{1}{\rho} \nabla P + \underbrace{\nu \nabla^2 \mathbf{U}}_{\text{Fuerzas viscas}} - \underbrace{2\Omega \times \mathbf{U}}_{\text{Fuerza de Coriolis}} - g \quad (2.18)
$$

Las ecuaciones hacen un balance entre fuerzas: inerciales  $(F_i)$ , centrífugas ( $F_{cent}$ ), viscosas  $(F_v)$ , de Coriolis  $(F_{cor})$ , de presión y gravitacionales.

En el siguiente análisis se toman en cuenta 4 de esas fuerzas, y se comparan entre ellas por cuociente, la predominancia de una por sobre otra permitirá, más adelante, despreciar términos de las ecuaciones de Navier-Stokes.

Primero, se obtienen los órdenes de magnitud de cada fuerza:

$$
F_i \sim \frac{U^2}{L} \tag{2.19}
$$

$$
F_{cent} \sim \Omega^2 L \tag{2.20}
$$

$$
F_v \sim \frac{V}{L^2} \tag{2.21}
$$

$$
F_{cor} \sim 2\Omega U \tag{2.22}
$$

Donde  $U, L, y, \Omega$  son una velocidad, una dimensión y una velocidad de rotación características de la zona donde se calcula el número y  $\rho$ ,  $v \gamma \mu$  son respectivamente la densidad, la viscosidad cinemática y la viscosidad dinámica del fluido.

Combinando de a dos fuerzas, se pueden obtener 6 cuocientes diferentes, sin embargo bastan 3 cuocientes para poder obtener todas las comparaciones.

#### 2.3.1. Número de Reynolds

La primera comparacion por cuociente se hace con las fuerzas inerciales y viscosas. Al ´ número adimensional resultante se le conoce típicamente como número de Reynolds.

$$
Re = \frac{F_i}{F_v} \tag{2.23}
$$

Reemplazando con las magnitudes de cada fuerza, se tiene:

$$
Re = \frac{U^2 L^2}{L v U}
$$

Simplificando:

$$
Re = \frac{UL}{v} = \frac{\rho UL}{\mu}
$$
 (2.24)

#### 2.3.2. Número de Taylor

La segunda comparación por cuociente se hace con las fuerzas centrífugas y las viscosas. Al número adimensional se le conoce como número de Taylor.

$$
Re = \frac{F_{cent}}{F_v} \tag{2.25}
$$

Reemplazando con las magnitudes de cada fuerza, se tiene:

$$
Ta = \frac{\Omega^2 L_1^2 L_2}{vU} \tag{2.26}
$$

Es necesario destacar que en este caso,  $\Omega$  es la velocidad de rotación que causa la aparición de la fuerza centrífuga a una distancia  $L_1$  del eje de rotación,  $L_2$  es una dimensión característica de la zona donde se calcula el número de Taylor y no es necesariamente igual a  $L_1$ 

#### 2.3.3. Número de Rossby

Por último, se comparan las fuerzas de coriolis con las inerciales y se obtiene el número adimensional de Rossby:

$$
Re = \frac{F_i}{F_{cor}} \tag{2.27}
$$

Reemplazando con las magnitudes de cada fuerza, se tiene:

$$
Ro = \frac{U^2}{2\Omega UL} \tag{2.28}
$$

Simplificando términos:

$$
Ro = \frac{U}{2\Omega L} \tag{2.29}
$$

Nuevamente,  $\Omega$  corresponde a la velocidad de rotación que hace aparecer la fuerza de coriolis.

#### 2.3.4. Otras Combinaciones

Con los tres números adimensionales pueden construirse las 3 combinaciones de fuerzas faltantes:

$$
\frac{F_i}{F_{cent}} = \frac{Re}{Ta}
$$
\n(2.30)

$$
\frac{F_{cent}}{F_{cor}} = \frac{TaRo}{Re} \tag{2.31}
$$

$$
\frac{F_v}{F_{cor}} = \frac{Ro}{Re} \tag{2.32}
$$

## 2.4. Vórtices de Taylor

Couette y Mallock inventaron viscosímetros similares en 1890 y 1888 respectivamente, ambos basados en la rotación de un sistema de dos cilindro coaxiales. El viscosímetro de Couette dejaba fijo el cilindro interno y rotaba el externo; el de Mallock hacía girar el cilindro interno y mantenía fijo el externo [3].

Mientras que el viscosímetro de Couette no tenía mayores problemas para medir con precisión la viscosidad de variados fuidos, el viscosímetro de Mallock reportó desde un principio problemas en sus mediciones. Estos, dieron origen a los estudios de Rayleigh y Taylor, que describen la ´ formacion de estructuras de vorticidad toroidales estables en el intersticio de los dos cilindros. [7] ´

En la sección 2.2 se estudió el flujo clásico de Couette entre cilindros coaxiales y se calculó el campo de flujo bidimensional dependiente exclusivamente del radio y de las velocidades de giro de los dos cilindros:

$$
\begin{bmatrix} u_r \\ u_\theta \\ u_z \end{bmatrix} = \begin{bmatrix} 0 \\ \left( Ar + \frac{B}{r} \right) \\ 0 \end{bmatrix}
$$
 (2.33)

$$
A = \frac{R_1^2 \Omega_1 - R_2^2 \Omega_2}{R_1^2 - R_2^2}
$$
 (2.34)

$$
B = -R_1^2 R_2^2 \frac{\Omega_1 - \Omega_2}{R_1^2 - R_2^2}
$$
 (2.35)

Rayleigh abordó el problema a través de la aproximación aproximación de flujo ideal ( $v = 0$ ) y Taylor modeló las perturbaciones de velocidad y presión como modos normales en torno al flujo de equilibrio:

 $u_r = U_r + u_r^*(r) \cos(kz) e^{\sigma t}$ (2.36)

$$
u_{\theta} = U_{\theta} + u_{\theta}^{*}(r) \cos(kz) e^{\sigma t}
$$
\n(2.37)

$$
u_z = U_z + u_z^*(r)sin(kz)e^{\sigma t}
$$
\n(2.38)

$$
p = P + p^*(r)\cos(kz)e^{\sigma t}
$$
\n(2.39)

Donde  $U_r = 0$  y  $U_z = 0$ ;  $U_\theta$  y P son los campos de velocidad y presión de equilibrio en el flujo de Couette

Reemplazando en las ecuaciones de Navier-Stokes (en coordenadas cilíndricas) y despreciando términos de segundo orden se obtiene un set de ecuaciones diferenciales ordinarias que pueden transformarse en un problema de valores propios fijando el factor de amplificacion´  $\sigma = 0$  cuando se establecen las estructuras. [7, 12].

La solución del sistema entrega el número de onda  $k = 2\pi/\lambda$ , donde  $\lambda$  es la longitud de onda del modo normal y las condiciones de velocidad críticas ( $\Omega_1$  y  $\Omega_2$  para una set de radios  $R_1$  y  $R_2$ ) que pueden resumirse en el número de Taylor (ver en 2.3.2).

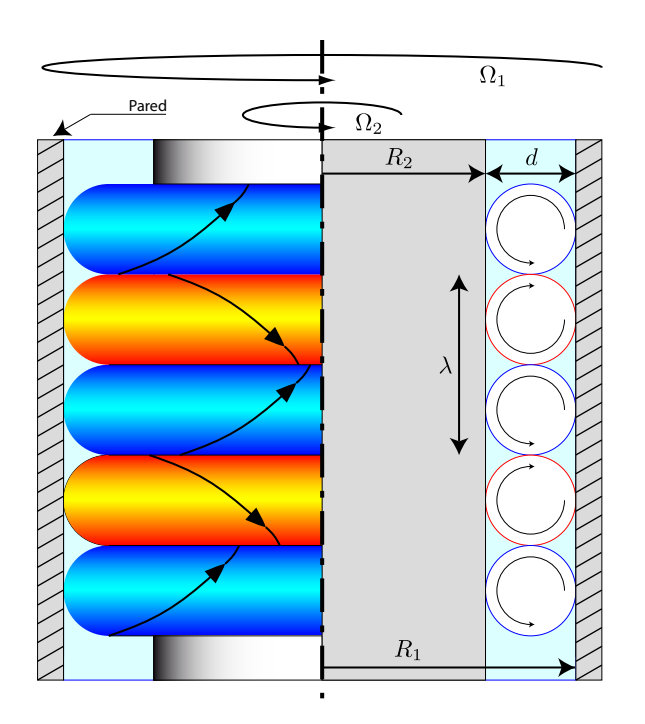

Figura 2.3: Para ciertas condiciones de flujo tipo Couette, las perturbaciones infinitesimales se propagan hasta formar estructuras vorticiales con forma de toroide.

Superando estas condiciones críticas, las pequeñas perturbaciones en torno al flujo de Couette se propagan hasta formar un patrón de vorticidad sinusoidal (con longitud de onda λ ∼ *R*<sub>1</sub> − *R*<sub>2</sub>),

paralelo al eje de los cilindros en forma de toroides axisimetricos (ver figura 2.4), los cuales pueden ´ observarse experimentalmente introduciendo pequeñas partículas brillantes al flujo.

Los estudios de Taylor sobre estas estructuras continuaron de forma experimental, encontrando buen ajuste entre los datos experimentales y los analíticos. En la figura 2.4, se observa la curva crítica de Taylor: para flujos con relaciones de velocidad sobre la curva, el flujo forma las estructuras vorticiales ( $\omega = \omega(r, z)$ ), bajo la curva, el flujo es de tipo Couette clásico  $(\omega = 2A = cte.).$ 

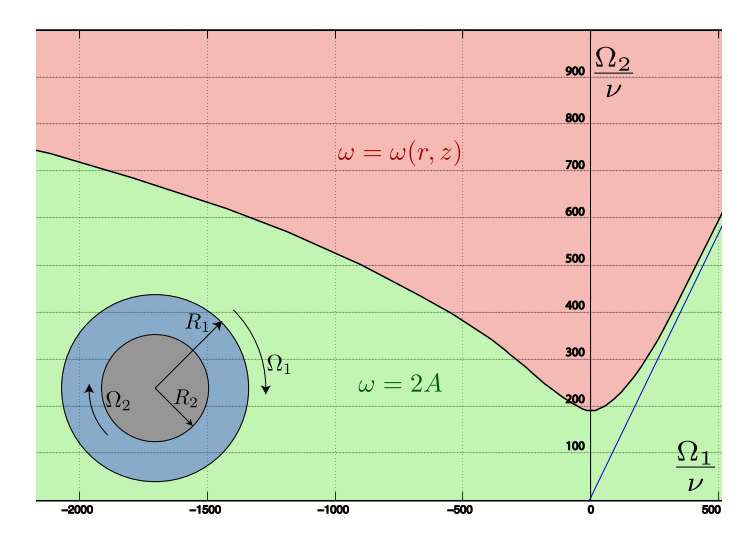

Figura 2.4: En la figura se gráfica la curva que marca la frontera entre el flujo sencillo (vorticidad  $\overline{\phantom{a}}$  $\omega$  constante) y el flujo complejo (vorticidad  $\omega$  en función del radio y de la cordenada axial z) para un sistema con radios:  $R_1 = 4.035$ [*cm*] y  $R_2 = 3.55$ [*cm*]. El gráfico tiene por ejes las velocidades angulares, pero hay que tener en cuenta que este cambia para cada relacion de radios ´

Se puede observar al costado derecho de la figura una recta a la que tiende asintoticamente ´ la curva de Taylor. Los estudios de Rayleigh, con fluido ideal, establecen que el flujo es de tipo Couette clásico siempre que las condiciones del flujo estén bajo esa recta. La ecuación de la recta depende exclusivamente de los radios de los dos cilindros y sus velocidades angulares, segun la ´ ecuación:

$$
\frac{\Omega_2}{\Omega_1} = \left(\frac{R_1}{R_2}\right)^2\tag{2.40}
$$

La convergencia a la asíntota se mantiene para todas las relaciones de radio estudiadas por Taylor, lo que permite corroborar que la prediccion de estabilidad de Rayleigh [9] para flujo no- ´ viscoso entre cilindros coaxiales, es valida para flujo viscoso. Luego, como criterio de estabilidad ´ en términos de un flujo de Taylor-Couette, se puede usar esta ecuación de Rayleigh. [9]

## 2.5. Columnas de Taylor

Cuando un flujo en rotacion encuentra una elemento que lo perturba, bajo ciertas condiciones ´ pueden formarse verdaderas columnas de fluido que proyectan el elemento paralelo al vector de rotación. Este fenómeno fue predicho por Taylor en base a unos resultados obtenidos por Proudman en 1915. Matemáticamente puede describirse como un gradiente de velocidad nulo en la dirección del vector de rotación.

El análisis matemático para llegar a este resultado se describe a continuación [1]. Se tiene como punto de partida las ecuaciones de Navier-Stokes para sistemas en rotacion: ´

$$
\frac{\partial \mathbf{U}}{\partial t} + \underbrace{(\mathbf{U} \cdot \nabla) \mathbf{U}}_{\text{Fuerzas incriales}} + \underbrace{\Omega \times (\Omega \times r)}_{\text{Fuerza centrífuga}} = -\frac{1}{\rho} \nabla P + \underbrace{\nu \nabla^2 \mathbf{U}}_{\text{Fuerzas viscas}} - \underbrace{2\Omega \times \mathbf{U}}_{\text{Fuerza de Coriolis}} - g \qquad (2.41)
$$

Donde  $\mathbf{U} = (u, v, w)$  y  $\Omega = (0, 0, \omega)$ .

Hay que notar que la gravedad es un campo potencial por lo que puede escribirse  $\mathbf{g} = \nabla \phi$  y las fuerzas centrífugas pueden escribirse en términos de un campo de potencial aprovechando la propiedad vectorial (demostrada en el apéndice C.1):

$$
\Omega \times (\Omega \times r) = -\frac{1}{2}\nabla (\Omega \times r)^2 \tag{2.42}
$$

Se considera el número de Rossby, que compara fuerzas inerciales con la de coriolis:

$$
Ro = \frac{\text{inercia}}{\text{coriolis}} = \frac{\frac{U^2}{L}}{2\omega U} \sim \frac{U}{2\omega L}
$$
\n(2.43)

Suponiendo que las fuerzas inerciales son mucho mayores que las fuerzas viscosas (i.e. *Re* >> 1), entonces estas últimas pueden despreciarse y además, cuando *Ro* << 1, entonces pueden despreciarse los términos inerciales quedando finalmente:

$$
\frac{-1}{\rho}\nabla P = 2\Omega \times \mathbf{U} - \nabla \left(\phi + \frac{1}{2}(\Omega \times r)^2\right)
$$
 (2.44)

Aplicando el rotor a ambos lados de la ecuación:

$$
\nabla \times \frac{-1}{\rho} \nabla P = \nabla \times \left[ 2\Omega \times \mathbf{U} - \nabla \left( \phi + \frac{1}{2} (\Omega \times r)^2 \right) \right]
$$
(2.45)

Como el rotor de un gradiente es siempre nulo, desaparece el término de la izquierda y el campo potencial (gravitatorio y centrífugo):

$$
0 = 2(\Omega \nabla \cdot \mathbf{U} - (\Omega \cdot \nabla)\mathbf{U})
$$
\n(2.46)

Para fluidos incompresibles se tiene que  $\nabla \cdot \mathbf{U} = 0$ . Además, considerando que  $\Omega = \omega \hat{z}$ , se tiene finalmente que:

$$
\omega \frac{\partial \mathbf{U}}{\partial z} = 0 \tag{2.47}
$$

Las consecuencias de este resultado son bien espectaculares pues, al introducir un cuerpo que perturba el flujo rotatorio, la restriccion a variar el campo de velocidad en forma paralela al eje de ´ rotacion obliga a que toda una columna de fluido pase por un lado del objeto, es decir, obliga a ´ formar una columna fluida que se comporta como un cuerpo solido que entorpece el flujo. ´

### 2.6. Balance de Fuerzas Sobre un Cuerpo Sumergido

En esta memoria se trabajará con un cuerpo sólido sumergido en un fluido, es importante conocer las fuerzas a las que estará sometido éste cuando exista movimiento del fluido. En la figura 2.5 se muestra un cuerpo  $\Omega$  sumergido en un fluido. Un campo de presión y corte actúa sobre él.

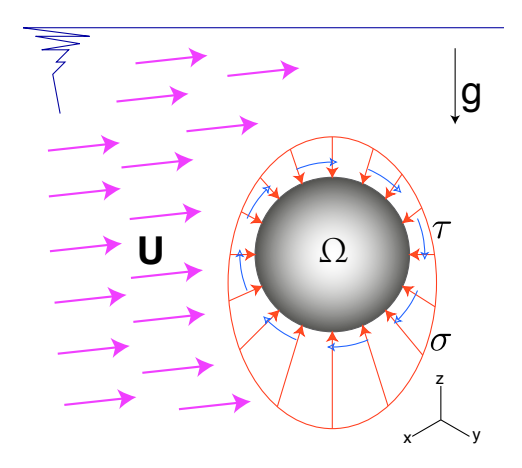

Figura 2.5: Fuerzas de volumen y superficie sobre un cuerpo Ω sumergido.

#### Fuerzas de Volumen (o de Cuerpo)

Son fuerzas que están presentes aún sin hacer contacto entre dos (o más) cuerpos, actúan sobre el centro de masa y no producen torque. Matematicamente se calculan utilizando una integral de ´ volumen. La única fuerza de volumen que actuará sobre el sistema planteado en esta memoria, es la gravedad; por lo que se tiene:

$$
F_V = \iiint\limits_{\Omega} \rho g dV \tag{2.48}
$$

#### Fuerzas de Superficie (o de Contacto)

Son fuerzas que necesitan el contacto entre dos superficies para actuar. Ejemplos de este tipo de fuerza son las fuerzas producidas por la presion y las fuerzas cortantes producidas por el flujo ´ viscoso. Se plantean, en las ecuacion A.22, los elementos del tensor de esfuerzos de un fluido ´ Newtoniano incompresible, donde cada componente puede ser escrito en términos del campo de velocidad y la viscosidad del fluido.

$$
\underline{\underline{\sigma}} = \begin{bmatrix} \sigma_{xx} & \tau_{yx} & \tau_{zx} \\ \tau_{xy} & \sigma_{yy} & \tau_{zy} \\ \tau_{xz} & \tau_{yz} & \sigma_{zz} \end{bmatrix}
$$
 (2.49)

La fuerza de superficie total, corresponde a la integral (de superficie) del tensor de esfuerzos sobre el área del cuerpo analizado:

$$
F_S = \iint\limits_{\Sigma} \underline{\underline{\sigma}} \cdot \hat{n} dS \tag{2.50}
$$

Donde  $\hat{n}$  es un vector unitario normal a la superficie en cada punto de ella.

Se puede observar en la figura 2.5 que las fuerzas normales de presión bajo el cuerpo y sobre el cuerpo son de diferente magnitud (como consecuencia de la accion de la gravedad sobre el ´ fluido), esta diferencia es la que genera la fuerza de empuje (o flotación). Al estar originado por fuerzas de superficie, el empuje debe ser considerado como fuerza superficial y no de cuerpo, como indicaría una primera intuición. Es más, la fuerza de empuje es independiente de la distribución de densidad que tenga el cuerpo y, por lo tanto, el centro de flotacion y el centro de gravedad no son ´ necesariamente el mismo punto.

A continuacion, se detallan los elementos del tensor para un fluido newtoniano en ´ coordenadas rectangulares y luego en coordenadas cilíndricas [6]

$$
\sigma_{xx} = -p + 2\mu \frac{\partial u_x}{\partial x}
$$
 (2.51a)

$$
\sigma_{yy} = -p + 2\mu \frac{\partial u_y}{\partial y} \tag{2.51b}
$$

$$
\tau_{xy} = \tau_{yx} = \mu \left( \frac{\partial u_x}{\partial y} + \frac{\partial u_y}{\partial x} \right) \tag{2.51c}
$$

$$
\sigma_{rr} = -p + 2\mu \frac{\partial v_r}{\partial r}
$$
 (2.52a)

$$
\sigma_{\theta\theta} = -p + 2\mu \left( \frac{1}{r} \frac{\partial v_{\theta}}{\partial \theta} + \frac{v_r}{r} \right)
$$
 (2.52b)

$$
\tau_{r\theta} = \mu \left( \frac{1}{r} \frac{\partial v_r}{\partial \theta} + \frac{v_\theta}{\partial r} - \frac{v_\theta}{r} \right) \tag{2.52c}
$$

Finalmente, la suma total de fuerzas sobre un cuerpo cualquiera sumergido sera la suma de ´ las dos fuerzas, de cuerpo y superficie:

$$
F = \iiint\limits_{\Omega} \rho g dV + \iint\limits_{\Sigma} \underline{\underline{\sigma}} \cdot \hat{n} dS \tag{2.53}
$$

Como en esta memoria se trabajará con métodos computacionales para calcular los campos de flujo, los cuales trabajan habitualmente con coordenadas rectangulares y, dado que el sistema tiene naturalmente una forma cilíndrica, conviene estudiar la transformación 2D de coordenadas cartesianas a un sistema polar.

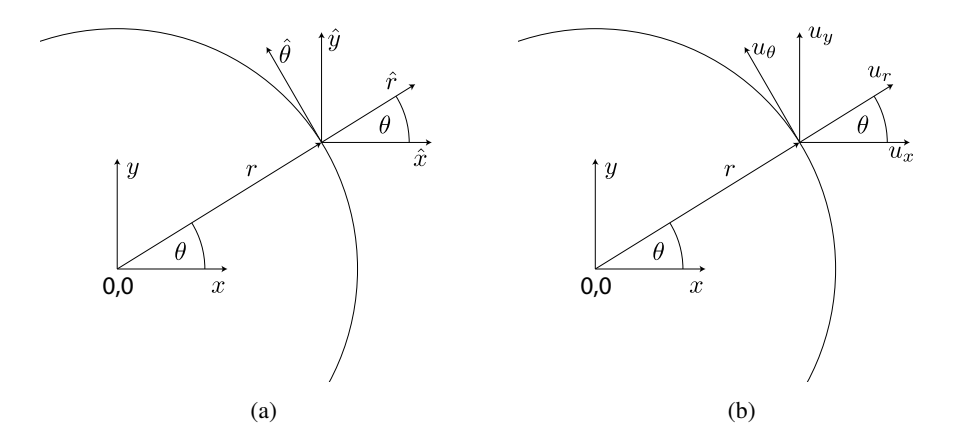

Figura 2.6: En las figuras 2.6(a) y 2.6(b) se muestran las direcciones de los vectores de posicion, ´ velocidad y los vectores unitarios correspondientes a cada sistema de coordenadas

Primero se transforman los ejes coordenados. Aprovechando la figura 2.6(a), se tiene directamente

$$
\hat{x} = \hat{r} \cos(\theta) \tag{2.54a}
$$

$$
\hat{y} = \hat{r}sen(\theta) \tag{2.54b}
$$

Usando ahora la figura 2.6(b), se pueden escribir las componentes del campo de velocidad  $u_x$ y *u<sup>y</sup>* en las direcciones radial y tangencial como:

$$
u_r = u_x \cos(\theta) + u_y \sin(\theta) \tag{2.55a}
$$

$$
u_{\theta} = -u_{x}sen(\theta) + u_{y}cos(\theta) \qquad (2.55b)
$$

Como en los términos del tensor se necesitan las derivadas de las velocidades, éstas se calculan usando la regla de la cadena:

$$
\frac{\partial u_r}{\partial r} = \frac{\partial u_r}{\partial x} \frac{\partial x}{\partial r} + \frac{\partial u_r}{\partial y} \frac{\partial y}{\partial r}
$$
 (2.56a)

$$
\frac{\partial u_r}{\partial \theta} = \frac{\partial u_r}{\partial x} \frac{\partial x}{\partial \theta} + \frac{\partial u_r}{\partial y} \frac{\partial y}{\partial \theta}
$$
 (2.56b)

$$
\frac{\partial u_{\theta}}{\partial r} = \frac{\partial u_{\theta}}{\partial x} \frac{\partial x}{\partial r} + \frac{\partial u_{\theta}}{\partial y} \frac{\partial y}{\partial r}
$$
 (2.56c)

$$
\frac{\partial u_{\theta}}{\partial \theta} = \frac{\partial u_{\theta}}{\partial x} \frac{\partial x}{\partial \theta} + \frac{\partial u_{\theta}}{\partial y} \frac{\partial y}{\partial \theta}
$$
(2.56d)

Donde aparecen 8 derivadas que deben ser calculadas: usando las relaciones de la ecuacion´ 2.54, se obtienen 4 de las derivadas y usando las relaciones de la ecuación 2.55 se obtienen las otras 4.

$$
\frac{\partial x}{\partial r} = -\cos(\theta) \tag{2.57a}
$$

$$
\frac{\partial x}{\partial \theta} = rsen(\theta) \tag{2.57b}
$$

$$
\frac{\partial y}{\partial r} = \text{sen}(\theta) \tag{2.57c}
$$

$$
\frac{\partial y}{\partial \theta} = r\cos(\theta) \tag{2.57d}
$$

$$
\frac{\partial u_r}{\partial x} = \frac{\partial u_x}{\partial x} cos(\theta) + u_x sen(\theta) \frac{\partial \theta}{\partial x} + \frac{\partial u_y}{\partial x} sen(\theta) - u_y cos(\theta) \frac{\partial \theta}{\partial x}
$$
(2.57e)

$$
\frac{\partial u_r}{\partial y} = \frac{\partial u_x}{\partial y} cos(\theta) + u_x sen(\theta) \frac{\partial \theta}{\partial y} + \frac{\partial u_y}{\partial y} sen(\theta) - u_y cos(\theta) \frac{\partial \theta}{\partial y}
$$
(2.57f)

$$
\frac{\partial u_{\theta}}{\partial x} = -\frac{\partial u_{x}}{\partial x}sen(\theta) - u_{x}cos(\theta)\frac{\partial \theta}{\partial x} + \frac{\partial u_{y}}{\partial x}cos(\theta) + u_{y}sen(\theta)\frac{\partial \theta}{\partial x}
$$
(2.57g)

$$
\frac{\partial u_{\theta}}{\partial y} = -\frac{\partial u_{x}}{\partial y}sen(\theta) - u_{x}cos(\theta)\frac{\partial \theta}{\partial y} + \frac{\partial u_{y}}{\partial y}cos(\theta) + u_{y}sen(\theta)\frac{\partial \theta}{\partial y}
$$
(2.57h)

Finalmente, se deben calcular las derivadas de la coordenada θ con respecto a las coordenadas rectangulares. Teniendo en cuenta la relación entre  $x$ ,  $y$   $y$   $\theta$ :

$$
\theta = \arctan\left(\frac{y}{x}\right) \tag{2.58}
$$

Se tienen las dos derivadas buscadas:

$$
\frac{\partial \theta}{\partial x} = \frac{-y}{x^2 + y^2} \n= -\frac{y}{r^2} \n= -\frac{sen(\theta)}{r}
$$
\n(2.59a)

$$
\frac{\partial \theta}{\partial y} = \frac{x}{x^2 + y^2} \n= \frac{x}{r^2} \n= \frac{\cos(\theta)}{r}
$$
\n(2.59b)

Juntando todas las ecuaciones, se tiene finalmente:

$$
\frac{\partial u_r}{\partial r} = \left(\frac{\partial u_x}{\partial x}cos(\theta) - \frac{u_x sen^2(\theta)}{r} + \frac{\partial u_y}{\partial x}sen(\theta) + \frac{u_y cos(\theta)sen(\theta)}{r}\right)cos(\theta) \n+ \left(\frac{\partial u_x}{\partial y}cos(\theta) + \frac{u_x sen(\theta)cos(\theta)}{r} + \frac{\partial u_y}{\partial y}sen(\theta) - \frac{u_y cos^2(\theta)}{r}\right)sen(\theta)
$$
(2.60a)

$$
\frac{\partial u_r}{\partial \theta} = \left( \frac{\partial u_x}{\partial x} cos(\theta) - \frac{u_x sen^2(\theta)}{r} + \frac{\partial u_y}{\partial x} sen(\theta) + \frac{u_y cos(\theta) sen(\theta)}{r} \right) rsen(\theta) \n- \left( \frac{\partial u_x}{\partial y} cos(\theta) + \frac{u_x sen(\theta) cos(\theta)}{r} + \frac{\partial u_y}{\partial y} sen(\theta) - \frac{u_y cos^2(\theta)}{r} \right) r cos(\theta) \quad (2.60b)
$$

$$
\frac{\partial u_{\theta}}{\partial r} = \left( -\frac{\partial u_x}{\partial x} sen(\theta) + \frac{u_x cos(\theta) sen(\theta)}{r} + \frac{\partial u_y}{\partial x} cos(\theta) - \frac{u_y sen^2(\theta)}{r} \right) cos(\theta) \n+ \left( -\frac{\partial u_x}{\partial y} sen(\theta) - \frac{u_x cos^2(\theta)}{r} + \frac{\partial u_y}{\partial y} cos(\theta) + \frac{u_y sen(\theta) cos(\theta)}{r} \right) sen(\theta) \quad (2.60c)
$$

$$
\frac{\partial u_{\theta}}{\partial \theta} = \left( -\frac{\partial u_x}{\partial x} sen(\theta) + \frac{u_x cos(\theta) sen(\theta)}{r} + \frac{\partial u_y}{\partial x} cos(\theta) - \frac{u_y sen^2(\theta)}{r} \right) rsen(\theta) \n- \left( -\frac{\partial u_x}{\partial y} sen(\theta) - \frac{u_x cos^2(\theta)}{r} + \frac{\partial u_y}{\partial y} cos(\theta) + \frac{u_y sen(\theta) cos(\theta)}{r} \right) r cos(\theta) \quad (2.60d)
$$

## 2.7. Correlación Cruzada y Autocorrelación

Para calcular el desplazamiento de un cuerpo entre imágenes, y hacer los cálculos de campos de velocidad del fluido, se utilizará una herramienta típica de procesamiento de señales que se describe a continuación.

En procesamiento de señales se utiliza la correlación cruzada o cross-correlation para comparar dos señales complejas y obtener información de similitud y desfase entre las dos. Para esto, se utiliza el producto de convolución entre las dos señales.

Para dos funciones complejas f(t) y  $g(t)$  y se define la correlación cruzada como en [13]

$$
c(t) = f \star g = \overline{f(-t)} \star g(t)
$$
\n(2.61)

La función  $|c(\tau)|$  alcanza su máximo en  $\tau$  igual al desfase de retardo entre las dos señales cuando hay máxima correlación.

La función correlación-cruzada se puede implementar considerando que al utilizar la transformada de Fourier los productos de convolucion se transforman en multiplicaciones simples ´ de las dos señales transformadas. (Ver demostración en el apéndice C.2).

$$
c(\tau) = \mathcal{F}^{-1}[\overline{\mathcal{F}(f)} \cdot \mathcal{F}(g)] \tag{2.62}
$$

Cuando se utiliza la correlación cruzada entre dos funciones idénticas, se la llama autocorrelación entre las dos señales (el máximo de  $|c(\tau)|$  debe estar en  $\tau = 0$ ).

Dado que la técnica PIV utiliza imágenes y no señales unidimensionales, conviene utilizar una versión generalizada de la transformada de Fourier para una dimensión mayor.

Para funciones de una variable se tiene que la transformada y la anti-transformada (o transformada inversa) de Fourier de una funcion f son respectivamente: ´

$$
\mathscr{F}(f(t)) = F(v) = \int_{-\infty}^{\infty} f(t)e^{-2\pi i vt}dt
$$
\n(2.63)

$$
\mathcal{F}^{-1}(F(v)) = f(t) = \int_{-\infty}^{\infty} F(v)e^{2\pi i vt} dv
$$
 (2.64)

Para una función de 2 dimensiones (o una imagen si se quiere), la transformada y antitransformada de Fourier se definen de forma análoga como:

$$
\mathscr{F}_{2D}(f(x,y)) = F(k_x, k_y) = \iint\limits_{-\infty}^{\infty} f(x,y)e^{-2\pi i(k_x x + k_y y)t}dxdy
$$
\n(2.65)

$$
\mathscr{F}_{2D}^{-1}(F(k_x, k_y)) = f(x, y) = \iint_{-\infty}^{\infty} F(k_x, k_y) e^{2\pi i (k_x x + k_y y)t} dk_x dk_y
$$
 (2.66)

Una vez que se tiene esta transformada de Fourier bi-dimensional, se pueden re-definir las funciones de correlación cruzada y autocorrelación para elementos bidimensionales:

$$
c(\delta_x, \delta_y) = a(x, y) \star b(x, y) = \mathcal{F}_{2D}^{-1} \left[ \overline{A(k_x, k_y)} B(k_x, k_y) \right]
$$
(2.67)

$$
c(\delta_x, \delta_y) = a(x, y) \star a(x, y) = \mathcal{F}_{2D}^{-1} \left[ \overline{A(k_x, k_y)} A(k_x, k_y) \right]
$$
(2.68)

Donde a y b son señales bidimensionales, A y B son sus respectivas transformadas de Fourier bidemensionales y  $\delta_x$  y  $\delta_y$  son los desfaces planos en las direcciones x e y respectivamente.

## Capítulo 3

# Metodología

En este capítulo se describirán las metodologías utilizadas tanto en la parte numérica como en la parte experimental, para desarrollar las mediciones experimentales y simulaciones correspondientes que permiten estudiar el sistema fluido de interés.

En la primera parte se describe el montaje experimental y a continuación las metodologías utilizadas para la medición de la posición de los cilindros, de sus velocidades angulares, del campo de velocidades del fluido y de la potencia disipada por el motor.

En la segunda parte, la metodología de la parte numérica; se plantean diferentes modelos sencillos y conocidos para, por un lado, aprender a utilizar las diferentes funciones del software, y por el otro verificar los ajustes con los resultados analíticos.

## 3.1. Modelo Experimental

#### 3.1.1. Sistema de Rotación y Dimensionado de Cilindros

Se construyó un montaje que permitiera hacer girar un cilindro de acrílico de forma externa. Para esto, se utilizan dos cilindros menores montados entre placas paralelas de acrílico. Uno de estos cilindros menores, está conectado al eje de un motor eléctrico (D.C) de 6 V y el otro se gira libremente. El sistema estudiado se monta sobre estos dos cilindros, como se muestra en la Figura 3.1.

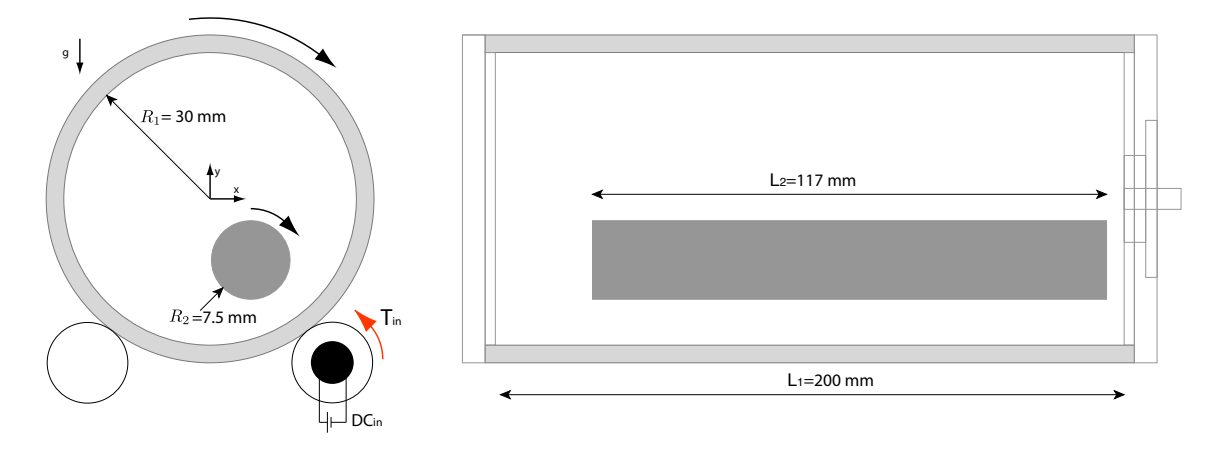

Figura 3.1: Esquema de los dos cilindros estudiados con su sistema de rotación.

Los cilindros guiadores están fabricados en PVC y torneados para eliminar las vibraciones asociadas al giro. Para aumentar el roce, se agregaron 4 o-ring a los cilindros.

En el Apéndice D se puede ver un plano del montaje.

Para fabricar los cilindros se utilizó un tubo cilíndrico de acrílico con un diámetro interno de 60 mm, al cual se le fabricaron dos tapas que posteriormente se pegaron a cada lado abierto del tubo. Una de las dos tapas lleva un tapon de menores dimensiones el que se utiliza para llenar ´ y vaciar el cilindro, El tapon y la tapa tienen sus superficies internas alineadas para evitar la ´ formación de columnas de Taylor debido a esta discontinuidad práctica (ver descripción de las columnas de Taylor en 2.5), las que podrían afectar el movimiento libre del cilindro interno.

#### 3.1.2. Medición de Velocidad de Giro

Para efectos de este estudio, interesa conocer dos velocidades de giro:  $\Omega_1$ , la velocidad de excitación del sistema, que corresponde a la velocidad angular del cilindro externo; y  $\Omega_2$ , la velocidad de giro en respuesta a la excitacion que corresponde a la velocidad angular del cilindro ´ interno. Dado que las condiciones de operación de cada cilindro son muy distintas entre sí, los métodos que se utilizaran para medir estas velocidades deberán ser distintos para cada uno.

#### Velocidad del Cilindro Externo  $(\Omega_1)$

El cilindro externo va montado sobre dos cilindros menores que transmiten el torque del motor eléctrico y que lo mantienen fijo en su posición. Para medir la velocidad de giro del cilindro externo se fabricó un *encoder* que trabaja aprovechando la reflexión de un puntero láser sobre la superficie curva del acrílico.

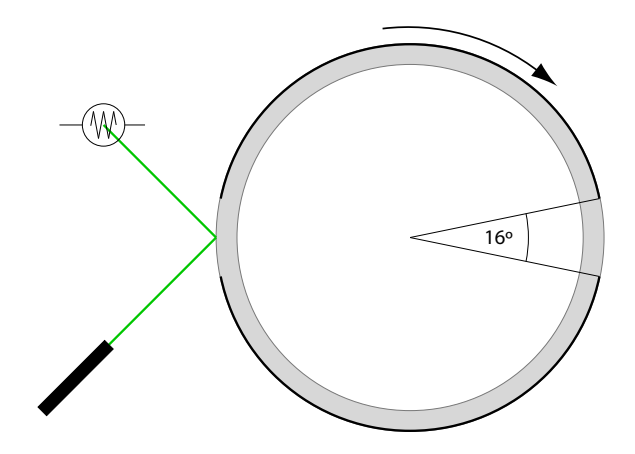

Figura 3.2: El cilindro principal es cubierto con una cinta opaca dejando dos aberturas de  $16^{\circ}$ opuestas diametralmente. Un laser incide sobre la superficie del cilindro y se releja sobre una ´ fotoresistencia, cada vez que el cilindro gira dejando expuesta una de las aperturas.

Un *encoder* consiste habitualmente en una rueda dentada (con *N<sup>e</sup>* dientes), que gira junto con el sistema. Trabaja en conjunto con algún tipo de sensor de manera que la señal obtenida distinga cuando pasa un 'diente'. El número de dientes detectados en un período de tiempo *t* (*n*), se relaciona con la velocidad de giro del sistema y con el número de dientes del *encoder* según la ecuación:

$$
\Omega = \frac{n}{N_e} \tag{3.1}
$$

Un *encoder* con muchos dientes permite detectar pequeñas fluctuaciones en la velocidad de giro mientras que uno con pocos dientes sólo permite medir velocidades medias. El número de dientes está físicamente limitado por el tiempo de subida del sensor pues si el tiempo de paso de un diente es menor al tiempo de subida del sensor, este no sera capaz de distinguir entre una ranura ´ y un diente. Para los experimentos de esta memoria se requiere conocer velocidades medias, por lo que el *encoder* utilizado posee dos dientes.

Se cubrió el contorno del cilindro con una cinta opaca dejando pequeñas aberturas ('dientes') en ángulos conocidos (0° y 180°) con el acrílico a la vista. Sobre la sección cubierta, inside un puntero laser cuyo haz se refleja cuando el cilindro gira hasta mostrar una alguna las aberturas. El ´ haz reflejado inside sobre una foto-resistencia conectada al circuito amplificador de la figura 3.3, cuya señal de salida es leída por un osciloscopio y grabada a disco a través de un puerto HPIB488 usando una rutina en C (ver en apéndice F.2).

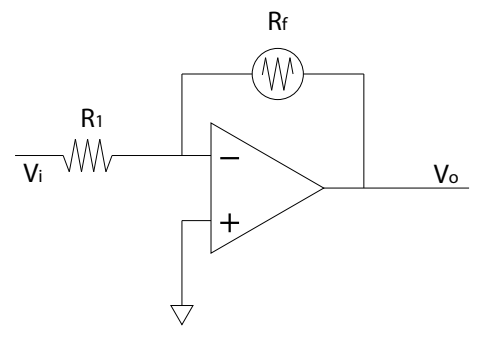

Figura 3.3: Circuito amplificador. Recibe una señal de entrada de  $V_i = 5|V|$ , y entrega una señal de salida  $V_o = \alpha V_i$ . Las resistencias nominales son  $R_1 = 2,2[k\Omega]$  y  $R_f = 3[k\Omega]$  cuando hay luz y  $R_f = 200[k\Omega]$  cuando no.

Para conocer la ley de comportamiento del circuito, hay que recordar que las tensiones en cada polo del amplificador operacional son identicas, es decir, no hay paso de corriente, luego, ´ toda la corriente debe desviarse hacia la foto resistencia. Como el voltaje en el polo negativo es 0 (tierra), se obtiene la respuesta del circuito haciendo un balance de corrientes:

$$
V_o = -\frac{R_f}{R_1} V_i \tag{3.2}
$$

Dado que la fotoresistencia tiene una resistencia nominal mayor cuando no está iluminada, y que el circuito invierte la señal, se observará un *peak* corto cada vez que una de las aberturas pase por el punto donde incide el puntero láser.

Como el *encoder* tiene dos aperturas ('dientes'), la señal obtenida mostrará dos *peaks* por vuelta del cilindro. Para mayor precisión en la determinación de la frecuencia de giro, se utilizará la transformada rápida de Fourier (FFT) la que marca su máxima amplitud en la frecuencia característica de la señal de la fotoresistencia (Como hay dos marcas en el *encoder*, esta frecuencia será el doble de la velocidad de rotación). En las figuras  $3.4(a)$  y  $3.4(b)$  se muestra un segundo de señal de la fotoresistencia y la señal transformada al espacio de Fourier.
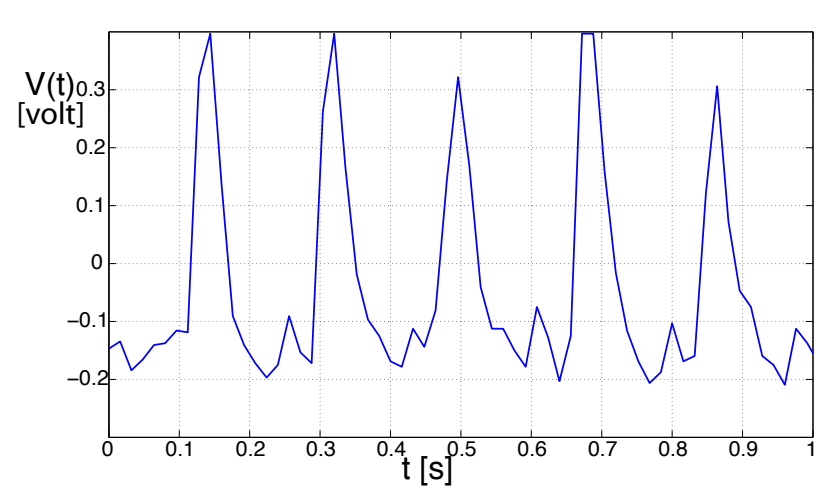

(a) Señal de la fotoresistencia, se muestra 1 segundo adquirido en el que se registran 5 *peaks*, es decir el cilindro esta girando aproximadamente a 2.5 rps ´

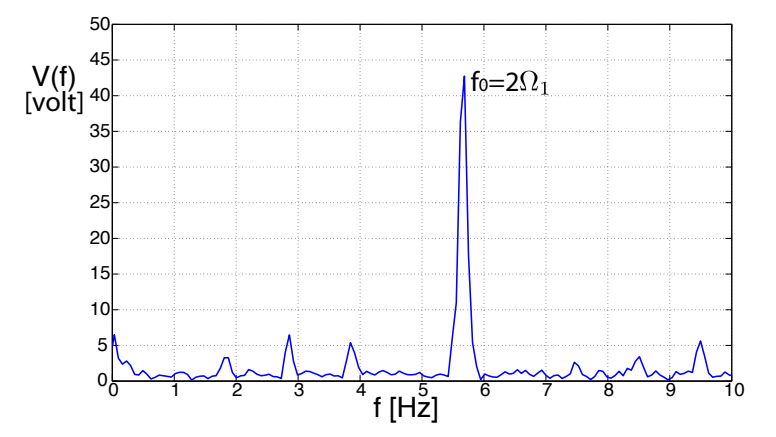

(b) Transformada de Fourier de la señal de la fotoresistencia, se observa un *peak* entre 5 y 6 Hz. Con este gráfico se puede determinar de forma más precisa que con el anterior la frecuencia de giro del cilindro. Es interesante destacar que casi en 3 hay un *peak* de menor magnitud, justo en la mitad de la frecuencia principal mostrada, esto permite constatar que el sistema distingue los dientes.

Figura 3.4: Señales de salida del circuito amplificador

#### Velocidad del Cilindro Interno  $(\Omega_2)$

Dado que el cilindro interno se mueve libremente en el interior del sistema, no es sencillo utilizar un sistema como el descrito para el cilindro externo.

Para este caso, se aprovecha el mecanismo de seguimiento del cilindro de manera que entregue la doble información de posición y ángulo con respecto a algún punto de referencia. El seguimiento del cilindro se realiza con una cámara CCD de alta velocidad (máximo 60 cuadros por segundos), la cual enfoca una de las caras planas del cilindro de acrílico. Como el fluido no es opaco, el cilindro interno se observa en todo momento.

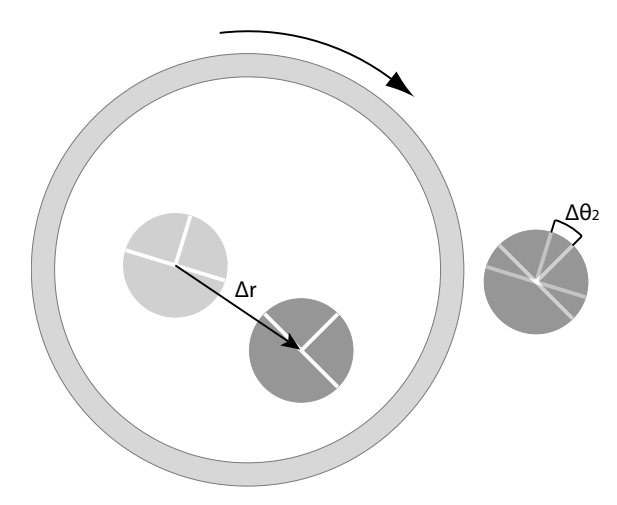

Figura 3.5: En la figura se esquematizan dos posiciones consecutivas del cilindro interno, con la cámara CCD se puede seguir desplazamiento y rotación de este.

Se hicieron tres marcas al cilindro interno (inicialmente en  $0^\circ$ ,  $90^\circ$  y 180 $^\circ$ , como muestra la figura 3.5), las que permiten seguir el giro de éste a simple vista. La comparación de los ángulos respectivos de estas marcas entre dos imágenes consecutivas permite conocer el angulo de giro entre imágenes Δθ, además, como el intervalo entre imágenes es constante, se determina la velocidad de giro del cilindro.

$$
\Omega_2 = \frac{\Delta \theta}{\Delta t} \tag{3.3}
$$

#### 3.1.3. Medición de la Posición del Cilindro Interno

Como se muestra en la figura 3.1, se va a referenciar la posicion del cilindro interno con ´ respecto al centro del cilindro externo. Para esto, es necesario conocer la posicion de ambos centros ´ a partir de la secuencia de imágenes que entrega la cámara CCD, con este objeto, se utiliza un ajuste de puntos por mínimos cuadrados [10] a la curva de cada cilindro en la imagen:

En general, un círculo con centro en  $(x_0, y_0)$  y de radio *R* tiene por ecuación:

$$
(x - x_0)^2 + (y - y_0)^2 = R^2
$$
\n(3.4)

A un grupo de puntos  $(x_1, y_1), (x_2, y_2), (x_3, y_3), \ldots, (x_n, y_n)$  se le puede ajustar una circunferencia, de manera que se minimicen los errores cuadraticos entre la curva y los puntos. ´

Desarrollando la ecuación 3.4 y escribiéndola en notación matricial incluyendo todos los puntos con los que se trabaja, se tiene:

$$
x^{2} - 2xx_{0} + x_{0}^{2} + y^{2} - 2yy_{0} + y_{0}^{2} = R^{2}
$$
 (3.5)

$$
\begin{bmatrix} -2x_1 & -2y_1 & 1 \ -2x_2 & -2y_2 & 1 \ -2x_3 & -2y_3 & 1 \ \vdots & \vdots & \vdots \ -2x_n & -2y_n & 1 \end{bmatrix} \begin{bmatrix} x_0 \ y_0 \ x_0^2 + y_0^2 - R^2 \end{bmatrix} = \begin{bmatrix} -(x_1^2 + y_1^2) \ -(x_2^2 + y_2^2) \ -(x_3^2 + y_3^2) \ \vdots \ (-(x_n^2 + y_4^2) \end{bmatrix}
$$
(3.6)

Resolviendo el problema como mínimos cuadrados (en MATLAB, con división matricial por la izquierda: '*A*\*B*'), se obtiene un vector que permite despejar el centro de la circunferencia ( $x_0, y_0$ ) y el radio (*R*) que mejor se ajusta al conjunto de puntos.

La posición del cilindro externo se encontró usando 8 puntos seleccionados manualmente en la primera imagen de cada serie. Para detectar vibraciones o movimientos del cilindro se utilizó la correlación cruzada entre imágenes consecutivas de manera que el centro esté siempre correcto (La correlación cruzada se explicó en 2.7). En la Figura 3.6 se pueden ver los puntos seleccionados y la estimación del centro de la circunferencia que entrega el método.

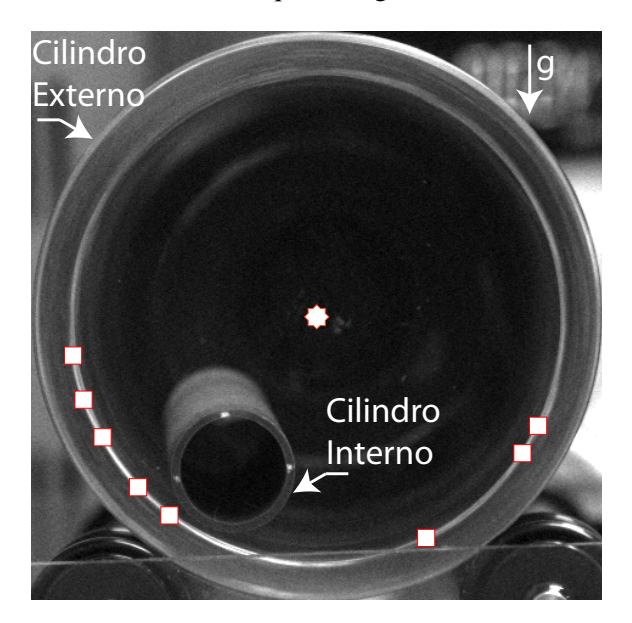

Figura 3.6: En la imagen, se muestran los dos cilindros estudiados, un set de 8 puntos fue marcado en el contorno del cilindro externo y utilizando el método de los mínimos cuadrados se encuentra el centro de la circunferencia.

La posición del cilindro interno se estimó usando el mismo método, seleccionando 3 puntos que estan a la vez, en el contorno del cilindro y en contacto con alguna de las 3 marcas. ´ Manteniendo el orden en que se seleccionan los puntos, la matriz de MATLAB queda ordenada permitiendo hacer los calculos de forma sencilla. ´ Δθ2

Conociendo ahora la posición de los dos centros con respecto al origen del sistema de referencia global (*G*) de la imagen (con el cero en la esquina superior izquierda), se puede hace un cambio de ejes mediante una resta vectorial, de manera que las coordenadas del cilindro interno quedan referenciadas al sistema de coordenadas local (*L*) con su cero en la posicion del centro del ´ cilindro externo, como se puede ver en la figura 3.7:  $\mathcal{N}$  via  $\mathcal{N}$ 

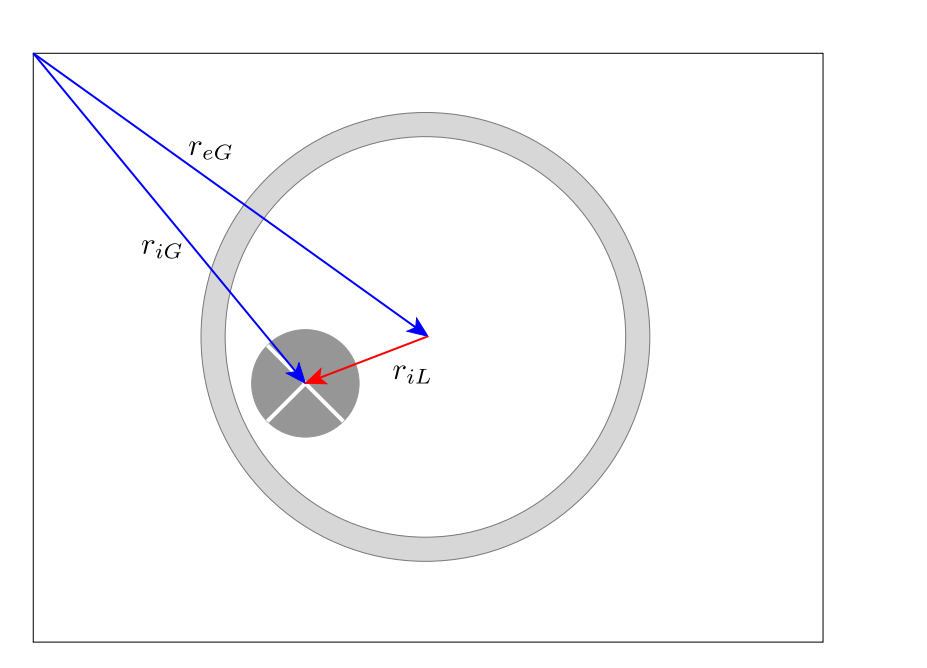

$$
\vec{r_{iL}} = \vec{r_{eG}} - \vec{r_{iG}} \tag{3.7}
$$

Figura 3.7: En la figura se muestran los vectores de posición del cilindro externo  $(r_{eG})$  e interno  $(r_{iG})$  según el sistema de coordenadas global de la imagen. Además se muestra el vector resta  $(r_{iL})$ , que corresponde a la posición en el eje de coordenadas local.

#### 3.1.4. Accionamiento del sistema

Para terminar con la descripción del montaje experimental y la metodología, falta describir la fuente de alimentación del motor DC que acciona el sistema. Se utilizó una fuente de tensión HP E3632A, que permite regular la tensión de alimentación con una precisión de  $0.0001$  V y que corrige las pérdidas de tensión por la resistencia de los cables que la conectan al motor. La fuente muestra la corriente que está entregando al motor, lo que permite calcular la potencia que éste está disipando según la Ley de Joule:

$$
P = V \cdot i \tag{3.8}
$$

A través de un puerto HPIB488, se puede conectar la fuente de tensión y el osciloscopio a un computador y enviarles ordenes desde ahí. Se programó una rutina en C que varía la velocidad de giro del cilindro externo a través de la modificación de la tensión sobre el motor y que registra, para cada velocidad de rotación: la señal del *encoder* sobre la fotoresistencia, la tensión entregada y la corriente consumida. En la figura 3.8, se muestra un esquema final del montaje utilizado,

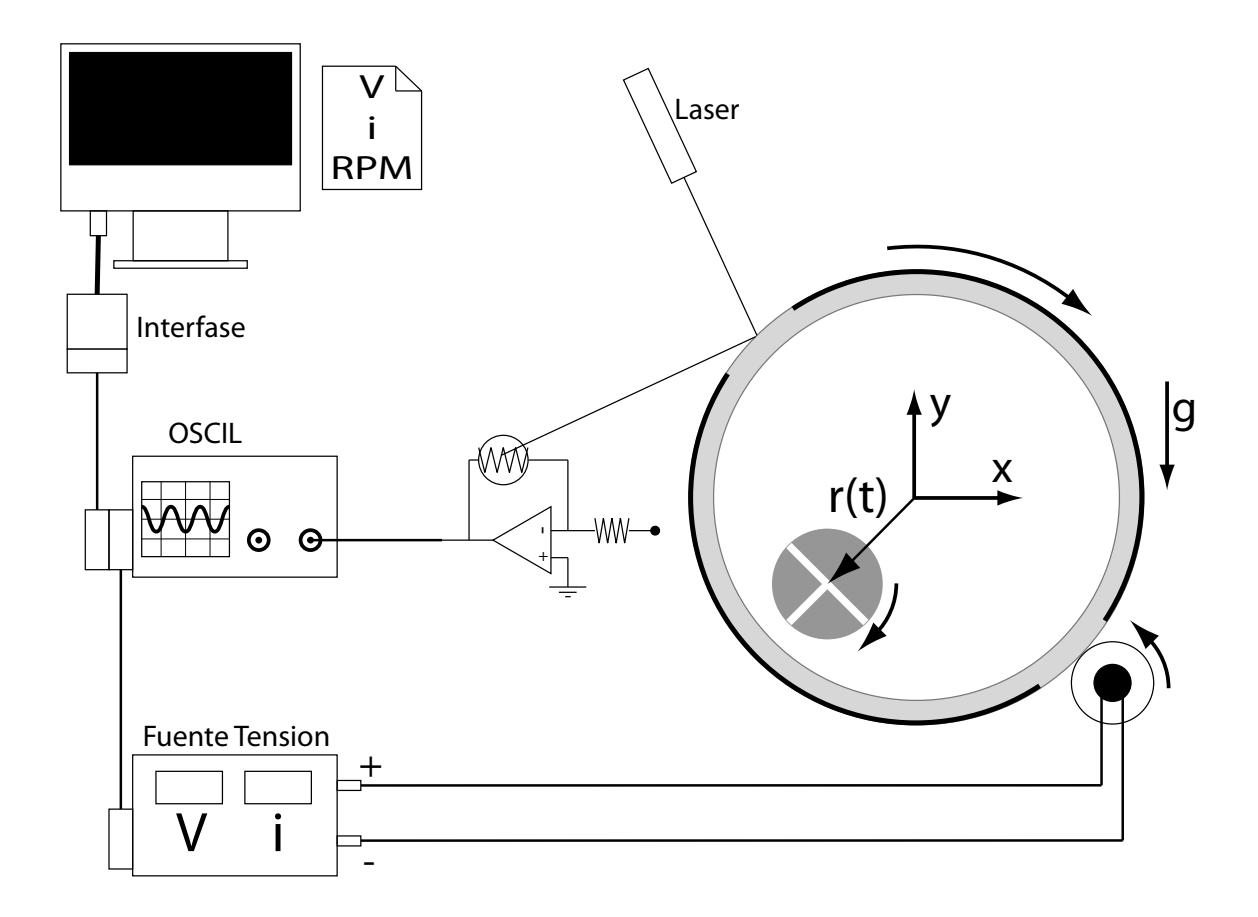

Figura 3.8: Montaje experimental para medir Potencia y velocidad de giro. Al lado derecho el montaje cilíndrico (D = 6 cm y d = 1,5 cm).

La rutina de medición sigue la siguiente secuencia:

- 1. Se fija un voltaje de 3 V, m´ınimo voltaje para el cual, el motor es capaz de hacer girar el cilindro cargado de agua.
- 2. Se esperan 120 s, para que el flujo interno alcance a desarrollarse, de esta forma se evita registrar regímenes transcientes.
- 3. Se miden 200 registros de corriente y voltaje entregados por la fuente.
- 4. Se toman 1000 registros en 16 s de la fotoresistencia.
- 5. Si se llega a 6 V se corta el registro, de lo contrario, se aumenta el voltaje en 0.2 V y se vuelve al punto 2.

En cada repetición de las mediciones se varía solamente la masa del cilindro, manteniendo constantes el diámetro (d =  $15 \pm 0.05$ *mm*). Utilizando una cámara de alta velocidad (60 cuadros por segundo) se registra la posición del cilindro interno.

### 3.2. Medicion de Campos de Velocidad: PIV

PIV (Particle Image Velocimetry) es una técnica no invasiva que permite calcular el movimiento de partículas en un fluido, en varios puntos simultáneamente. Indirectamente permite calcular el campo de velocidad del fluido.

Para lograr esto, se utilizan imágenes consecutivas de un mismo cuadro de interés. Luego, a través de una autocorrelación de una de las dos imágenes y la correlación cruzada entre las dos, se puede obtener un valor para el desplazamiento de un elemento característico de la imagen. Luego, si se conoce el tiempo entre captura de las dos imagenes se puede estimar una velocidad para el ´ movimiento estudiado.

Cuando se quiere estudiar un campo vectorial de velocidad, se puede utilizar esta misma técnica sobre pequeños cuadros de imagen, de manera de obtener un valor para la velocidad en un "mallado" de la imagen. Una vez obtenidas estas velocidades, se puede refinar la malla a través de una interpolación simple.

Para ejemplificar cómo funciona el método, es bueno estudiar el movimiento de una única partícula en el fluido y, luego, se puede extrapolar la técnica a más partículas. En la figura 3.9, se muestran dos imágenes consecutivas de una partícula que se mueve en un fluido, el intervalo de tiempo entre ellas es de largo conocido ∆*t*.

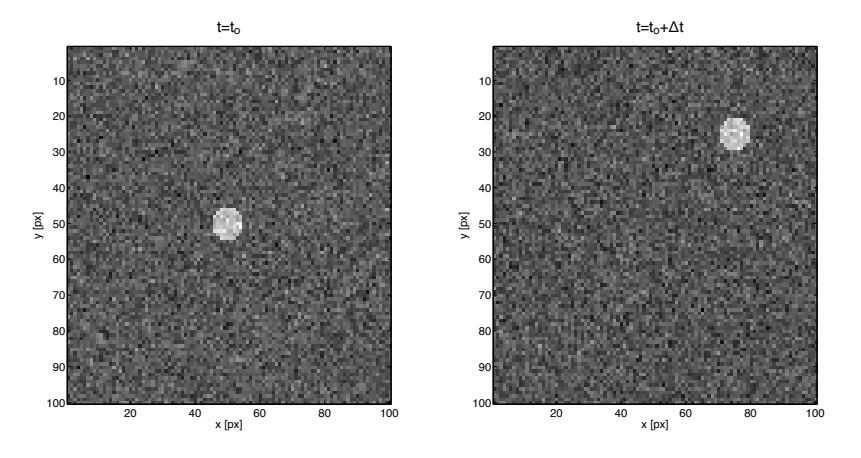

Figura 3.9: Dos imágenes consecutivas de una partícula grande que se mueve en un fluido.

Se calcula la correlación cruzada entre las dos imágenes, y se compara con al autocorrelación de la primera imagen. Al comparar los máximos absolutos de cada operación se obtiene, el desplazamiento horizontal y vertical de la partícula  $\delta x$  y  $\delta y$  (ver Figura 3.10). Como se conoce el intervalo de tiempo entre las dos imágenes  $\Delta t$ , la velocidad 'instantánea' de la partícula es:

$$
\mathbf{U} = \frac{\delta x}{\Delta t} \hat{i} + \frac{\delta y}{\Delta t} \hat{j} \tag{3.9}
$$

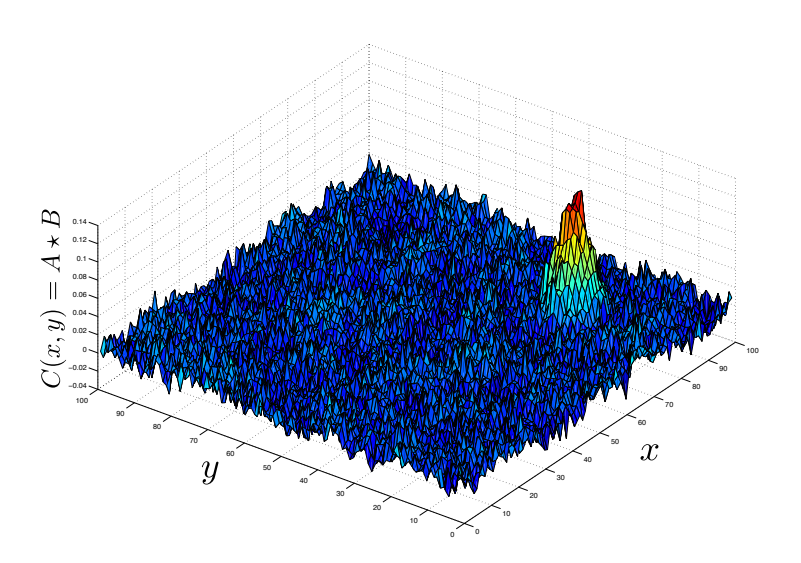

Figura 3.10: Se observa un máximo en la correlación cruzada  $|c_{2D}(\delta_x, \delta_y)|$  para el punto (75, 25), al restarle el valor (50,50), que corresponde a las coordenadas donde se encuentra el maximo de ´ la autocorrelacion de la imagen 1, se obtiene el vector (25,-25) que corresponde al desplazamiento ´ relativo de la partícula en el fluido.

Para que el método entregue un resultado razonable, es importante que en el intervalo de tiempo entre las imágenes, la partícula permanezca dentro del cuadro de estudio, esto pone una limitación sobre el tamaño del cuadro o bien sobre la velocidad de captura de las imágenes. En el laboratorio se cuenta con una cámara CCD que toma 60 cuadros por segundos, en caso de que esta velocidad no sea suficiente, se debe estimar un tamaño mínimo para el cuadro de estudio.

Conociendo la velocidad máxima esperable  $U$  y el intervalo entre imágenes  $\Delta t$ , se determina que el tamaño mínimo para una ventana es:

$$
min(\Delta x) = U\Delta t \tag{3.10}
$$

#### 3.2.1. Aplicación del Método al Cálculo de Campos de Velocidad

Para calcular un campo de velocidades en un fluido, es necesario realizar el mismo procedimiento, pero esta vez con una gran cantidad de partículas. Se usan trazadores pequeños que brillen al ser iluminados, de esta forma, utilizando un plano láser, se puede observar una sección del flujo con las partículas iluminadas (ver figura 3.11).

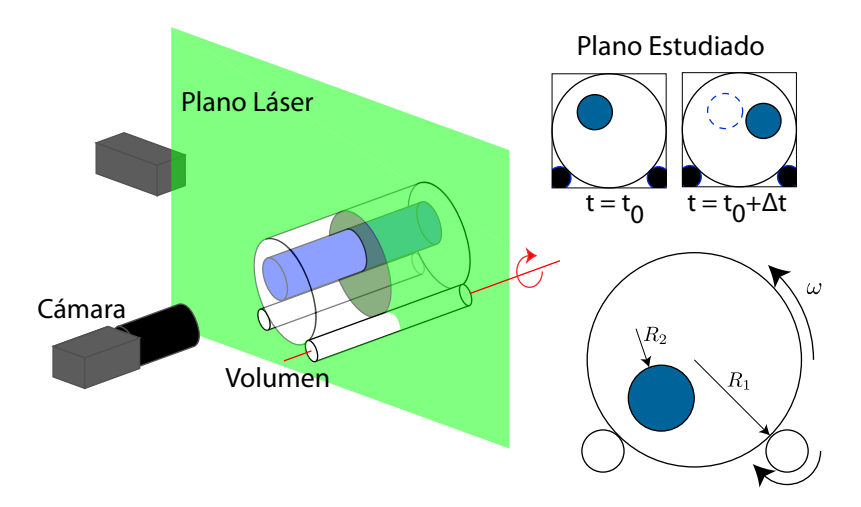

Figura 3.11: El fenómeno es iluminado con un plano láser para captar imágenes con partículas de un plano.

ventanas de interrogación (como las de la ligura 3.12) y ocupar la comparación por correlación<br>cruzada en cada uno de las ventanas, de esta forma se obtiene un vector de velocidad para cada Dado que en este caso se ven muchas partículas en el cuadro obtenido, y la herramienta matemática no distingue una partícula del resto, conviene hacer una partición de la imagen en ventanas de interrogación (como las de la figura 3.12) y ocupar la comparación por correlación una, lo que constituye un campo de movimiento de las partículas y, si estas son lo suficientemente pequeñas y livianas como para no alterar gravemente el flujo, el campo de velocidades de las partículas corresponde al campo de velocidad del fluido.

ura e<br>r, <mark>ex</mark><br>do.<br>ado Para el caso de la partición de la imagen rige el mismo principio del tamaño de los cuadros, es decir, existe una limitación para el tamaño de las ventanas y esta dado por la física del fenómeno estudiado.

Dado que las cámaras habitualmente toman videos cuadrados, por simplicidad se usa una partición de ventanas cuadradas y se divide cada lado del cuadro en el mayor número de ventanas que permita cumplir con la restricción del lado mínimo.

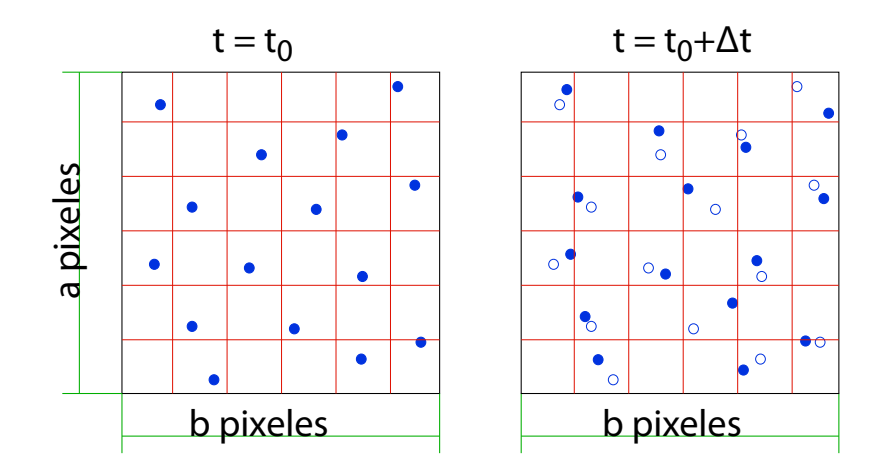

Figura 3.12: Para estudiar el campo de flujo se utilizan particiones de la imagen y se realiza el análisis en cada una de ellas. Se dibujan las posiciones de las partículas en  $t = t_0$  con puntos rellenos y las posiciones en  $t = t_0 + \Delta t$  con puntos vacíos, con un desplazamiento en x e y distinto para cada partícula.

Una vez armada la particion de ventanas, se compara cada una con la ventana consecutiva ´ correspondiente de donde se obtiene un vector de desplazamiento para cada ventana. La secuencia de pasos se puede observar en las figura 3.13.

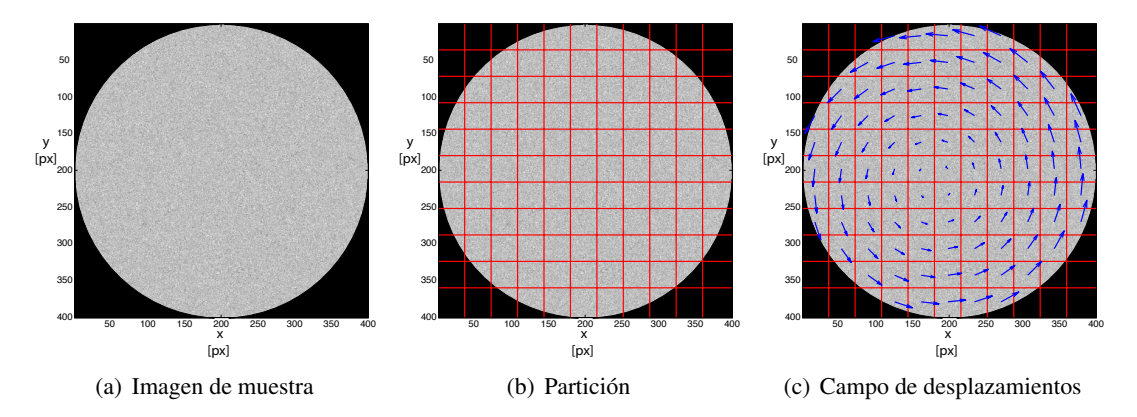

Figura 3.13: En Matlab se construyó una matriz de ruido (media 0 y desviación estándar 1), y se rotó en 10°, simulando una rotación sólida. La imagen cuadrada se dividió en 121 cuadros iguales y luego se aplicó el algoritmo de PIV para obtener el campo de desplazamientos

#### 3.2.2. Función Corriente

La función corriente permite reducir las dos componentes de velocidad (en el plano) a una sola variable  $\psi(x, y)$ . Para que esta función cumpla con la ecuación de continuidad, se define:

$$
\frac{\partial \psi}{\partial x} = u_y \tag{3.11}
$$

$$
\frac{\partial \psi}{\partial y} = -u_x \tag{3.12}
$$

Las lineas con  $\psi$  constante corresponden a líneas de corriente, que son siempre tangenciales al flujo. Los contornos de l´ıneas de corriente dan una buena idea de la forma en la que se mueve un fluido, por lo que, aprovechando los resultados del PIV, se trazarán las líneas de corriente, las cuales podrán compararse más tarde con los resultados numéricos.

Para obtener el valor de la función corriente basta con discretizar las ecuaciones 3.11 y 3.11:

$$
\psi_{i+1,j} - \psi_{i,j} = \overline{u_y} \Delta x \tag{3.13}
$$

$$
\psi_{i,j+1} - \psi_{i,j} = \overline{u_x} \Delta y \tag{3.14}
$$

(3.15)

La primera ecuación sólo depende de la velocidad  $u_y$  y la segunda sólo de la velocidad  $u_x$ , despejando  $\psi_{i,j}$  en cada ecuación y promediando los resultados obtenidos, se obtiene el valor de la función corriente  $\psi(x, y)$ .

En la figura 3.14 se muestran las líneas de corriente para el mismo caso del ejemplo de la figura 3.13.

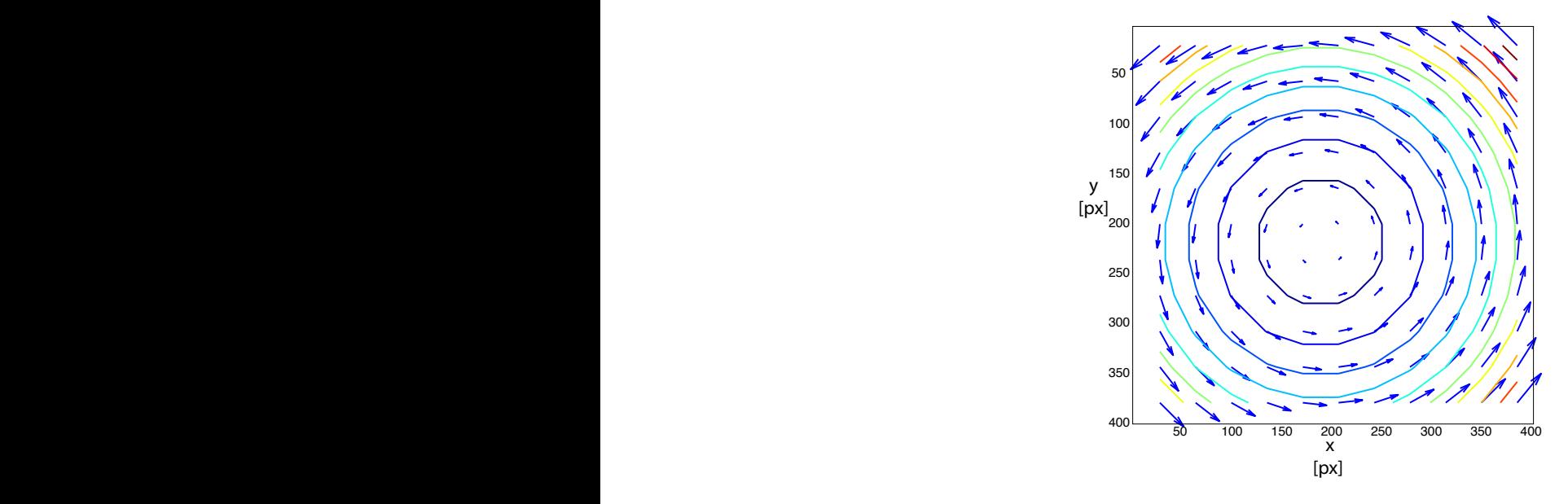

Figura 3.14: A partir del campo de velocidades, se puede determinar el valor punto a punto de la función corriente y así trazar las líneas de corriente (contornos donde la función  $\psi$  es constante).

Para que el método PIV funcione, se requiere que en cada imagen las partículas se vean de forma clara y se distingan entre ellas. Para lograr esto, se utiliza una camara de alta velocidad y ´ con buena resolucion, pero de todas formas pueden haber zonas del flujo donde la velocidad del ´ obturador es tal, que por falta de resolución o de velocidad, el método no sea capaz de determinar el desplazamiento medio de las partículas.

Se utilizará una cámara CCD de 10 bits con una resolución de 662 x 476 pixeles y una velocidad de grabación de 60 cuadros por segundo.

Para eliminar ruido de las imágenes, se utilizará un pre-procesamiento de la imagen que consiste en un filtro pasa-banda y luego, se fija un l´ımite de luminosidad y se saturan los pixeles que sobrepasan ese límite y se apagan los pixeles en los que no se alcanzó: la imagen queda con 2 niveles de color.

## 3.3. Análisis Numérico

Para la parte numérica de esta memoria se utiliza Gambit 2.3.16 para dibujar las geometrías de las simulaciones, Fluent 6.3.26 para resolver los campos de presión y velocidad numéricamente y Matlab 6.1 para procesar los datos obtenidos.

Para estudiar fenómenos fluidos, se tienen principalmente tres enfoques: analítico, experimental y numérico. El primero esta limitado principalmente por la alta complejidad de las ecuaciones de Navier-Stokes, y se utiliza para obtener ordenes de magnitud de los fenómenos (análisis dimensional) y en algunos casos particulares y acotados, resolver un campo teórico de flujo (Taylor-Couette, Poiseuille, etc). El segundo, el mas realista de todos, esta limitado por la sensibilidad y la resolución de los sistemas de medición. Y el tercero, queda limitado por la capacidad de cómputo de los computadores.

Los problemas de mecánica de fluidos deben ser abordados con más de uno de estos enfoques, para que las ventajas de cada enfoque suplan las deficiencias de los otros. En esta seccion se ´ describen las herramientas numéricas que se utilizarán en el desarrollo de esta memoria.

Para la resolución de las ecuaciones de Navier-Stokes, en forma numérica, se desarrollará la discretización para una malla cuadrada, utilizando la metodología de Patankar [8]. Luego se utilizara el algoritmo SIMPLE (o alguna de sus variaciones), desarrolladas por el mismo. ´

#### 3.3.1. Mallado y Discretización de las Ecuaciones de Movimiento

Consideremos la malla de la figura 3.15. Cuando se discretiza la ecuacion de continuidad ´ (incompresible) utilizando volúmenes finitos, se tiene:

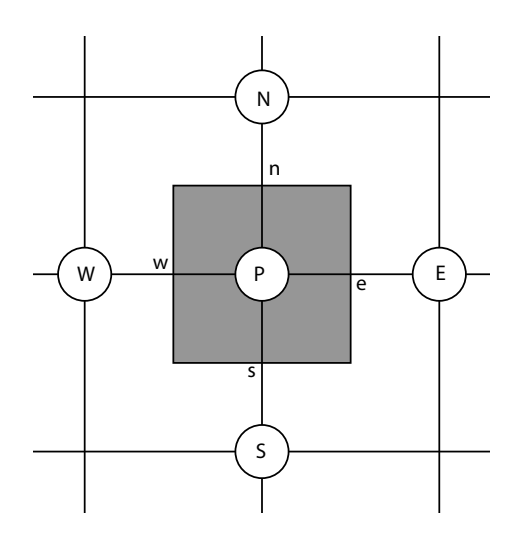

Figura 3.15: Mallado estándar para volúmenes finitos, el 'volumen' pintado toma los valores de su centro representativo P y tiene como vecinos los nodos N, S, E y W (como los puntos cardinales). Sus fronteras están denominadas con el nombre de la celda vecina n, s, e y w.

$$
\frac{\partial(\rho u_x)}{\partial x} + \frac{\partial(\rho u_y)}{\partial y} = 0 \qquad (3.16)
$$
\n
$$
\int_{s}^{n} \int_{w}^{e} d(\rho u_x) dy + \int_{s}^{n} \int_{w}^{e} dx d(\rho u_y) = 0
$$
\n
$$
((\rho u_x)_e - (\rho u_x)_w) \Delta y + ((\rho u_y)_n - (\rho u_y)_s) \Delta x = 0
$$
\n
$$
\left(\frac{(\rho u_x)_E + (\rho u_x)_P}{2} - \frac{(\rho u_x)_P + (\rho u_x)_W}{2}\right) \Delta y + \left(\frac{(\rho u_y)_N + (\rho u_y)_P}{2} - \frac{(\rho u_y)_P + (\rho u_y)_S}{2}\right) \Delta x = 0
$$
\n
$$
((\rho u_x)_E - (\rho u_x)_W) \Delta y + ((\rho u_y)_N - (\rho u_y)_S) \Delta x = 0 \qquad (3.17)
$$

Como se puede ver, la ecuacion discretizada de continuidad no tiene dependencia del punto ´ donde se esta calculando, sino que depende exclusivamente de los valores de sus vecinos. Por esta ´ razón, la malla efectiva para calcular la ecuación de continuidad, es en realidad mucho mayor que la malla propuesta en la figura 3.15 (un elemento por cada dos). Este problema puede llevar a que el método sea ciego a ciertos campos alternados de presión, velocidad u otro parámetro. Por esta razón, Patankar y otros [8] desarrollaron un método de mallado alternativo que utiliza doble malla, una para campos vectoriales (velocidad) y la otra para los campos escalares (presion, temperatura ´ o concentracion). En la figura 3.16 se muestra una malla de este tipo. ´

#### Ecuaciones de Momentum

Por simplicidad en la notación de esta parte, se utilizará  $u = u_x$  y  $v = u_y$ . Considerando que se utiliza una malla como la de la figura 3.17, se discretizan las ecuaciones de momentum:

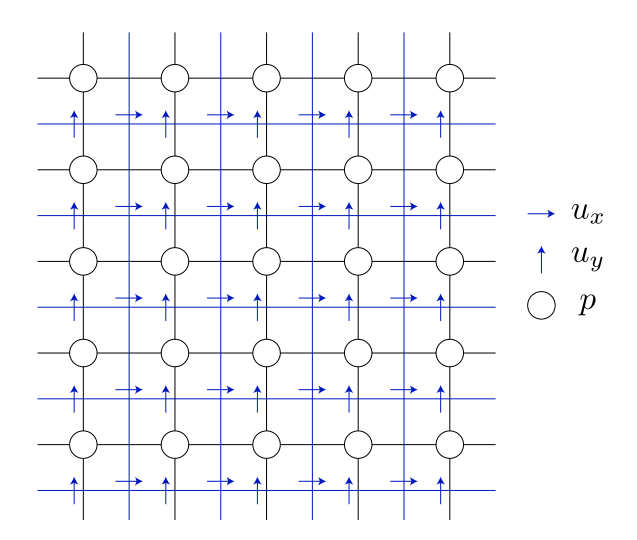

Figura 3.16: Malla para CFD: La malla para calcular presion es diferente a la que se utiliza para ´ calcular la velocidad. Este tipo de mallado soluciona el problema de malla gruesa en el calculo de ´ la continuidad.

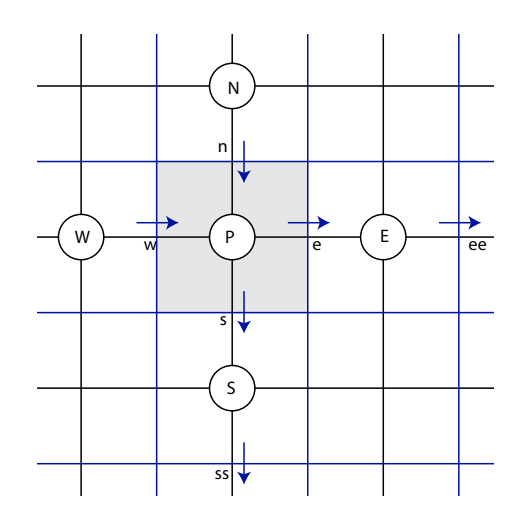

Figura 3.17: En la figura se muestra un detalle de las dos mallas, las velocidades quedan indexadas en minúscula y las presiones en mayúscula.

$$
a_P u_P = a_w u_w + a_e u_e + b + (p_P - p_E) A_e
$$
\n(3.18a)

$$
a_P v_P = a_n v_n + a_s v_s + b + (p_P - p_S) A_s \tag{3.18b}
$$

Donde los coeficientes  $a_i$  corresponden a multiplicadores que se detallan en el apéndice B.1. El coeficiente  $b$  corresponde a términos de fuente (en éste caso, fuerzas) y los coeficientes  $A_i$ , al elemento de área que atraviesa la velocidad calculada.

#### 3.3.2. SIMPLE: Algoritmo de Resolucion´

Para resolver las ecuaciones en todo el campo, FLUENT utilizará el algoritmo SIMPLE (*Semi-Implicit Method for Preasure-Linked Equations*):

El algoritmo empieza por es estimar un campo de presiones *p* ∗ , con el que se calcula un primer campo de velocidades: *u*<sup>∗</sup> y *v*<sup>∗</sup> usando la ecuación 3.18. El objetivo del algoritmo es converger a un campo de presiones *p*:

$$
p = p^* + p'
$$

Donde p<sup>1</sup> corresponde a una corrección de presión, que ajusta el campo de velocidades para que cumpla con la ecuación de continuidad. Las velocidades recalculadas serán:

$$
u = u^* + u'
$$
  

$$
v = v^* + v'
$$

Donde las correcciones de velocidad u' y v' pueden calcularse usando la ecuación 3.18:

$$
a_e u'_e = a_w u'_w + a_{ee} u'_{ee} + (p'_P - p'_E) A_e \sim (p'_P - p'_E) A_e
$$
\n(3.19a)

$$
a_s v_s' = a_n v_n' + a_{ss} v_{ss}' + (p_P' - p_S')A_s \sim (p_P' - p_S')A_s \tag{3.19b}
$$

En las ecuaciones 3.19a, se desprecian los aportes de las celdas adyacentes y se carga toda la corrección al campo de presión. Despejando las velocidades, se obtienen las ecuaciones de corrección de velocidad:

$$
u'_e = (p'_P - p'_E)\frac{A_e}{a_e}
$$
 (3.20a)

$$
v'_{s} = (p'_{P} - p'_{S}) \frac{A_{s}}{a_{s}}
$$
\n(3.20b)

Luego, las velocidades se pueden calcular como:

$$
u_e = u_e^* + (p_P' - p_E') \frac{A_e}{a_e}
$$
 (3.21a)

$$
v_s = v_s^* + (p_P' - p_S') \frac{A_s}{a_s}
$$
\n(3.21b)

Finalmente, la ecuación de corrección de la presión, que se obtiene a partir de la discretización de la ecuación de continuidad, toma la forma:

$$
a_P p'_P = a_E p'_E + a_W p'_W + a_N p'_N + a_S p'_S + B \tag{3.22}
$$

Los coeficientes se detallan nuevamente en el apéndice B.1.

#### Resumen Algoritmo SIMPLE

- 1. Estimar un campo de velocidades.
- 2. Calcular coeficientes de las ecuaciones de movimiento (Ecuaciones 3.18).
- 3. Calcular seudovelocidades  $\hat{u}$  y  $\hat{v}$  (Ecuaciones B.2).
- 4. Usando las seudovelocidades, calcular coeficientes de presion y resolver un campo de ´ presión  $p^*$  (Ecuación 3.22).
- 5. Resolver ecuaciones de momentum para calcular campo de velocidades auxiliar *u*<sup>∗</sup> y v<sup>∗</sup>  $(Euación 3.18).$
- 6. Resolver ecuación para obtener la correción de presión  $p'$  (Ecuación 3.22).
- 7. Resolver ecuación de corrección de velocidades (Ecuación 3.21).
- 8. Evaluar convergencia.
- 9. Volver al paso 2 hasta que la solución converja.

Patankar y otros, desarrollaron algoritmos más rápidos, en general variantes de SIMPLE, los más utilziados son SIMPLEC (SIMPLE corregido), que cambia la aproximación para la corrección del campo de velocidad y PISO, que incluye una segunda corrección de presión (y de velocidad). La lógica del algoritmo en todos los casos es la misma, sin embargo estos dos últimos algoritmos requieren una mayor capacidad computacional (memoria principalmente) a cambio de converger más rápidamente.

#### 3.3.3. Configuración de las Simulaciones

Para el caso del problema estudiado, se observó experimentalmente que el flujo desarrollado es predominantemente bidimensional, lo que permite simplificar las simulaciones y reducirlas al cómputo de los campos de velocidad y de presión en un plano, asumiendo que el comportamiento obtenido se repetirá a lo largo de todo el eje axial del sistema.

A modo de calibracion se estudiaron flujos conocidos que permiten establecer una ´ metodología para hacer el *set-up* de los dos programas y así obtener resultados consistentes con la realidad.

A continuación se describe la configuración del software para poder simular casos de interés, en primer lugar se revisa la parte del dibujo de las geometrías en el CAD y luego se sigue con la configuración de Fluent

Aprovechando soluciones encontradas en el capítulo 2, se podrán comparar los resultados de las simulaciones con los resultados analíticos y de esta forma validar el script de cálculo de fuerzas y torques.(ver en F.1)

Dado que se observan flujos bidimensionales, la mayoría de las simulaciones serán restringidas a dos dimensiones y se dibujarán configuraciones interesantes que se observen en la experimentación.

Como es habitual en la simulación de fenómenos fluidos, cada cara de la geometría dibujada representa un plano fluido y los bordes de cada cara representan una pared (móvil o estacionaria según corresponda).

Como mecanismo organizador, se le asigna un nombre identificador a cada cara y borde presente en el dibujo, esto permite que al importar la geometría en Fluent, los diferentes elementos del dibujo sean faciles de reconocer para luego asignar las condiciones que correspondan en la ´ configuración.

Una vez dibujada la geometría básica y terminada la asignación de nombres a cada elemento, se procede a utilizar la herramienta de mallado del CAD. Se utiliza elementos triangulares de dimensión uniforme para todo el cuerpo fluido como los de la figura 3.20.

Se realizaron varias simulaciones para flujos de rotación sólida, con mallas de diferentes tamaños. En todas se utilizaron dimensiones idénticas y la misma velocidad de rotación.

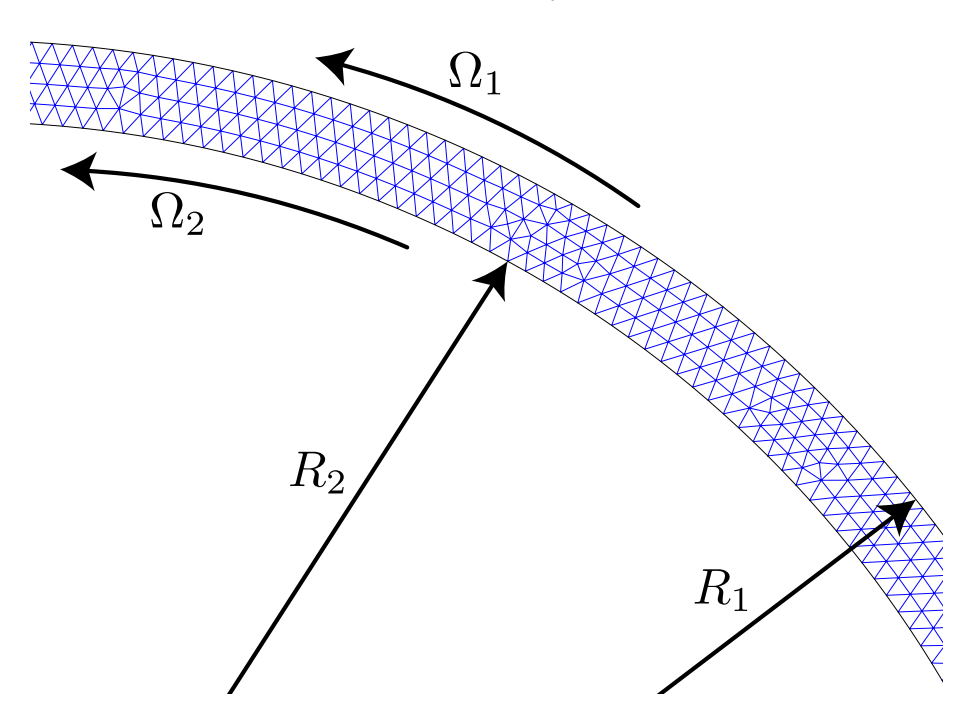

Figura 3.18: La zona con malla triangular corresponde al fluido entre los dos cilindros de radios *R*<sup>1</sup> y $R_2$  que giran a velocidades angulares  $\Omega_1$  y  $\Omega_2$  respectivamente.

Cuando es necesario, se puede refinar la malla en el entorno de los bordes de cada cilindro para tener una buena resolución de capa límite. Para esto, se utiliza la herramienta del programa que permite utilizar una función de aproximación que determina el crecimiento de los elementos a medida que éstos se alejan del borde del cilindro.

Para mallados con elementos de lado 0.5 mm ( $\sim$  12.000 caras), se observó que la morfología de los flujos no corresponde a la observada experimentalmente por lo que se procedio a refinar ´ la malla. Con elementos uniformes de 0.25 mm de lado (∼ 90.000 caras) se obtuvieron buenos resultados, similares a los flujos observados experimentalmente, como se verá más adelante. Se ensayó además una malla más gruesa pero con una función de aproximación al cilindro interno (que refina la malla en el entorno de este), con éste método se logró una malla de 32.958 caras y con resultados similares a los de la malla más fina (mallado de la figura 3.19). Por ser más rápida esta tercera opcion, se realizaron las simulaciones usando esta malla. ´

La malla final tiene la siguiente configuración:

- · Lado del elemento en fluido: 0.5[*mm*].
- · Lado en contorno del cilindro interno: 0.25[*mm*].
- $\cdot$  Tasa de crecimiento en función de aproximación: 1.1.
- · Nodos: 11.395.
- · Caras (2D): 32.958.

Una vez guardada la geometría en un archivo ".dbs", se exporta la malla a un archivo de malla 2-D ".msh" que más tarde se abrirá en Fluent.

#### Configuración del Software

Para configurar Fluent se siguieron los siguientes pasos:

- 1. Iniciar Fluent 2D con doble precision (2ddp). ´
- 2. Importar Geometría: Se abre el archivo ".msh" generado en la etapa de dibujo.
- 3. Verificar Malla: Se revisa que no hayan elementos invalidos. ´
- 4. Escalamiento de Malla: El programa de dibujo Gambit no utiliza unidades por lo que en Fluent se le asigna una dimension a las unidades entregadas por Gambit y la malla se escala ´ de acuerdo con esa dimensión.
- 5. Propiedades del Modelo:
	- \* Tipo de Modelo: Se ajusta siempre a un modelo transiente (unsteady) y bidimensional, el resto de las configuraciones se dejan por defecto.
	- \* Modelo Viscoso: Se ajusta para flujos laminares, ya que no se pretende trabajar con flujos turbulentos en esta memoria.

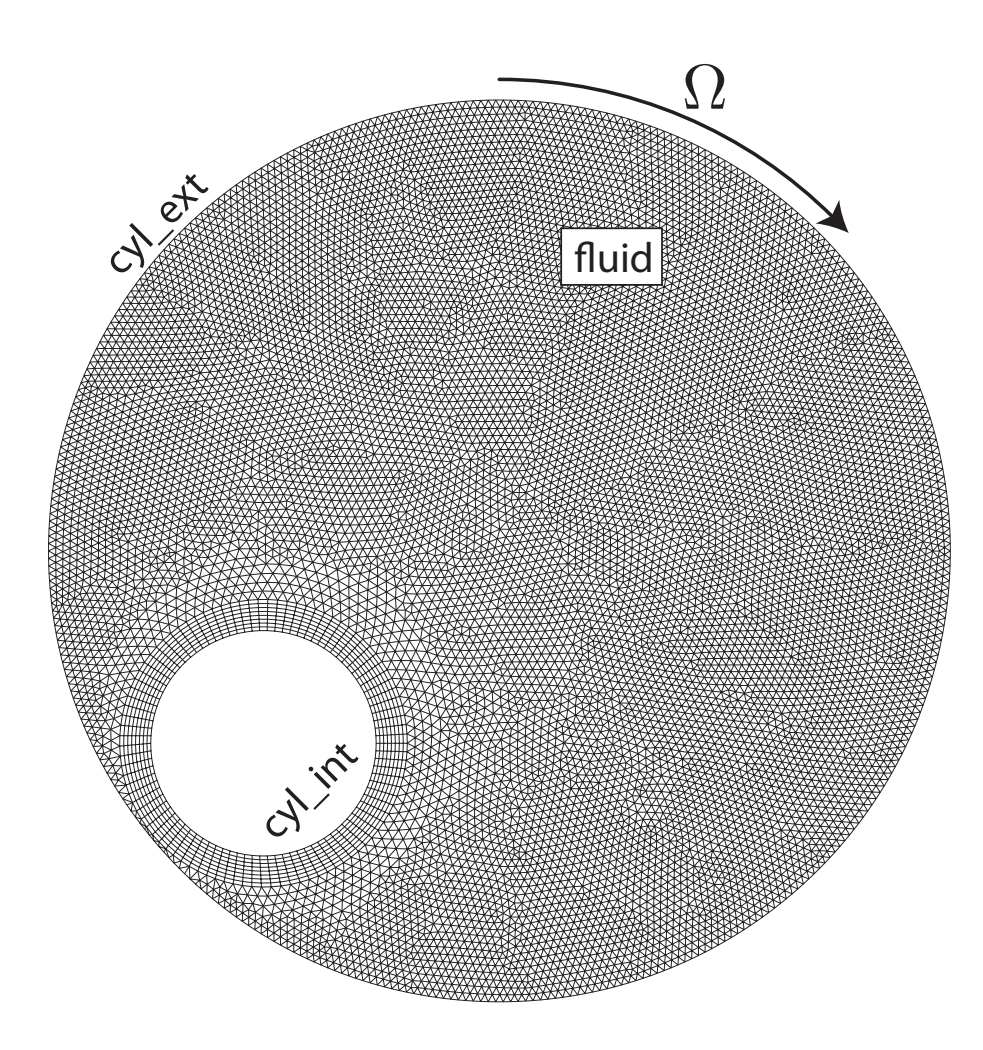

Figura 3.19: En la figura se muestra la malla para una configuracion particular del sistema, en las ´ cercanías del cilindro interno el mallado crece progresivamente desde el tamaño de elemento del contorno hasta alcanzar el tamaño de malla del resto de la superficie.

- \* Modelo Energía: Por el momento no se utiliza acoplamiento térmico con fluido por lo que se deja esta opción inactiva.
- 6. Propiedades de Materiales: Se definen las propiedades del fluido utilizando la base de datos de Fluent (agua).
- 7. Condiciones de Operación: Se fija una gravedad de 9.81 $[m/s^2]$ . La presión de referencia se fija en 1 bar en el centro de la geometría.
- 8. Condiciones de Borde: Se asigna a cada pared la condición de "no-deslizamiento" y su velocidad angular cuando corresponde.
- 9. Algoritmo de Solución: Se selecciona el algoritmo SIMPLEC de Patankar y métodos de discretización de momentum según una ley de potencias.
- 10. Inicialización del Problema: La solución del problema se realiza utilizando el algoritmo SIMPLEC de Patankar, que requiere un campo de velocidad estimado, el software propone uno por defecto.
- 11. Grafica de Residuos: Se configura el programa para graficar los residuos de las ecuaciones ´ de velocidad y continuidad para cada paso de la iteracion, de esta manera se verifica que la ´ solución de las ecuaciones en cada paso de tiempo es razonable.
- 12. Espaciado de Tiempo: De acuerdo con el mínimo tamaño de elemento y las máximas velocidades esperadas se selecciona un paso de tiempo que permita una solucion´ convergente:

$$
\Delta t \leqslant \frac{\min(\Delta x)}{\max(U)}\tag{3.23}
$$

13. Guardar el caso

14. Iterar.

Una vez que se deja correr el programa, se sigue el gráfico de convergencia de la ecuación de continuidad uno con las variaciones de algun valor en un punto cualquiera del fluido. Cuando ´ dejan de haber cambios significativos, el sistema ha alcanzado un regimen estacionario. ´

Para el ejemplo, se pueden obtener gráficas bidimensionales con los campos de velocidad, presión, vorticidad, etc.

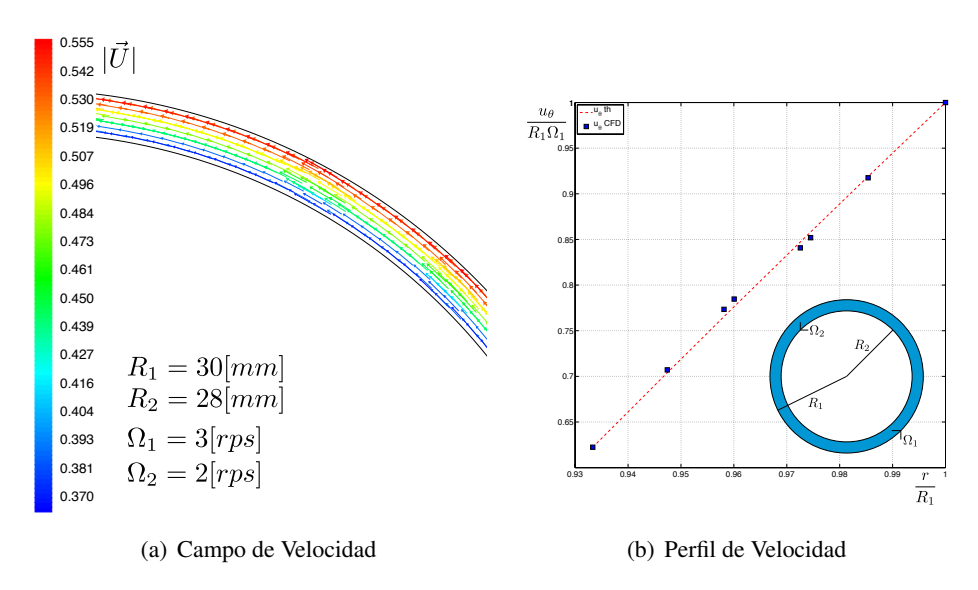

Figura 3.20: En la figura se ve el campo de vectores de velocidad coloreados por magnitud de la velocidad en cada nodo. A la derecha se observa el perfil de velocidad en el interstico comparada con los resultados analíticos.

Se programó un script en matlab (ver en apéndice F), para estimar las fuerzas sobre el cilindro interno a partir de los valores de velocidad, presion y gradientes de velocidad sobre el cilindro. ´

Se utilizó este script para calcular las fuerzas en el caso de un flujo de Taylor Couette clásico y se encontró que los errores entre el resultado analítico y el numérico son del orden del 20%. El error en la fuerza se calcula usando la fórmula:

$$
e = \frac{f_{th} - f_{CFD}}{f_{th}}
$$
\n(3.24)

## Capítulo 4

# Resultados y Discusión

En el montaje experimental se realizaron experimentos variando la velocidad de excitacion´ (velocidad angular del cilindro externo  $\Omega_1$ ), y variando la masa del cilindro interior. Además, se realizaron simulaciones numéricas bidimensionales para comparar los flujos observados experimentales.

En este capítulo se describen y discuten los resultados obtenidos de estas experiencias. En particular, los resultados se centran en la descripción de un régimen levitatorio en el cual el cilindro interno permanece suspendido en un equilibrio estatico estable en el tiempo. ´

## 4.1. Regímenes de Movimiento Observados

Al hacer un barrido en la velocidad de excitación del cilindro, se observan 4 regímenes de comportamiento como los de la figura 4.1. Tres de estos reg´ımenes fueron reportados por Tagawa et al [11], en un estudio del movimiento de esferas pequeñas en un flujo rotatorio similar al que se estudia en esta memoria. Los 3 regímenes corresponden a los de las figuras  $4.1(a)$ ,  $4.1(b)$  y  $4.1(d)$ .

En el primer régimen se observa al cilindro interno en una posición cuasi-estática (referenciado al laboratorio) y que gira sin deslizar por el contorno del cilindro externo como si fuesen un par de engranajes. Dependiendo de la velocidad de rotacion que se utiliza, el cilindro ´ interno alcanza una posición de equilibrio a diferentes alturas. Se le llamó a este régimen 'punto fijo', manteniendo la nomenclatura de Tagawa et al. [11].

El segundo régimen, es a mayor velocidad que el anterior, el cilindro interno comienza a trepar por el contorno del cilindro externo pero, llegando a una cierta altura cae y una vez que toca el cilindro, toma velocidad y comienza otra vez a subir. Tagawa et al. hablan de un regimen de ´ cascada.

El tercer régimen concordante con Tagawa et al. corresponde al de la figura  $4.1(c)$ : a mayor velocidad, el cilindro queda pegado a la pared y gira en conjunto con el cilindro externo como si

los dos fueran una sola pieza, es decir mantiene su posicion relativa con el cilindro externo y gira ´ junto con el agua como si todo el sistema fuese una barra sólida girando. A este régimen le llaman 'rotación de cuerpo solido'.

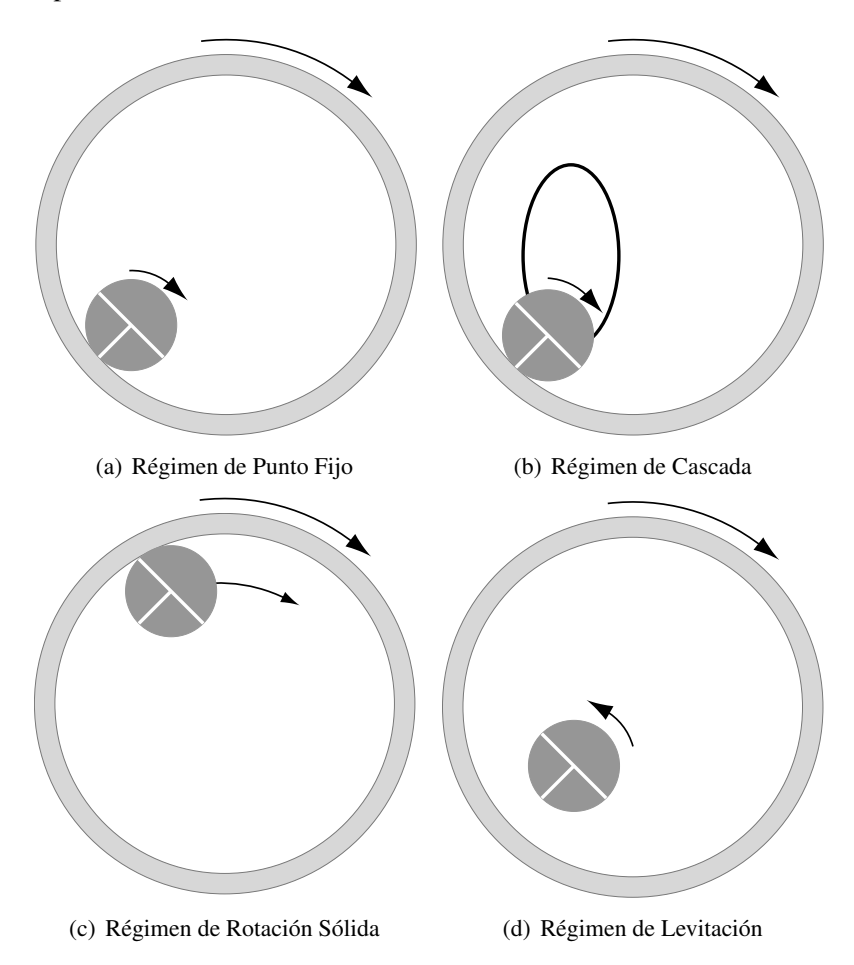

Figura 4.1: En las figuras se muestran los 4 regímenes de movimiento del cilindro interno observados. El primero (a), de baja velocidad, corresponde a un giro de ambos cilindros engranados (sin deslizamiento), la velocidad tangencial de ambas superficies son similares. En el segundo (b), el efecto hidrodinamico comienza a hacerse notar y logra levantar al cilindro recorriendo el ´ contorno del cilindro externo, en algun punto, los cilindros se separan y el interno cae para volver ´ a repetir la secuencia. Los regímenes (c) y (d) se presentan a velocidades similares y su aparición depende de la forma en que se alcanza la velocidad. El régimen (c) corresponde a una rotación solida y el régimen (d) corresponde a una levitación estable.

Este tercer régimen se alcanza siempre cuando se aumenta la velocidad de forma brusca y el cilindro interno está en el régimen de punto fijo o en contacto con el cilindro externo en el régimen de cascadas.

Cuando la velocidad de rotación varia en intervalos pequeños, se pasa desde el régimen de

punto fijo a un regimen de cascadas. Si sigue aumentando la velocidad, la amplitud de la cascada ´ crece y cada vez el cilindro interno alcanza mayores alturas, pero esto tiene un límite cuando el cilindro interno cae a una posición de equilibrio, suspendido a algunos milímetros sobre la superficie del cilindro externo. A este régimen, no reportado, se le llamará régimen de levitación (Figura 4.1(d)) y será descrito con más detalles en la sección 4.3.

Se observó además, que a velocidades donde se había observado el régimen de rotación de cuerpo sólido, el régimen de levitación es estable por lo que se tiene una bifurcación, es decir, dos estados de equilibrio posibles bajo las mismas condiciones de excitacion. ´

Este tercer regimen no ha sido reportado anteriormente, por lo que esta memoria se ´ concentrará en él.

## 4.2. Reconocimiento de Regímenes a través de la Medición de Potencia

Inicialmente, se buscó caracterizar cada régimen de acuerdo con la velocidad de excitación necesaria para alcanzarlo y a la potencia necesaria para establecerse. Con este objeto, se instaló gran parte del montaje experimental, de manera de tener mediciones precisas de potencia consumida por el motor eléctrico y la velocidad de giro del cilindro externo.

Se pudo observar, que el flujo al interior del cilindro interno, cuando este es hueco, es despreciable en comparacion con el movimiento global del sistema. Aprovechando esto, se ´ decidió mantener un diámetro externo fijo de  $15 \pm 0.05$ [*mm*] y variar la masa del cuerpo a través de la perforación progresiva del cilindro.

Se comenzó la medición con un cilindro de masa  $24\left|gr\right|$ , que corresponde al cilindro con una perforación de 6  $\lfloor mm \rfloor$  de diámetro que atraviesa el centro del cilindro. La variación de masa se realiza agrandando la perforación en pasos de 0.5[*mm*]. Se repitió la experiencia hasta alcanzar los 19.58 $\left[ gr \right]$  y además, se tomo una medición con el cilindro vacío.

La secuencia de medición de potencia se realizó siguiendo estos pasos:

- 1. Fijar masa del cilindro interno.
- 2. Llenar cilindro con agua desgasificada.
- 3. Fijar el voltaje de entrada.
- 4. Esperar un tiempo de establecimiento de 120 s.
- 5. Medir velocidad de giro.
- 6. Tomar 120 medidas de voltaje y corriente.
- 7. Aumentar velocidad variando el voltaje en pasos de 0.1 V hasta alcanzar el máximo permitido por el motor (6 V).

#### 8. Iterar desde 4.

En la figura 4.2, se grafica la velocidad de excitación para diferentes voltajes de entrada, se observa una pendiente *m* = 1.02 y un ajuste de *R* <sup>2</sup> = 0.98 a la recta dibujada. Para distintas masas del cilindro interno, se observa que la pendiente permanece constante  $m = 1 \pm 0.05$  y que la única variación importante esta en el *offset* se la recta.

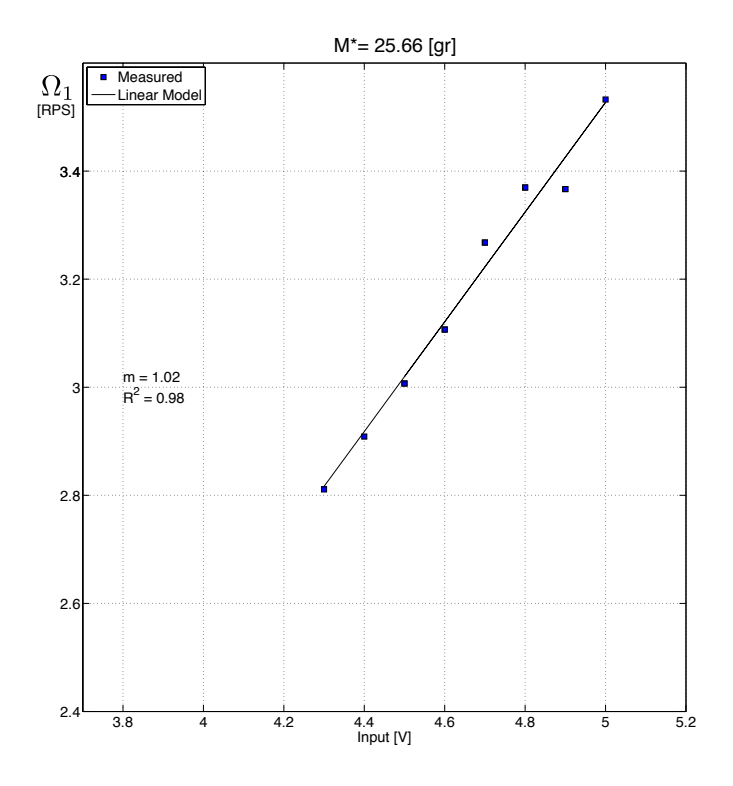

Figura 4.2: En la figura se observa la correspondencia entre la velocidad de giro del cilindro interno  $\Omega_1$  y la tensión en el motor eléctrico *V*. El offset de la recta varía según la masa del cilindro interno por lo que la recta no pasa necesariamente por el origen. Se observó que para voltajes muy bajos (∼ 1*V*), el motor no es capaz de hacer girar al sistema.

En la figura 4.3, se observan las 8 series de datos de potencia (*P*) contra velocidad de giro  $(\Omega_1)$ , en la que se ve claramente que los datos se ajustan a una recta y no se distinguen cambios de regímenes (en el intervalo de velocidad se observaron los 4 regímenes). Las barras de error no permiten observar nada en particular.

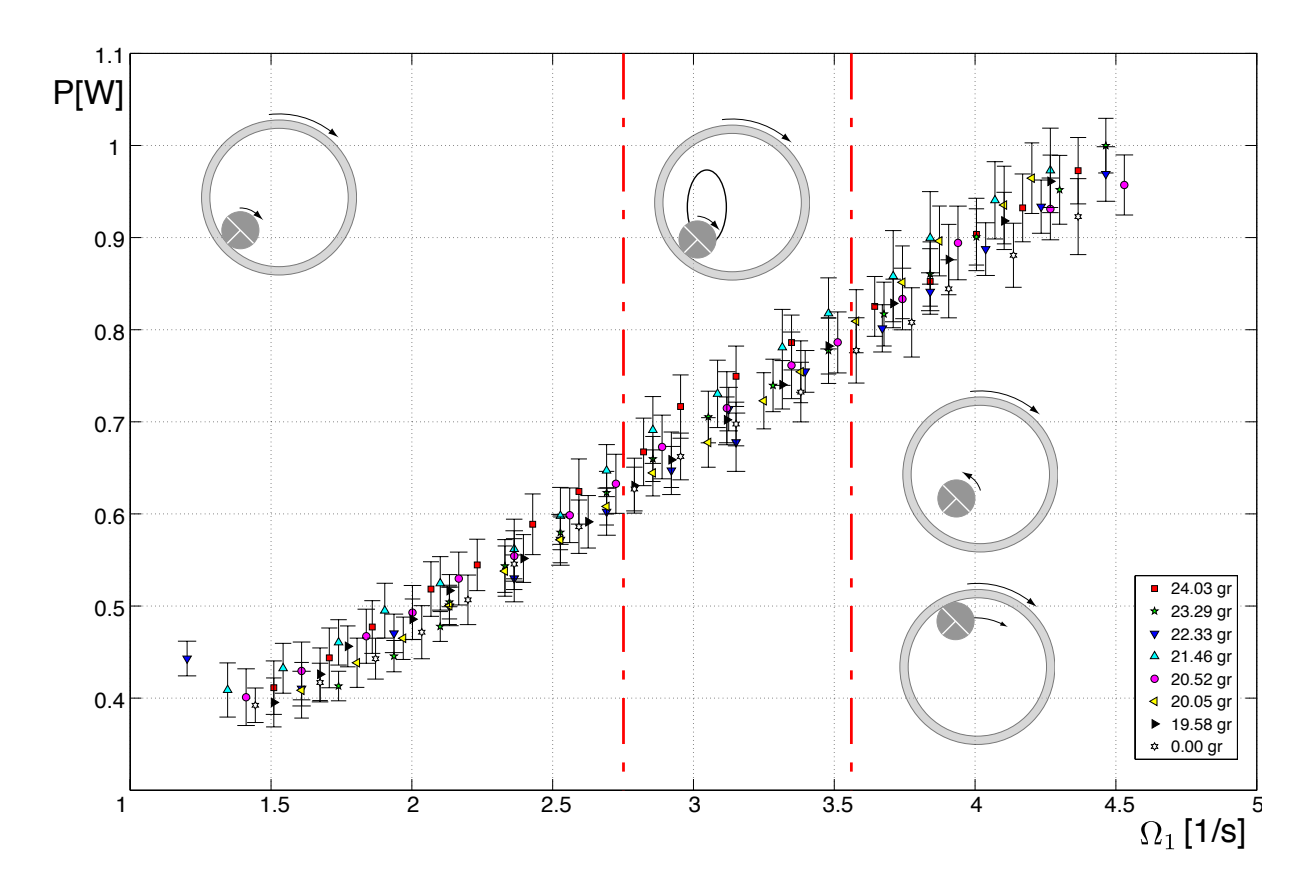

Figura 4.3: El grafico muestra la potencia disipada para distintas velocidades de giro. Los ´ regímenes observados físicamente no se distinguen en los datos de potencia.

El cilindro externo tiene un volumen de 560 cc, es decir, sólo la masa de agua ( $\sim$  560*gr*) es 30 veces superior a la masa del cilindro interno. La potencia consumida por el motor reacciona al conjunto completo del cilindro externo, interno y agua, por lo que las variaciones que podrían haber debidas a los cambios de regimen del cilindro interno, son filtradas por las variaciones mayores del ´ sistema general.

Es interesante observar que al tener una recta que relacione potencia y velocidad de giro, se tiene que el motor entgrega torque constante.

$$
P = T\Omega \tag{4.1}
$$

Como se mencionó en 3.1.2, la velocidad de excitación se mide con un *encoder* de 2 dientes, el que permite obtener la velocidad media del cilindro externo. Se mostró además, que a través de la transformada de Fourier de la señal de la fotoresistencia, se obtiene un valor más preciso para la velocidad de giro que por la simple observación de la señal.

Dado que el movimiento del cilindro interno posee una frecuencia propia para cada régimen, se esperaba poder distinguir los diferentes regímenes a través del análisis de las señales

transformadas al espacio de Fourier, sin embargo la baja resolucion del encoder no permite ´ distinguir con claridad variaciones que puedan atribuirse al regimen del cilindro interno. En el ´ espectro de la figura 4.4 se observan 3 secuencias de armonicos: ´

- 1. Máximo global del espectro en  $2\Omega_1$ , y 3 máximos en frecuencias armónicas (2·2 $\Omega_1$ , 3·2 $\Omega_1$  $y \cdot 4 \cdot 2\Omega_1$ ).
- 2. Máximo local en  $\Omega_1$ , la diferencia entre las aperturas del encoder permite distinguir una apertura de la otra, lo que permite que aparezca la frecuencia de giro en la señal del encoder. Se observan 'armónicos' de este máximo en  $\Omega_1 + \Delta f$ ,  $\Omega_1 + 2\Delta f$  y  $\Omega_1 + 3\Delta f$ , donde  $\Delta f = 2\Omega_1$ .
- 3. Máximo local en  $1.4\Omega_1$  que se repite en intervalos de  $\Delta f$  nuevamente. En un principio se pensó que podía estar asociado al régimen del cilindro, sin embargo como se ve en la figura 4.5, la aparición de este máximo es independiente del régimen, por lo que se le atribuye al montaje.

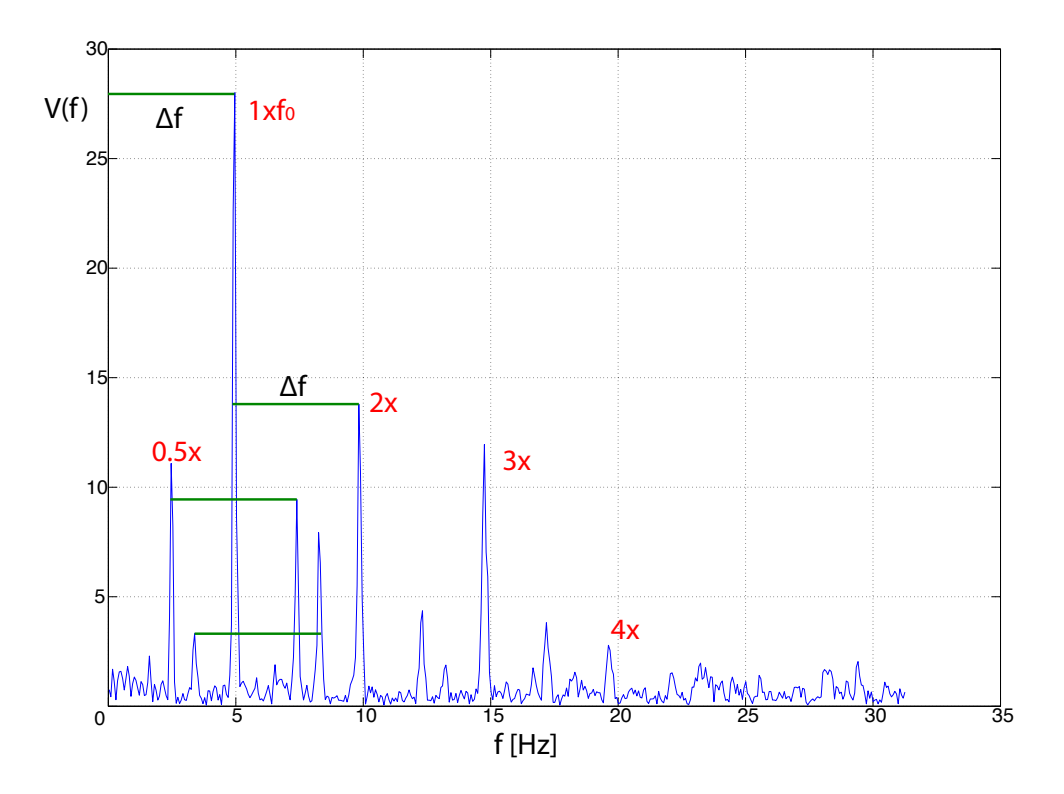

Figura 4.4: El espectro de la señal de giro muestra un máximo en  $f_0 = 2\Omega_1$ , se observan hasta 4 armónicos de esta frecuencia. El *peak* en 0.5x indica la velocidad de giro del cilindro. se observan 3 armónicos de este máximo local, todos separados a una distancia  $\Delta f = 2\Omega_1$ . Aproximadamente en 1.4Ω<sub>1</sub> se observa un *peak* inesperado que nuevamente se repite en armónicos a distancia Δ*f*.

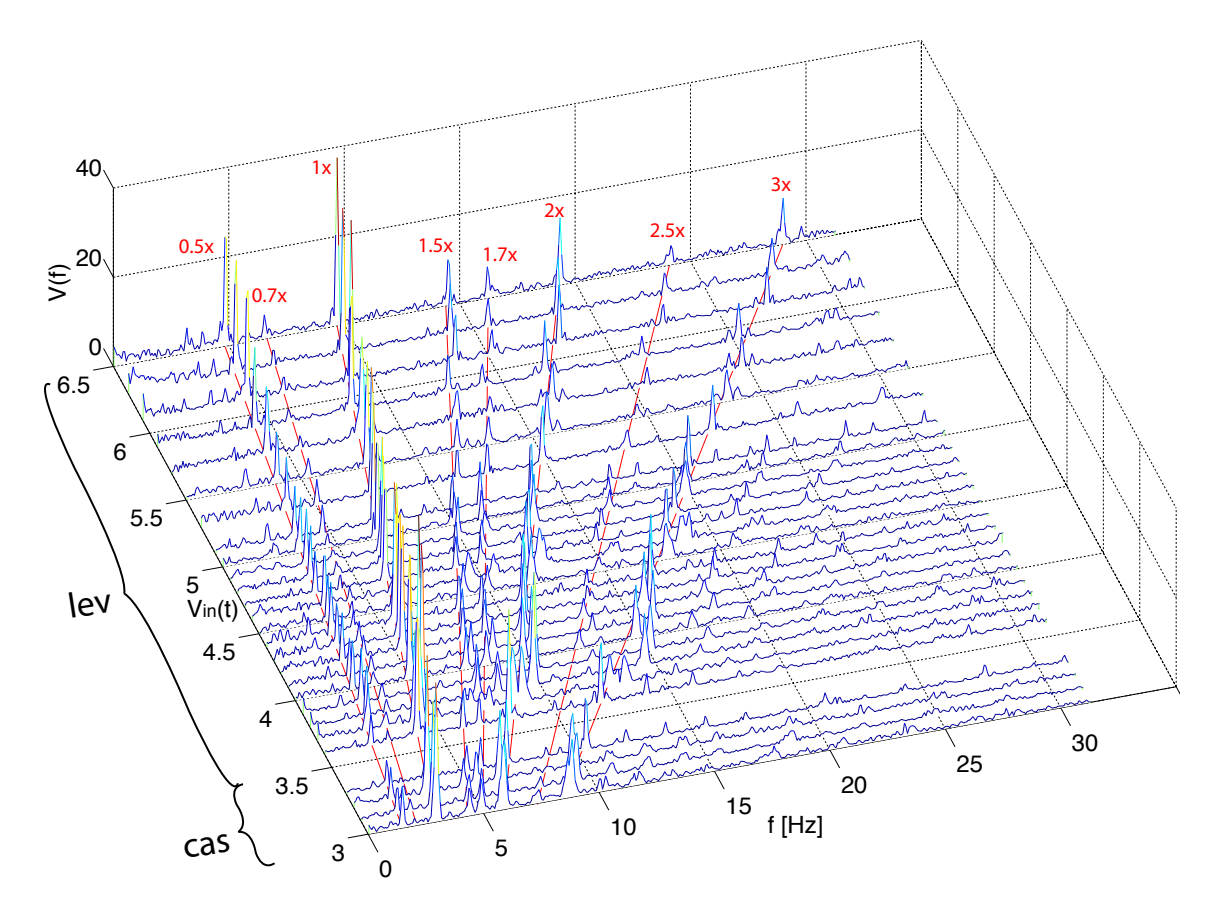

Figura 4.5: En la figura se muestra una secuencia de espectros de fourier para la misma masa y distintos voltajes de alimentación del motor, en el rango graficado se observaron dos regímenes de comportamiento: cascada y levitación. El peak en  $1.4\Omega_1$  sigue apareciendo aun cuando los patrones de movimiento del cilindro interno son muy distintos.

Dado que no es posible distinguir cambios importantes en la potencia debido a los cambios de régimen, se descartó este método de reconocimiento.

## 4.3. Descripción Equilibrio en Régimen Levitatorio

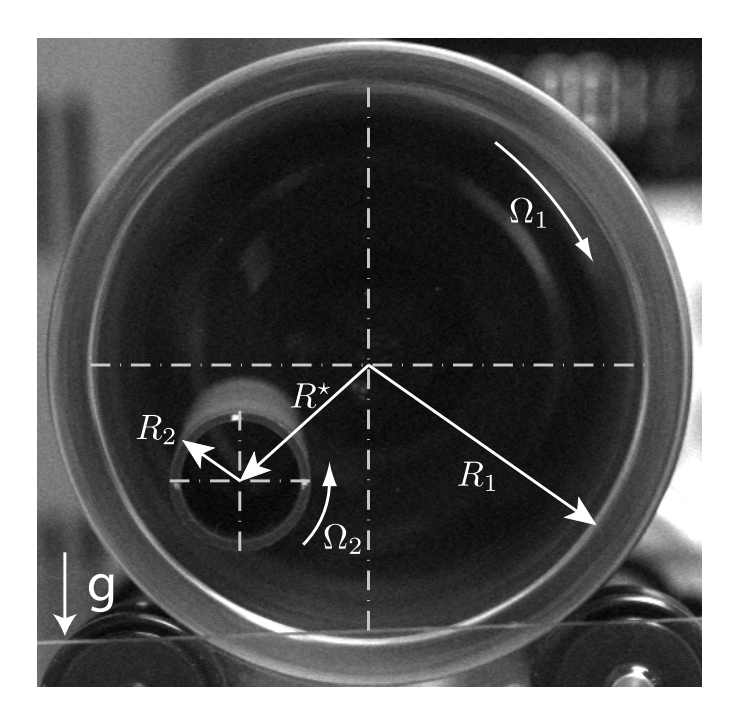

Figura 4.6: La imagen muestra un cilindro hueco en régimen de levitación. El cilindro pesa 7.8[gr], los radios miden  $R_1 = 30$ [*mm*] y  $R_2 = 7.5$ [*mm*]; las velocidades de giro son  $\Omega_1 = 3.4$ [*rps*] y  $\Omega_2$  ∼ 0[*rps*]. Se dibuja además el radio R<sup>\*</sup>, que corresponde al radio de equilibrio.

Como ya se mencionó, existe un estado del sistema en el cual el cilindro interno levita y mantiene una posicion estable con respecto al referencial del laboratorio. En este estado, el cilindro ´ interno describe pequeñas oscilaciones en torno a un punto de equilibrio y se observa que tiene una dirección de giro opuesta a la del cilindro externo.

A medida que aumenta la velocidad de excitación  $\Omega_1$ , el cilindro interno se reubica en diferentes posiciones de equilibrio y se observa que su velocidad de rotación  $\Omega_2$  va decreciendo hasta alcanzar velocidad de rotación nula ( $\Omega_2 \rightarrow 0$ ), la que permanece constante a mayores velocidades de excitación. El régimen es estable frente a vibraciones externas y variaciones de la velocidad de excitación.

En esta seccion se describen los resultados de las mediciones y simulaciones que se hicieron ´ para caracterizar este estado del sistema.

#### 4.3.1. Caracterización Experimental

Se decidió caracterizar el sistema variando dos parámetros: masa y velocidad de excitación, es decir, velocidad de giro del cilindro externo  $\Omega_1$ . Para fijar esta velocidad de giro se utiliza una fuente de tension manejada desde un computador que permite variar la velocidad del motor ´ eléctrico que mueve al sistema. Para medir la velocidad, se utiliza el *encoder* que se describió en la sección 3.1.2 del capítulo de metodologías.

Se observó que, a bajas velocidades, el régimen se establece pero es desestabilizado cuando el cilindro se acerca a las tapas del cilindro mayor. A mayores velocidades el regimen es lo ´ suficientemente estable como para que el cilindro interno pueda acercarse a las tapas hasta tocarlas y su posicion permanezca inalterada. ´

Se realizó, para cada masa, un barrido de velocidad de giro, en subida y luego bajada, lo suficientemente amplio para observar 3 regímenes de movimiento, cambiando la velocidad de forma lenta y dejando un tiempo de establecimiento de flujo de 300 [s] entre cada variacion de ´ velocidad. En cada serie, se anotaron 3 puntos característicos(ver en la figura 4.7).

- 1. La velocidad de giro para la cual se observa por primera vez el estado de levitacion, aunque ´ este sea inestable (por efectos de tapa) (Ω*FE*).
- 2. La velocidad de giro en subida, para la cual se observa que el equilibrio es estable aun cuando el cilindro se acerca y aleja de las tapas (Ω*up*).
- 3. La última velocidad de giro a la que se observa equilibrio cuando se va bajando ( $\Omega_{dwn}$ ).

Además, para cada velocidad de excitación se tomaron grabaciones del frente del sistema. Cada grabacion tiene 20 cuadros tomados a una velocidad de 60 cuadros por segundos. ´

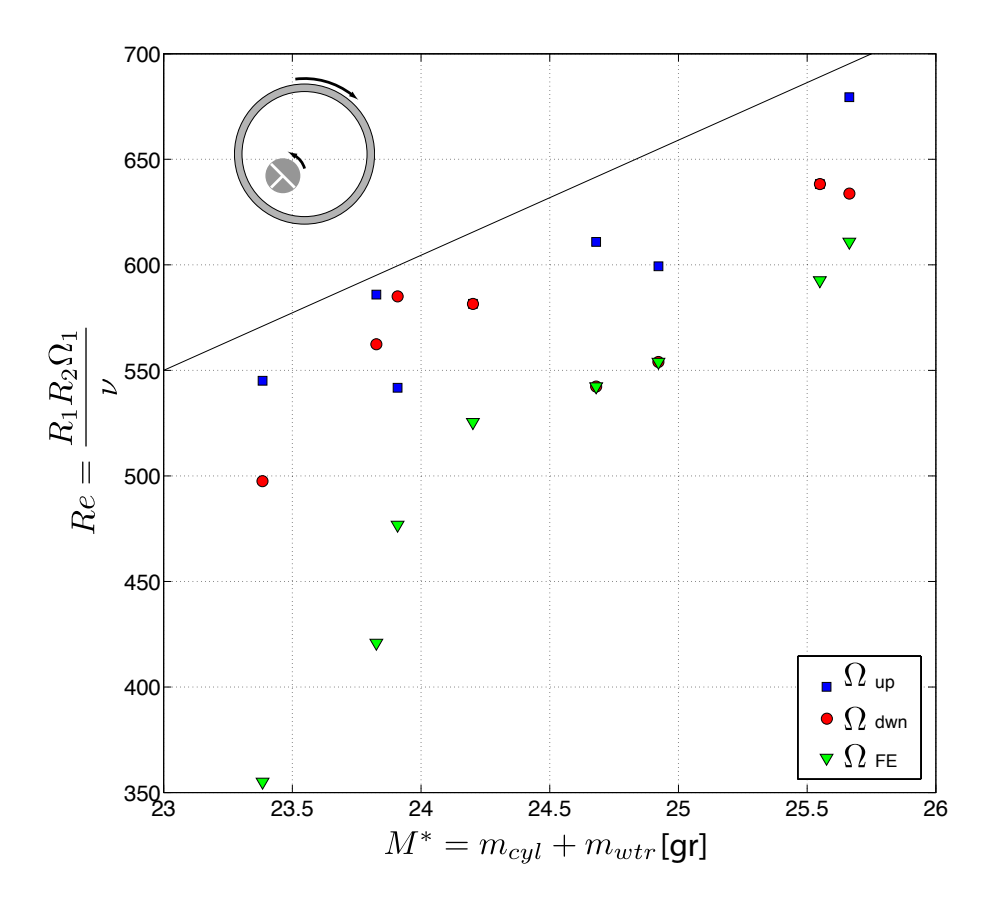

Figura 4.7: Velocidades características de acuerdo con la masa real del cilindro.

Como se observó que el agua en el interior del cilindro interno gira solidaria con él, la masa real del cilindro corresponde a la suma de las masas de la 'cascara' más la masa de agua. Si la perforación en el cilindro es de diámetro  $d_i$ , se tiene que la masa real del cilindro es:

$$
M^* = m_{cyl} + \rho \pi \frac{d_i^2}{4} L \tag{4.2}
$$

Las mediciones que se exponen a continuación se realizaron utilizando cilindros con las siguientes masas:

Para efecto de los gráficos que siguen, se utilizará como referencia la masa total del cilindro interno *M*<sup>∗</sup> .

En la figura se grafica el número de Reynolds para los tres puntos característicos descritos, contra la masa real del cilindro. Se dibujo manualmente una recta sobre todos los puntos para la ´ cual siempre hay régimen de levitación, sobre la línea se observa el régimen de levitación y bajo ella se puede observar un régimen de cascadas o de punto fijo.

| $d_e$ | L     | $d_i$ | m                    | $M^*$                |
|-------|-------|-------|----------------------|----------------------|
| mm    | [mm]  | [mm]  | $\lbrack gr \rbrack$ | $\lbrack gr \rbrack$ |
| 15    | 117.5 | 9.5   | 17.3504              | 25.6641              |
| 15    | 117.5 | 9.9   | 16.5210              | 25.5495              |
| 15    | 117.5 | 10.5  | 14.7664              | 24.9224              |
| 15    | 117.5 | 11.0  | 13.5341              | 24.6804              |
| 15    | 117.5 | 11.5  | 12.0190              | 24.2016              |
| 15    | 117.5 | 12.0  | 10.6439              | 23.9089              |
| 15    | 117.5 | 12.5  | 9.4331               | 23.8266              |
| 15    | 117.5 | 13.0  | 7.8165               | 23.3845              |

Tabla 4.1: Masa del cilindro interno

Se puede observar que para mayores masas, se requiere un número de Reynolds mayor para establecer el régimen de levitación, sin embargo, los valores oscilan mucho lo que dificulta el ajuste a alguna curva. Los puntos de primer equilibrio (Ω*FE*, marcados con triangulos), muestran ´ una tendencia mas uniforme al alza y permiten conocer una frontera inferior para el equilibrio, sin ´ embargo, en este estado el equilibrio no es estable y se ve afectado por la cercanía a las tapas del cilindro exterior.

#### Posición del Cilindro Interno con Respecto al Centro del Cilindro Externo

Para caracterizar la cinemática del cilindro interno en régimen levitatorio, se tomaron grabaciones de alta velocidad para distintas masas y velocidades de excitacion en el estado de ´ interés (La imagen de la figura 4.6, corresponde a un cuadro de una de estas grabaciones).

Mediante la selección de tres puntos en el contorno del cilindro interno, que corresponden a las tres marcas que tiene, se puede obtener la posicion del centro de este y su estado de giro ´ respecto a su propio eje. Se realizó este procedimiento para cada cuadro de cada video, lo que permite reconstruir las trayectorias del cilindro y su velocidad angular.

En la figura 4.8, se muestran las desviaciones respecto al punto de equilibrio en las direcciones x e y, calculadas como:

$$
\varepsilon_x = \frac{x^* - \langle x^* \rangle}{\langle x^* \rangle} \tag{4.3}
$$

$$
\varepsilon_{y} = \frac{y^{\star} - \langle y^{\star} \rangle}{\langle y^{\star} \rangle} \tag{4.4}
$$

Se puede observar que las variaciones en ambas direcciones no superan el 5%, movimiento que puede ser originado por las vibraciones del sistema de excitacion. ´

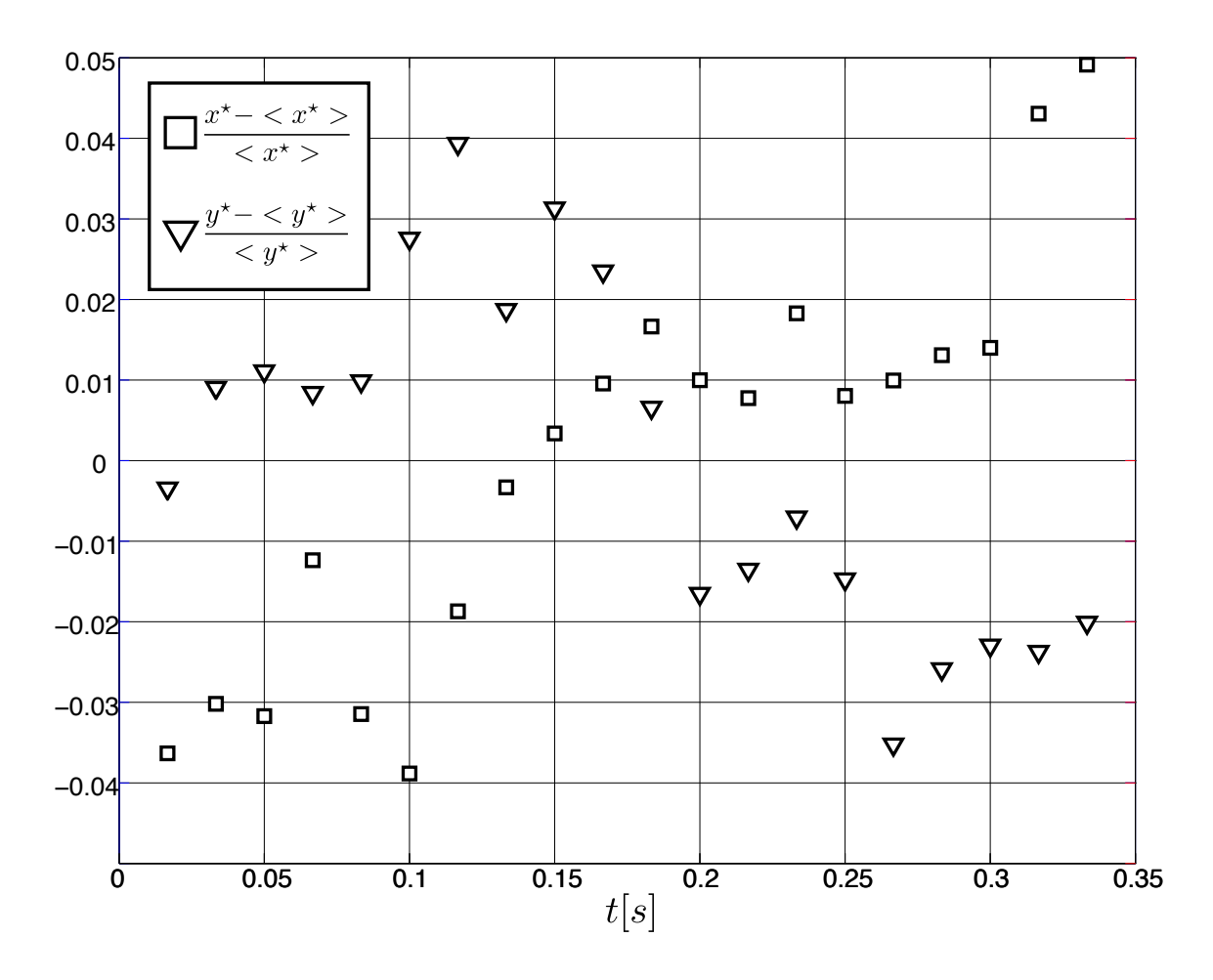

Figura 4.8: Para la misma grabacion de la que se obtuvo la imagen de la figura 4.6, se muestra las ´ variaciones en el tiempo en torno al punto de equilibrio normalizadas por la posicion media. ´

La figura 4.9, muestra la misma trayectoria dibujada sobre la primera imagen del video del cual se extrajeron los datos. Se observa que los movimientos de éste en torno al punto de equilibrio son despreciables en comparación con las dimensiones del cilindro.

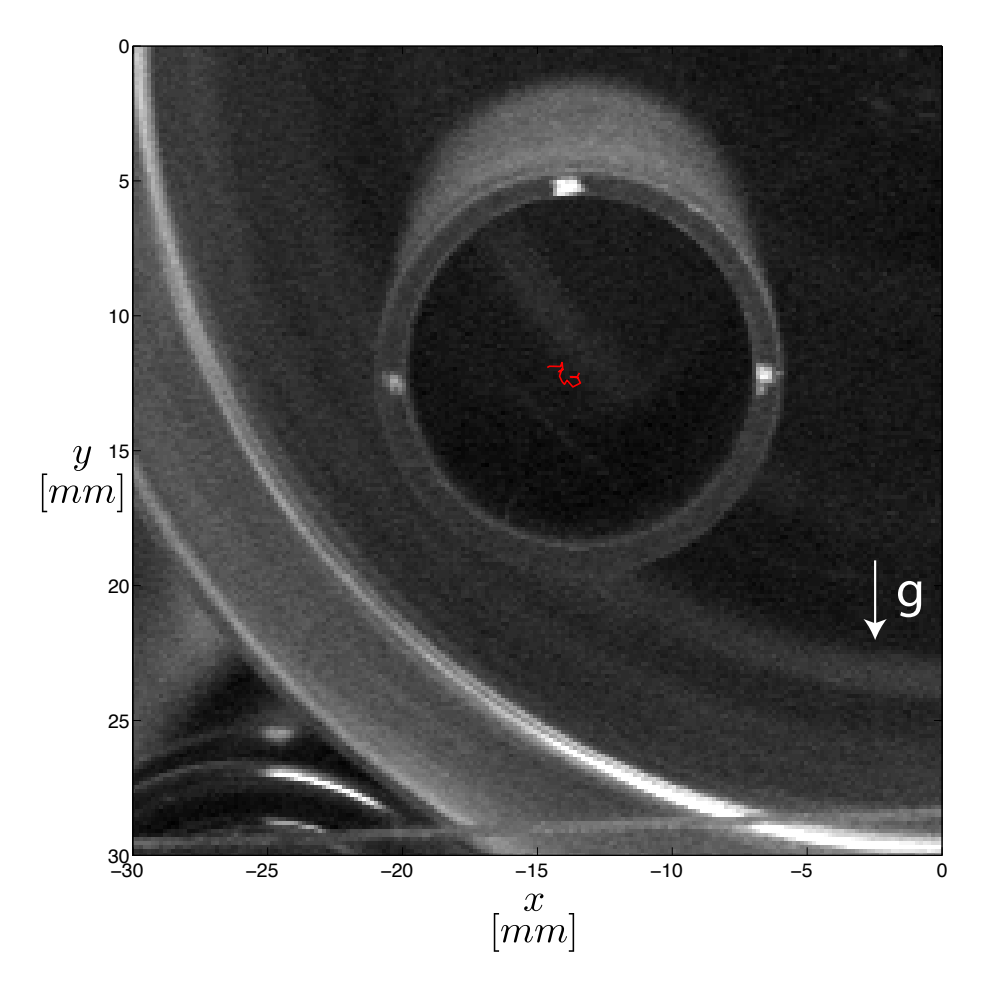

Figura 4.9: La figura muestra la trayectoria que sigue el cilindro interno a lo largo de la grabacion´ dibujada sobre la foto inicial del video.

Lo posición de equilibrio varía según la masa  $m_{cyl}$  y la velocidad de excitación  $\Omega_1$  que se impone al sistema, en la figura 4.10 se grafican las posiciones de equilibrio del cilindro interno para diferentes combinaciones de masa y velocidad de rotación del cilindro externo.

Se puede apreciar en la figura que todos los puntos se agrupan en la misma la posición radial, salvo en el caso de los cilindros más livianos que tienden a ascender por una vertical a medida que aumenta la velocidad de rotación.

En la figura se dibujaron dos l´ıneas de tendencia: el radio de equilibrio *R* ∼ 21.4[*mm*] que corresponde a un ajuste por mínimos cuadrados de todos los puntos; y la recta por la cual ascienden los cilindros más livianos.

Como se verá más adelante, estos cilindros ascendentes además se mueven sin velocidad de giro propio ( $\Omega_2 = 0$ ).

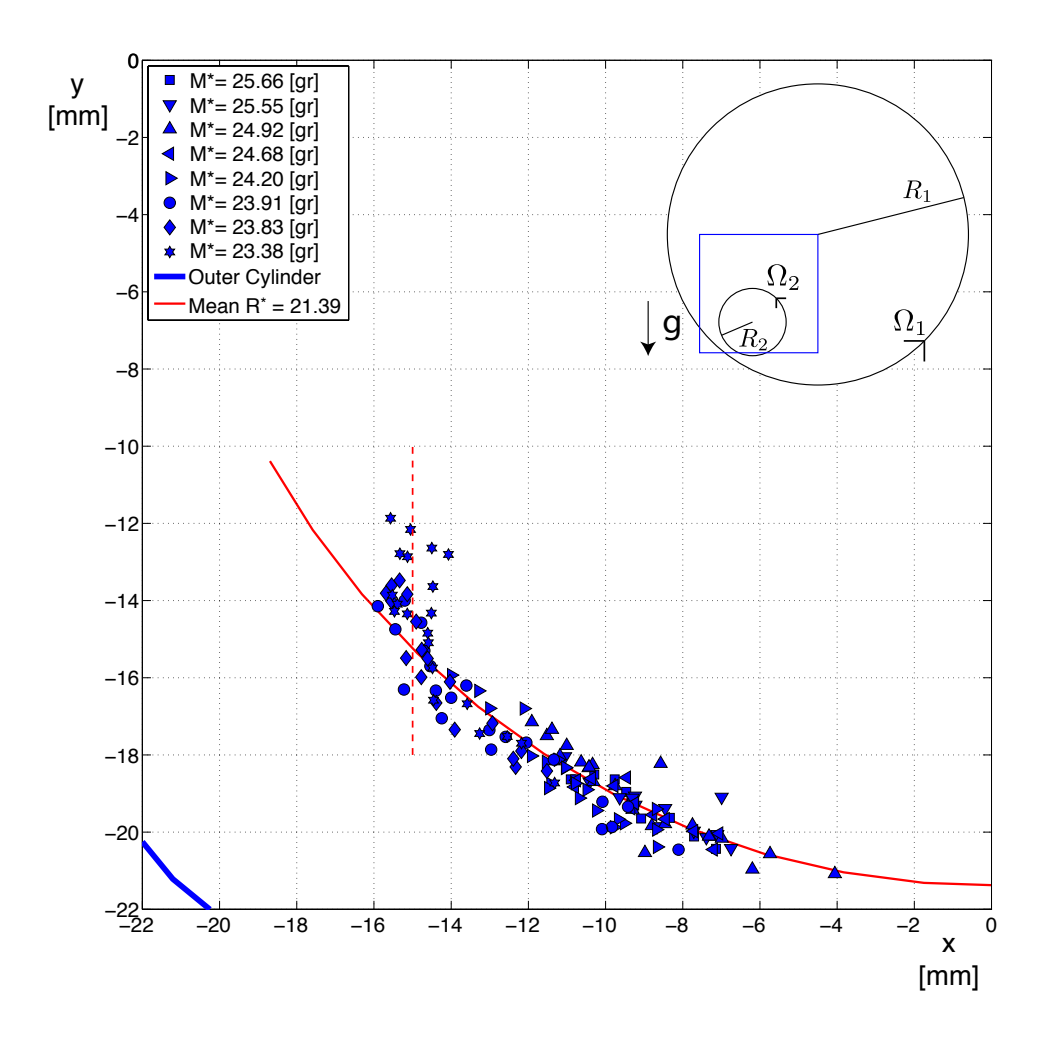

Figura 4.10: Se grafican las posiciones de equilibrio sobre un sistema de coordenadas centrado en el eje de rotación del cilindro mayor. Se muestran las velocidades para 8 masas M<sup>∗</sup> distintas y velocidades  $2.2 < \Omega_1 < 3.4$  revoluciones por segundo.

En el estado de equilibrio, se observa una oscilación lenta del cilindro en la dirección axial por lo que el cilindro está permanentemente acercándose y alejándose de los extremos sin tocarlos.

#### Velocidad angular

Como los tres puntos seleccionados del contorno del cilindro interno corresponden a las 3 marcas, una vez que se encuentra el centro del círculo (por mínimos cuadrados), se pueden calcular los ángulos entre la horizontal y cada marca. Para esto, es necesario hacer un nuevo cambio de eje de referencia: utilizando la resta vectorial entre la posición del cilindro interno y la posición de cada marca, se obtienen tres vectores con origen en el centro del cilindro interno y que apuntan hacia cada una de las tres marcas. El angulo de cada marca con respecto a la horizontal corresponde a: ´

$$
\theta_i = \text{atan}\left(\frac{y_i}{x_i}\right) \tag{4.5}
$$

Se puede graficar la evolución de estos ángulos a lo largo de la secuencia de imágenes, y se puede observar que se ajustan bien a una recta (*R* <sup>2</sup> ∼ 0.98), como se puede observar en la figura 4.11, por lo que se establece que la velocidad de rotación del cilindro interno  $\Omega_2$ , es constante. Es interesante observar además, que la pendiente de la figura es negativa, es decir, su dirección de giro es contraria a la del cilindro externo.
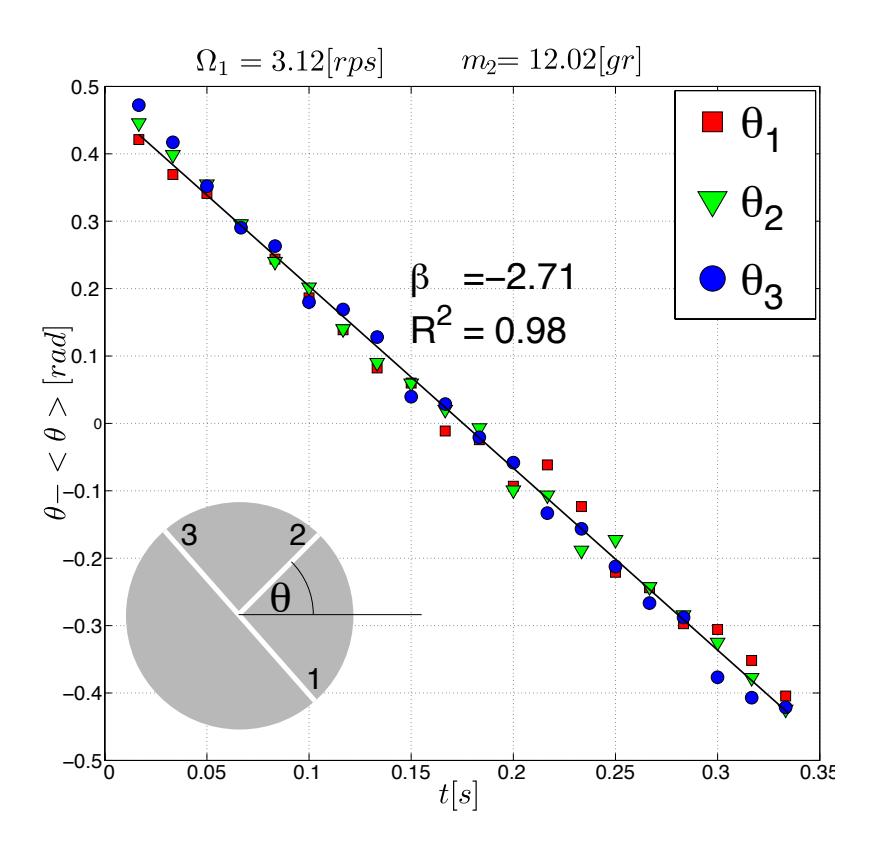

Figura 4.11: En la figura se grafica la evolución de los ángulos de las tres marcas con respecto a la horizontal. Por comodidad, se resto la media de cada secuencia para que queden las tres ´ rectas centradas en 0. La secuencia corresponde a un video en el que el cilindro pesa 12 gramos  $(M^* = 24.20[gr])$  y el cilindro externo gira a  $\Omega_1 = 3.12[rps]$ .

La recta de la figura 4.11, corresponde al análisis de un video, sin embargo, para cada masa del cilindro interno se filmó una serie de videos variando la velocidad del cilindro externo. Se puede graficar esta velocidad cuando aumenta la velocidad de excitación  $\Omega_1$ . Se observa una aumento sostenido de la velocidad hasta que alcanza el valor nulo, donde se estabiliza.

A medida que la velocidad de excitación  $\Omega_1$  aumenta, se observa una disminución en la magnitud de la velocidad de rotación del cilindro interno  $|\Omega_2|$ , es decir, se va frenando. Si se sigue aumentando la velocidad de excitación, se pasa por un límite, que depende de la masa, en el que se observa que la velocidad de rotación queda nula y a partir de ahí, la velocidad de giro del cilindro interno deja de reaccionar a cambios en la velocidad del cilindro externo. El sistema queda saturado (ver círculos y cuadrados pintados en la figura 4.12).

Se observó que en este estado de saturación los cilindros comienzan a alejarse del radio de equilibrio y a acender por la vertical de la figura 4.10.

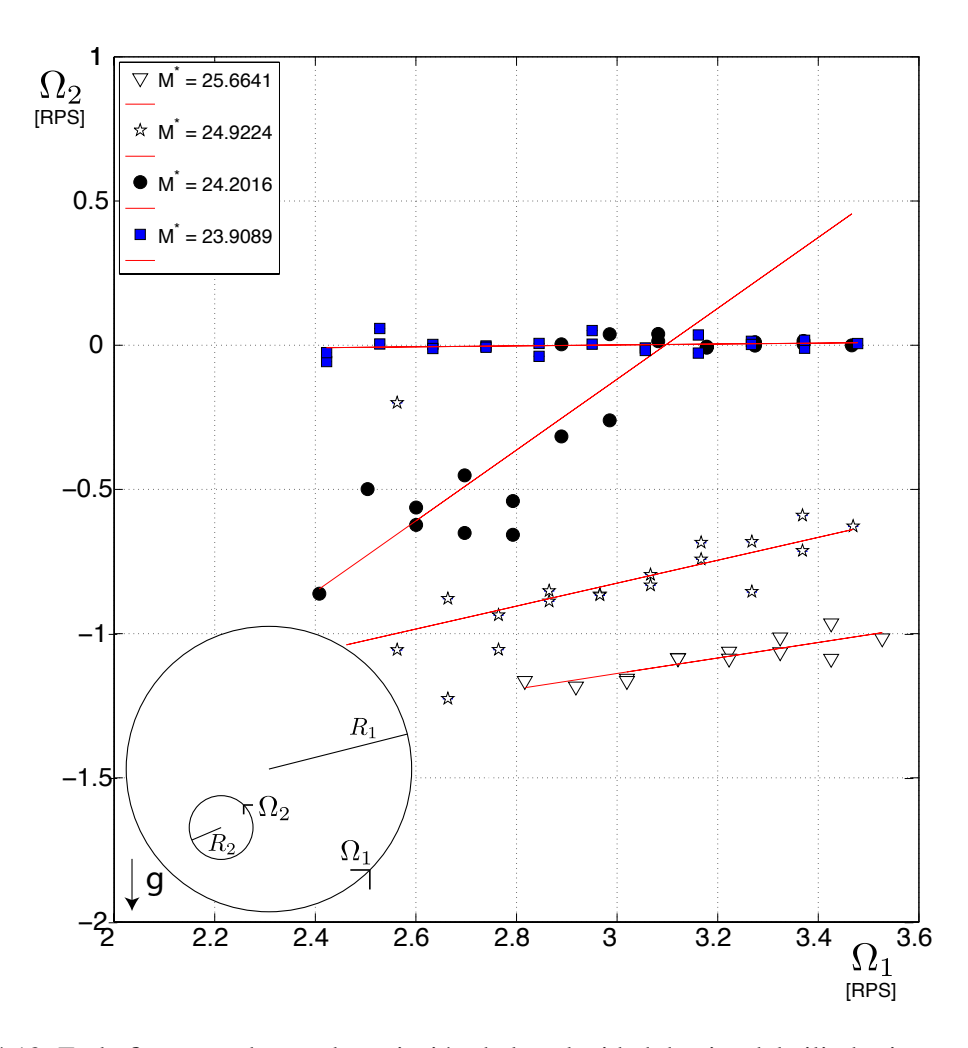

Figura 4.12: En la figura se observa la variación de la velocidad de giro del cilindro interno  $\Omega_2$ , al aumentar la velocidad de exitación  $\Omega_1$ , para 4 series de datos.

En la figura 4.12, se muestra la variación de la velocidad angular del cilindro interno  $\Omega_2$ , cuando se cambia la velocidad del cilindro externo, para 4 series de datos: Cada punto en el grafico ´ corresponde a la pendiente encontrada en la variación de los ángulos de las tres marcas. Para cada masa se hace un barrido en la velocidad de excitacion desde que el cilindro entra es estado de ´ levitación hasta sobrepasar un límite arbitrario en  $\Omega_1 = 3.4[*rps*]$  (aproximadamente en el límite superior de operación del motor D.C.) y luego se baja la velocidad hasta que el cilindro salga del estado levitatorio.

Se puede destacar de esta figura:

1. A medida que aumenta la velocidad de excitacion, la velocidad de respuesta del cilindro ´ interno aumenta.

- 2. La tasa de crecimiento varía según la masa del cilindro interno: mayor masa hace que el crecimiento de la velocidad  $\Omega_2$  sea más lento.
- 3. Hay un límite en el crecimiento de  $\Omega_2$ , pues deja de crecer cuando se anula y a partir de ahí la posición angular se mantiene constante con pequeñas oscilaciones, es decir, en estado levitatorio siempre se cumple que:

$$
\Omega_2 \leq 0 \pm \varepsilon \tag{4.6}
$$

Para masas pequeñas, este equilibrio estático ( $V_x = 0$ ,  $V_y = 0$  y  $\Omega = 0$ ) se alcanza con velocidades de excitacion muy bajas, incluso a veces puede que lo alcance sin pasar por ´ los estados de rotación reversa ( $\Omega_2 < 0$ ).

En el apéndice E.1 se encuentran los gráficos de  $\Omega_2$  contra  $\Omega_1$  con las series independientes.

#### 4.3.2. Flujo

A través de la iluminación de partículas pequeñas y brillantes en el fluido con un plano láser, se puede observar el patrón de flujo para cada caso experimental. En el régimen de levitación se observaron dos patrones de flujo claramente diferentes, uno cerca de las tapas donde el plano laser ´ no intersecta al cilindro interno, y un segundo patrón donde si hay intersección (Como se ilustra en la figura 4.13).

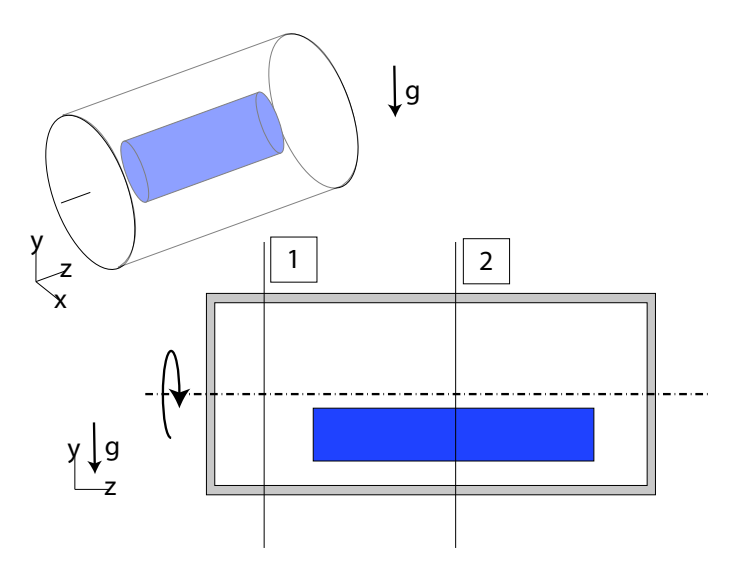

Figura 4.13: El flujo observado en secciones donde el plano no intersecta al cilindro interno son diferentes a aquellos en los que si hay intersección.

En las secciones donde no hay intersección con el cilindro se observa un patrón de flujo muy diferente, similar a una rotación sólida pero, por el constante movimiento paralelo al eje del cilindro axial no permite que este patrón se desarrolle completamente.

En las imagenes de la figura 4.15 se muestra el campo de velocidad obtenido a partir ´ del algoritmo PIV y las lineas de corriente. La imagen de la izquierda corresponde a una foto sobrexpuesta en la que se alcanza a observar a simple vista las trayectorias de las partículas.

Se puede observar que en los bordes del cilindro los resultados de la PIV no son fiables: por la alta velocidad que alcanzan las partículas la resolución de la cámara no permite verlas con claridad por lo que el algoritmo no trabaja correctamente en esa zona.

Como ya se mencionó, durante los experimentos se observó que hay una oscilación axial del cilindro interno, lo que lo hace entrar y salir del plano donde se toman las imagenes. Esto impide ´ el desarrollo completo del flujo sin embargo, se alcanza a notar que el patron es circular. ´

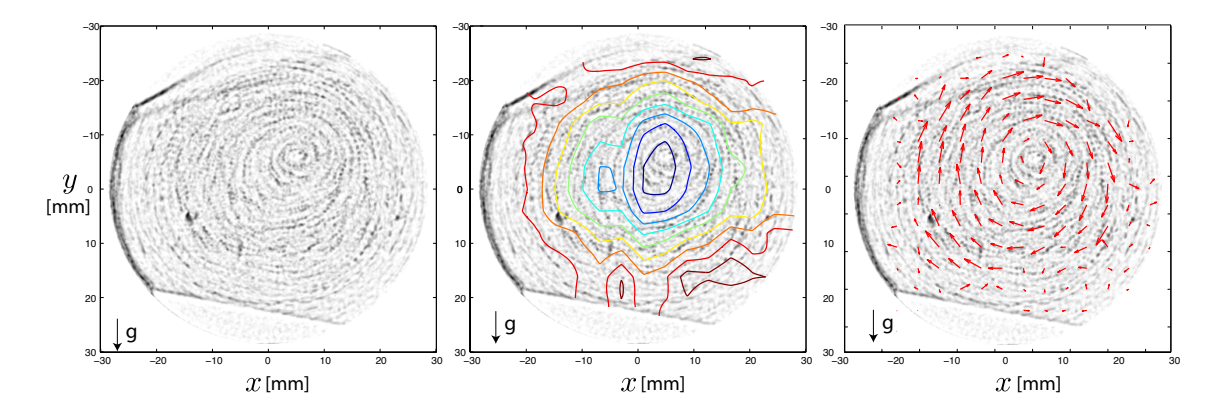

Figura 4.14: La imagen de la izquierda corresponde a una fotografía sobrexpuesta, se alcanzan a observar lineas de flujo similares a las de una rotación sólida pero descentrada. En la imagen central se destacan algunas de las líneas de flujo que pueden observarse. La imagen de la derecha corresponde al campo de flujo obtenido a través de la técnica de PIV.

En los lugares donde si hay intersección con el cilindro se observa un flujo dividido en 2 circulaciones y una capa limite como se puede ver en la figura 4.15.

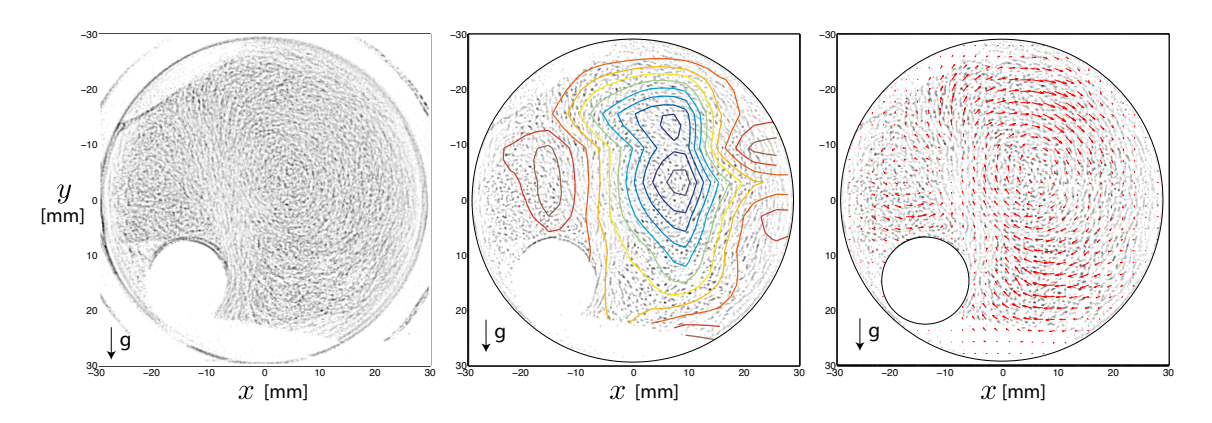

Figura 4.15: La imagen de la izquierda corresponde a una fotografía sobrexpuesta, se alcanzan a observar lineas de flujo formando dos circulaciones,En la imagen central se grafican las l´ıneas de corrientes calculadas a partir del campo de flujo obtenido de la PIV de la figura de mas a la derecha. ´

En la imagen de la derecha se muestra una fotografía sobrexpuesta de partículas brillantes en el flujo, se alcanza a distinguir un flujo de dos circulaciones, en la figura central se muestran las líneas de corriente calculadas a partir del campo de velocidades obtenido de una PIV. La alta velocidad en los contornos del cilindro externo no permite calcular bien la velocidad por falta de resolución de la cámara o bien de la velocidad de captura de las imágenes.

La imagen de la derecha corresponde a una interpolación lineal de una PIV de 10 ventanas sobre un video de 20 cuadros, se puede observar que la circulación de la derecha gira en sentido igual al cilindro externo y la circulación superior gira en sentido opuesto. Como se verá más adelante, con ayuda de las simulaciones, es necesaria la existencia una tercera circulacion que ´ permita el cambio de sentido entre la circulación superior y el cilindro externo.

#### 4.3.3. Números Adimensionales

De acuerdo con los antecedentes, se tienen 3 números adimensionales importantes para este sistema: *Re*, *Ta* y *Ro*. A continuación se calcula el valor de cada uno de ellos para el cilindro interno en los diferentes casos estudiados experimentalmente.

El número de Rossby (*Ro*), relaciona fuerzas de coriolis con fuerzas inerciales, en general es de la forma:

$$
Ro = \frac{U^2}{L} \frac{1}{2\Omega U} \tag{4.7}
$$

Se tiene que la velocidad característica del sistema es  $U = \Omega_1 R_1$ , alcanzada en la capa límite al lado del cilindro interno. La dimensión característica es el radio del cilindro interno  $R_2$  y la velocidad angular que origina la fuerza de coriolis es  $\Omega_1$ . Reemplazando y simplificando se tiene:

$$
Ro = \frac{(\Omega_1 R_1)^2}{2R_1 R_2 \Omega_1^2}
$$
  
=  $\frac{R_1}{2R_2} = \frac{30}{2 \cdot 7.5} = 2$  (4.8)

El número de Rossby es constante y mayor que 1, por lo que se descarta la existencia de columnas de Taylor en el régimen levitatorio. Lo cual concuerda con lo observado pues, en las secciones donde no está el cilindro se ve un flujo similar a una rotación sólida en formación y no un régimen similar al que se observa en las secciones con cilindro.

El número de Taylor compara fuerzas centrífugas contra fuerzas viscosas, en general es de la forma:

$$
Ta = \Omega^2 L \frac{L^2}{vU} \tag{4.9}
$$

Las dimensiones características para las fuerzas viscosas son:  $\Omega = \Omega_1$  y  $L = R^*$ , el radio al cual se encuentra el cilindro interno. Las dimensiones características de las fuerzas viscosas son:  $L = R_2$ ,  $v \, y \, U = R_1 \Omega_1$ :

$$
Ta = \frac{R_2^2 R^* \Omega_1}{\nu R_1} \tag{4.10}
$$

Por último en número de Reynolds, que compara fuerzas viscosas y fuerzas inerciales:

$$
Re = \frac{U^2}{L} \frac{L^2}{VU} \tag{4.11}
$$

Se tiene que las dimensiones características son:  $U = R_1 \Omega_1$ ,  $L = R_2$ :

$$
Re = \frac{\Omega_1 R_1 R_2}{v} \tag{4.12}
$$

En la figura 4.16, se grafica el numero de Reynolds contra el numero de Taylor calculados ´ según las fórmulas recién descritas. Se observa que los datos se ajustan a una recta que se analiza a continuación.

Si se cumple que los números de Taylor y Raynolds se relacionan linealmente, se tiene entonces que:

$$
Re = \beta Ta \tag{4.13}
$$

$$
\frac{\kappa e}{T a} = \beta \tag{4.14}
$$

$$
\frac{R_1^2}{R_2 R^\star} = \beta \tag{4.15}
$$

Dado que ya se conoce el radio de equilibrio  $R^*$  para la relación de radios estudiada (ver en la figura 4.10), la constante  $\beta$  se puede calcular:

$$
\beta = \frac{R_1^2}{R_2 R^\star} = \frac{30^2}{7.5 \cdot 21.39} = 5.61\tag{4.16}
$$

En la figura 4.16, se dibujo la recta de ajuste de los datos:

$$
Re = 5.61 Ta \tag{4.17}
$$

Se encuentra que el ajuste bueno con un  $R^2 = 0.98$ .

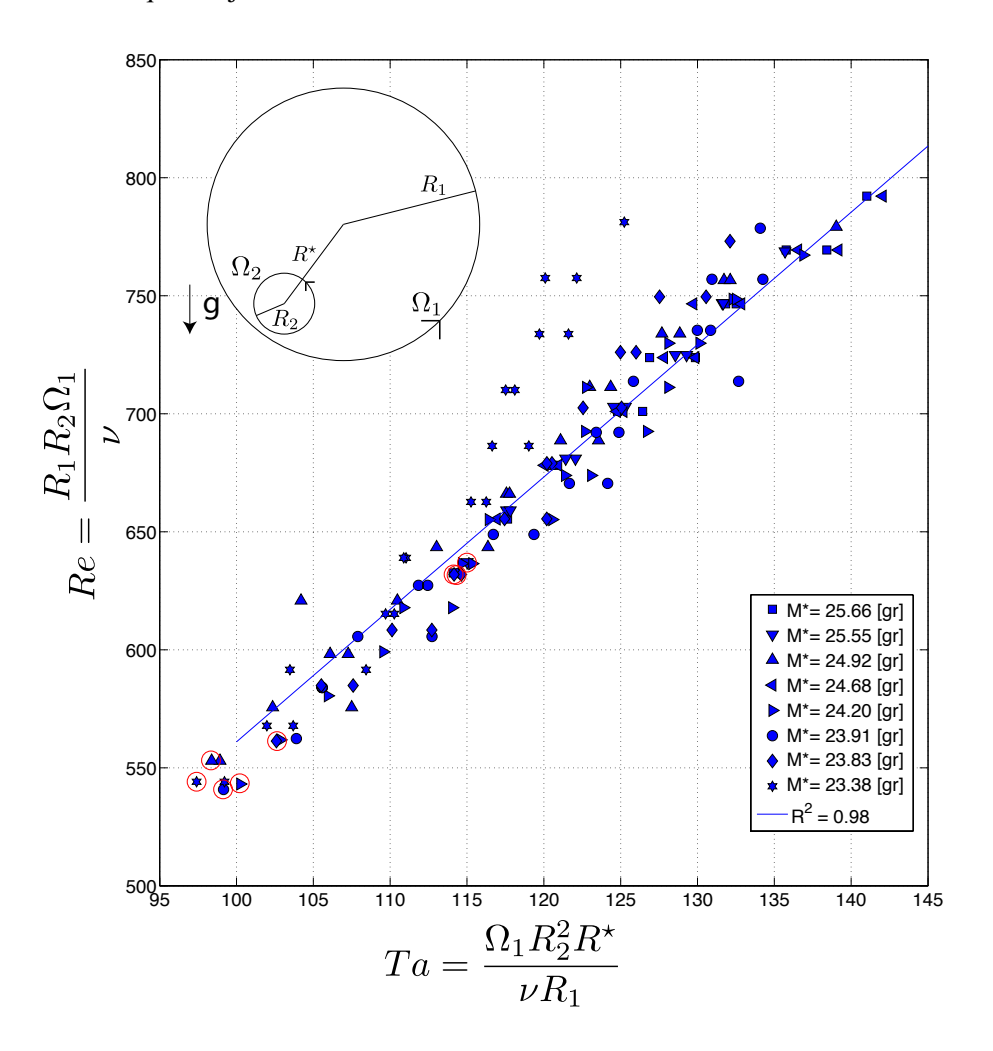

Figura 4.16: Valores del número de Reynolds contra el número de Taylor

Conociendo el coeficiente β, ahora se puede determinar el radio de equilibrio para cualquier

par de cilindros:

$$
R^* = \frac{R_1^2}{\beta R_2} < R_1 - R_2 \tag{4.18}
$$

En la figura se marcaron con círculos las coordenadas donde se estableció el régimen por primera vez para cada masa, como se puede ver, las condiciones para establecer un flujo se dividen en dos grupos muy distintos entre si, lo que dificulta una caracterizacion buena de la velocidad ´ critica a la que se establecería el régimen de levitación.

#### 4.3.4. Caracterización Numérica

A continuación se presentan simulaciones numéricas bidimensionales para estados observados del sistema.

#### Configuración de la Simulación

Para generar las geometrías de cada simulación, se utilizó la posición media observada experimentalmente para las masas  $m = 16.45[g]$ ,  $m = 13.5[g]$ ,  $m = 10.6[g]$  y 7.8[*g*]; cuando el cilindro externo gira a Ω<sup>1</sup> ∼= 3.4[*rps*]. Las dimensiones de los cilindros son identicas a las de la ´ experiencia experimental (i.e.  $R_1 = 30$ [*mm*] y  $R_2 = 7.5$ [*mm*]).

Se utilizó un mallado triangular uniforme con elementos de tamaño Δ*r* = 0.25[*mm*], que permiten obtener al menos 7 nodos en la parte más angosta de la capa límite.

La simulación se hizo utilizando los parámetros del agua que vienen en la base de datos de Fluent:

 $\cdot$   $\rho = 998.2[kg/m^3]$  $\cdot$   $v = 0.001[kg/m \cdot s]$ 

Como condiciones de operación se fijó presión atmosférica en el origen de las coordenadas (centro del cilindro mayor) y se fijó la gravedad en  $-9.81[m/s^2]$  en la dirección  $\hat{j}$ .

Se fijó una velocidad uniforme para la pared del cilindro externo idéntica a la obtenida en cada medición. El cilindro interno en cambio permanece estático.

#### Líneas de Corriente

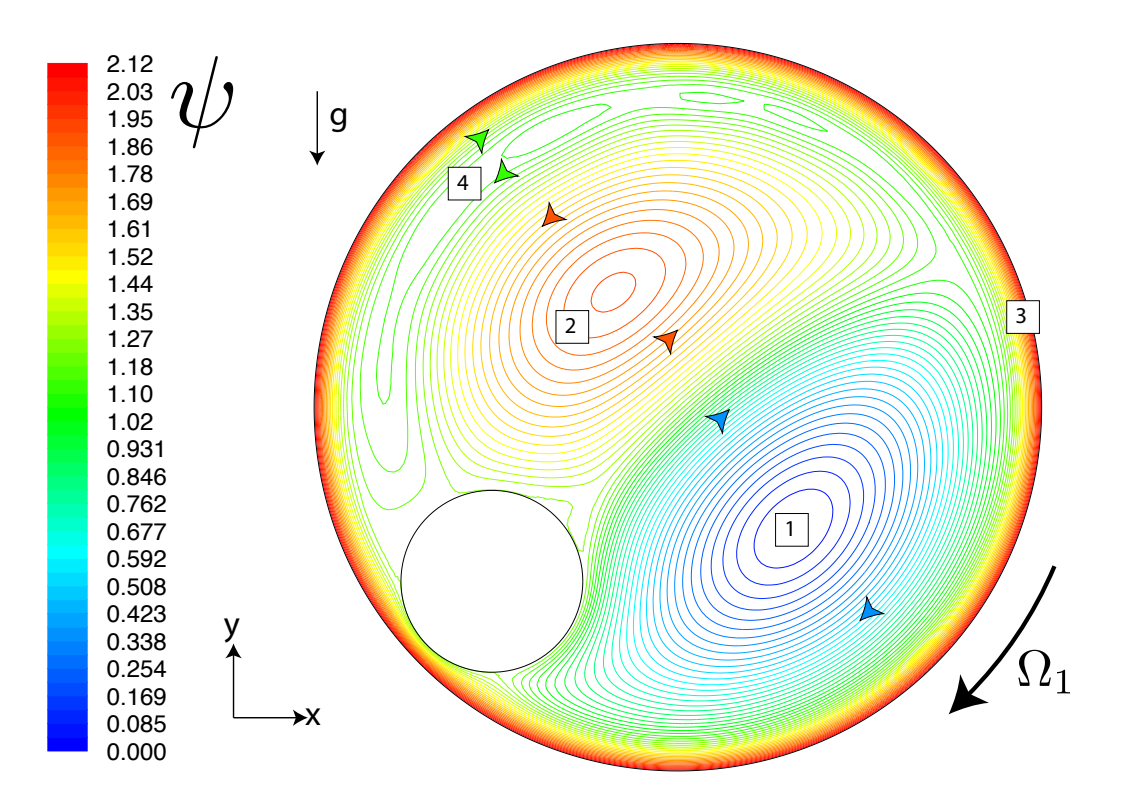

Figura 4.17: Líneas de corriente para simulación numérica usando  $m = 10.6[g]$  y  $\Omega_1 = 3.37$ .

En la figura 4.17 se muestran las líneas de corriente para una simulación para la posición de equilibrio correspondiente al cilindro de 10.6 gramos, con una velocidad de excitación  $\Omega_1$  = 3.37[*rps*] en el sentido de las manecillas del reloj. Se observan tres circulaciones y una capa límite:

- 1. Circulación inferior: La posición del cilindro interno obliga a dividir el flujo en dos partes, la primera pasa en el intersticio y la otra se desvía y genera esta circulación en el mismo sentido de giro que el cilindro mayor.
- 2. Circulación media: Es la circulación de mayor magnitud, gira en sentido contrario al sistema (contra las manecillas del reloj). La frontera entre esta circulacion y la anterior forman una ´ pared de alta velocidad que puede ser observada experimentalmente.
- 3. Capa l´ımite: En todo el contorno del cilindro mayor se ven lineas de corriente muy comprimidas entre si. En particular, en el intersticio entre los cilindros, la capa de debe comprimirse aun más (aumenta su velocidad).
- 4. Circulación Superior: Corresponde a una frontera entre la capa límite y la circulación media que se mueven en sentidos opuestos.

#### Fuerzas

Dado que Fluent ve al cilindro interno como una zona donde no hay fluido y no como un sólido con características particulares, las fuerzas de volumen sobre el cilindro interno se calculan independiente de los resultados de la simulación. Como en este caso, la única fuerza de volumen que actúa sobre el cilindro es la gravedad, se tiene:

$$
F_{vol} = -mg\hat{j} \tag{4.19}
$$

Por otro lado, la simulacion permite calcular las fuerzas de superficie sobre el cilindro. Para ´ calcularlas, se extraen de la simulación los valores de la presión, la velocidad y los gradientes de velocidad para cada nodo del contorno del cilindro interno.

Con estos datos se pueden calcular los elementos del tensor de esfuerzos  $\sigma$  sobre la superficie del cilindro de acuerdo con las expresiones de la tabla 4.2:

Tabla 4.2: Elementos del tensor de esfuerzos en sistemas de coordenadas rectangular y cil´ındrico.

| Coordenadas Rectangulares                                                                            | Coordenadas Cilíndricas                                                                                                    |  |  |
|----------------------------------------------------------------------------------------------------|----------------------------------------------------------------------------------------------------|--|--|
| $\sigma_{xx} = -p + 2\mu \frac{\partial u_x}{\partial x}$                                            | $\sigma_{rr} = -p + 2\mu \frac{\partial u_r}{\partial r}$                                                                                                |  |  |
| $\sigma_{yy} = -p + 2\mu \frac{\partial u_y}{\partial y}$                                            | $\sigma_{\theta\theta} = -p + 2\mu \left( \frac{1}{r} \frac{\partial u_{\theta}}{\partial \theta} + \right)$                                             |  |  |
| $\sigma_{xy} = \mu \left( \frac{\partial u_x}{\partial y} + \frac{\partial u_y}{\partial x} \right)$ | $\sigma_{r\theta} = \mu \left( \frac{1}{r} \frac{\partial u_{\theta}}{\partial \theta} + \frac{\partial u_{\theta}}{\partial r} - \frac{\mu}{r} \right)$ |  |  |

Como la simulacion es en dos dimensiones, todas las magnitudes quedan normalizadas por ´ una unidad de largo, lo que se deberá tener en cuenta para los cálculos de fuerzas. Para graficar los valores calculados, se normalizaron los esfuerzos viscosos y de presión utilizando términos con unidades ad-hoc:

$$
p_0^* = \frac{1}{2} \frac{\rho U^2}{L} \tag{4.20}
$$

$$
\tau_0^* = \frac{(\rho_c - \rho)g}{L} \tag{4.21}
$$

Se programó un script que realiza el cambio de coordenadas rectangulares a polares, de manera de poder calcular los esfuerzos por unidad de longitud para cada posicion angular del ´ cilindro interno. (Se puede revisar el script en el apéndice F).

Se observó que las fuerzas asociadas a la presión son muy superiores a los esfuerzo de corte sobre el cilindro interno. En la figura 4.18, se observan las curvas de presión y esfuerzos de corte por unidad de largo contra la posición angular  $\theta$ , sobre el cilindro interno.

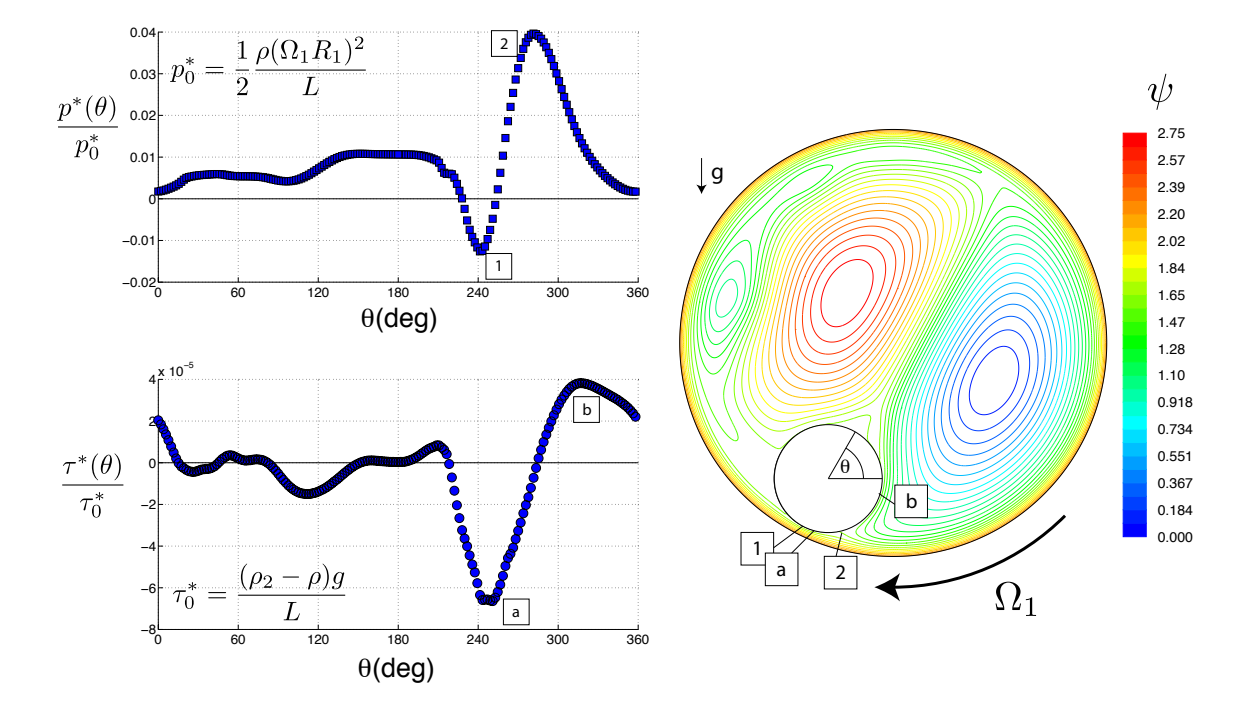

Figura 4.18: En el gráfico se muestran las curvas de presión por unidad de largo y esfuerzo de cortes por unidad de largo normalizados de acuerdo con las expresiones para *p*<sup>∗</sup> y τ<sup>∗</sup> contra la posición angular  $\theta$ . Se marcaron hitos de la presión y los esfuerzos de corte en los contornos de lineas de corriente.

El gráfico de la figura 4.18, corresponde al análisis de esfuerzos de la simulación, se marcaron 4 hitos de la presión y de los esfuerzos de corte que se describen a continuación:

- (1) Mínimo de presión justo en el punto más angosto entre los dos cilindros, el poco espacio entre los cilindros obliga a comprimir la capa límite aumentando la velocidad local y disminuyendo la presión.
- (2) Máximo de presión, corresponde al punto de estancamiento donde se produce la división del flujo para formar las dos circulaciones. Este punto es importante pues se encuentra abajo del cilindro ( $\theta \sim 270^{\circ}$ ). Se puede observar que la magnitud de la presión este punto es más del doble que en el punto (1).
- (a) M´ınimo de esfuerzos de corte: corresponde al maximo absoluto de los esfuerzos de corte, se ´ observa que va desfasado con el mínimo de presión por casi 10<sup>o</sup> (Corresponde al punto de máximo gradiente de velocidad y no de máxima velocidad).
- (b) Maximo de los esfuerzos de cortes: menor en magnitud que el hito anterior, se produce por ´ la desviación del flujo hacia la circulación inferior, se alcanza a ver en la figura que hay un gradiente de velocidad importante.

Los resultados de otras simulaciones son similares, los gráficos se pueden revisar en el apéndice E.3.

Con los esfuerzos calculados, se pueden integrar los resultados para obtener las fuerzas de superficie, para esto, se dividen las fuerzas viscosas y las fuerzas de presión y se integran por separado:

$$
F = \int_{\Sigma} \underline{\sigma} \hat{n} dA = L(f_p + f_v)
$$
\n(4.22)

$$
f_p = \int_0^{2\pi} Pr d\theta \left[ \frac{N}{m} \right] \tag{4.23}
$$

$$
f_v = \int_0^{2\pi} (\underline{\sigma} - P\underline{I}) r d\theta \left[\frac{N}{m}\right]
$$
 (4.24)

Separando por componentes:

$$
f_{px} = \int_{0}^{2\pi} \text{Proos}(\theta) d\theta \tag{4.25}
$$

$$
f_{py} = \int_{0}^{2\pi} Prsin(\theta) d\theta
$$
 (4.26)

$$
f_{vx} = 2\mu \int_{0}^{2\pi} \frac{\partial u_x}{\partial x} \cos(\theta) d\theta
$$
 (4.27)

$$
f_{yy} = 2\mu \int_{0}^{2\pi} \frac{\partial u_y}{\partial y} sin(\theta) d\theta
$$
 (4.28)

Y por último se integran los términos que no están en la diagonal para obtener el torque neto sobre el cilindro:

$$
\frac{T}{L} = \int_{0}^{2\pi} \left( \frac{\partial u_x}{\partial y} + \frac{\partial u_y}{\partial x} \right) r d\theta \tag{4.29}
$$

Con la posicion de cada nodo sobre el cilindro se puede calcular cada elemento de 'superficie' ´ de este, por lo que la integración numérica se hace de forma directa sumando los productos del elemento de 'superficie' calculado con el esfuerzo que corresponde en cada caso. En la tabla 4.3 se muestran los resultados obtenidos en cada una de las simulaciones realizadas. Para cada caso se iteró la simulación hasta tener un flujo estacionario (fuerzas sobre el cilindro constantes).

Tabla 4.3: Fuerzas integradas a partir de resultados numericos: En la tabla se presentan los ´ resultados para las 4 simulaciones numéricas realizadas con las posiciones de equilibrio del cilindro interno con velocidad de excitación  $Ω_1$  ~ 3.4

| m                    | T/L       | $f_{px}$  | $f_{py}$ | $f_{vx}$  | $f_{yy}$  |  |  |  |
|----------------------|-----------|-----------|----------|-----------|-----------|--|--|--|
| $\lbrack gr \rbrack$ | [Nm/m]    | [N/m]     | [N/m]    | [N/m]     | [N/m]     |  |  |  |
| 7.8                  | $-0.003$  | $-0.0767$ | 0.0382   | $-0.0015$ | $-0.0065$ |  |  |  |
| 10.6                 | $-0.0022$ | 0.0190    | 0.2039   | $-0.0015$ | $-0.0100$ |  |  |  |
| 13.5                 | $-0.006$  | $-0.0815$ | 0.1344   | 0.0019    | $-0.0154$ |  |  |  |
| 16.5                 | $-0.0034$ | $-0.0271$ | 0.2110   | 0.0043    | $-0.0123$ |  |  |  |

Se puede observar que las fuerzas de presion son en general mucho mayores que las fuerzas ´ viscosas (entre 5 y 20 veces mayores). Y que la fuerza de presión en la dirección del eje y es muy superior a todo el resto de las fuerzas, lo que concuerda perfectamente con el fenómeno observado, sin embargo las fuerzas entregadas por la simulación son muy pequeñas como para hacer levitar al cilindro:

Para el caso del cilindro de 10.6 gramos, el cilindro probado tiene un largo  $L_2 = 0.117[m]$ , por lo que la fuerza de presion ascendente es: ´

$$
F_{py} = f_{py}L_2 = 0.2039 \cdot 0.117[N]
$$
  
= 0.024[N] (4.30)

Que corresponde a la suma de fuerzas de superficie verticales, esto incluye el empuje (por flotación).

Por otro lado, se tiene que el peso del cilindro es de *W* = *mg*. Haciendo un balance de fuerzas verticales (despreciando las fuerzas viscosas):

$$
ma = F_{py} - W
$$
  
= 0.024[N] - 0.104[N] = -0.080[N]

Por lo que los valores obtenidos de la simulacion no representan lo observado. En la imagen ´ 4.19 se muestra una imagen sobrexpuesta (0.6 segundos), se alcanzan a ver líneas de corrientes marcadas por las partículas brillantes mezcladas con el agua. Se marcaron de todas formas las líneas más fáciles de ver para poder compararlas con los resultados obtenidos de la simulación.

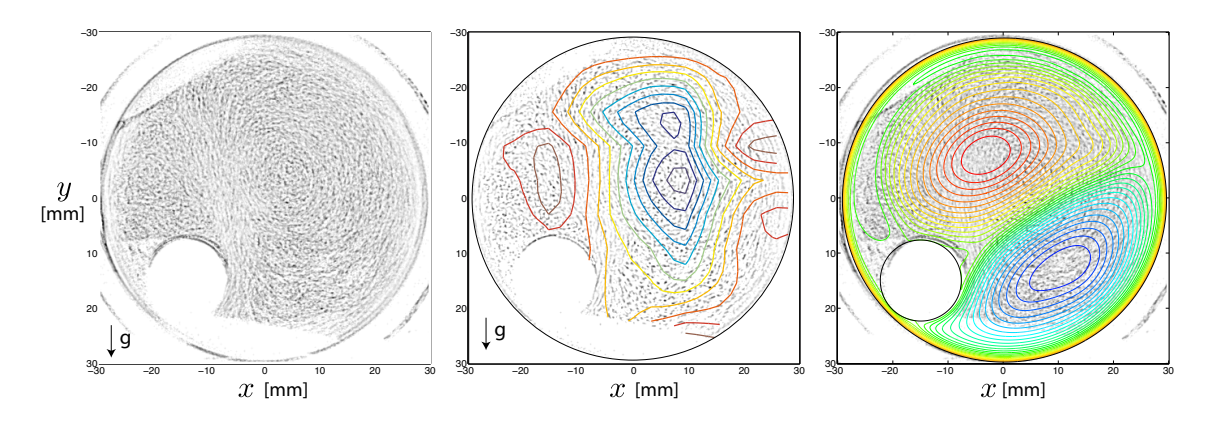

Figura 4.19: El sistema con partículas brillantes mezcladas con el agua permite visualizar el flujo al ser iluminado con un plano laser. La primera imagen corresponde a una foto sobrexpuesta (0.6 ´ s), se alcanzan a ver líneas marcadas por las partículas. En la imagen central se muestran las líneas de corriente calculadas con los resultados de la PIV. La imagen de la derecha lleva las líneas de corriente obtenidas de la simulacion 2D que le corresponde. ´

.

El método de iluminación no permite ver con claridad que es lo que pasa con el entorno del cilindro porque el mismo montaje del sistema proyecta sombras en el interior del flujo, sin embargo, se puede ver claramente en las imágenes que:

- 1. El flujo del sistema esta conformado principalmente por dos circulaciones principales que ´ giran en sentidos opuestos formando una columna de alta velocidad que atraviesa al cilindro. Esta columna juega un rol importante pues el gradiente de velocidad que se produce desde el cilindro hacia la circulacion inferior es lo suficientemente importante como para alcanzar ´ a contrarrestar los esfuerzos asociados a la pequeña capa límite entre los dos cilindros.
- 2. La circulación inferior de la simulación está muy subestimada puesto que en la imagen puede verse que ocupa practicamente la mitad del cilindro. Por lo que los esfuerzos y presiones ´ asociados a la presencia de esta circulación están subestimados por la simulación, esto implica: Una mayor presion en el punto de estancamiento y un esfuerzo cortante de mayor ´ magnitud del lado de la circulación.
- 3. Como la circulación superior está sobrestimada en la simulación, el punto de estancamiento de la circulacion superior sobre el cilindro interior tiene que ser de una magnitud menor al ´ estimado, esto significa un aporte en las fuerzas verticales sobre el cilindro.
- 4. La tercera circulación, entre la capa límite y la circulación principal superior, no alcanza a divisarse en la imagen por lo que debe ser más pequeña que la simulada (es necesaria su existencia para que pueda existir el cambio de direccion en el sentido de giro de las ´ circulaciones).

# Capítulo 5

# **Conclusiones**

Se tenía como objetivos específicos de esta memoria:

- Construcción de un montaje experimental del sistema y mediciones del flujo hidrodinámico resultante.
- Modelación numérica del flujo hidrodinámico entre ambos cilindros.
- $\blacksquare$  Comparación de resultados obtenidos.

Se construyó el sistema de dos cilindros y se dejó operativo para trabajar entre  $2 \text{ y } 5 \text{ rps}$ .

Dentro del rango de velocidades se observan 4 regímenes de comportamiento del cilindro interno: Punto fijo, cascadas y dos regímenes simultáneos los que se establecen dependiendo de la rampa de aceleración del cilindro externo, régimen de rotación sólida y régimen de levitación. Por no estar reportado anteriormente, esta memoria se concentra en el estudio de este último régimen de levitación.

El régimen de levitación es estable en el tiempo y soporta forzamientos externos como vibraciones y golpes, para velocidades de excitación baja, el régimen es alterado por los efectos de las tapas del cilindro mayor, para velocidades más altas, las tapas no juegan ningún rol relevante.

El cilindro interno gira con velocidad constante en sentido opuesto al sentido de giro del cilindro mayor y, su velocidad angular aumenta a medida que la velocidad angular de excitacion´ aumenta hasta que llega a velocidad nula, a partir de ahí, la velocidad de giro del cilindro interno es independiente de la velocidad de giro del cilindro externo.

En este regimen, el cilindro interno se establece en un punto distinto del eje central del cilindro ´ externo y permanece en su posición con oscilaciones pequeñas ( $\Delta r < 5\%$ ). Para estados levitatorios con rotación del cilindro interno ( $\Omega$ <sub>2</sub> < 0), la distancia del cilindro interno al centro del cilindro externo depende exclusivamente de las dimensiones del sistema según la ecuación:

$$
R^* = \frac{R_1^2}{\beta R_2} < R_1 - R_2 \tag{5.1}
$$

Para estados levitatorios sin rotación del cilindro interno ( $\Omega_2 = 0$ ), el cilindro interno asciende por una vertical alejándose del radio de equilibrio  $R^*$ .

Cuando la velocidad del cilindro externo aumenta, la posicion angular del cilindro interno es ´ diferente a la que encuentra cuando la velocidad angular del cilindro externo disminuye.

Dado que el número de Rossby es muy alto ( $Ro = 2$ ), no se forman columnas de Taylor en el flujo.

Los resultados experimentales permiten determinar que para flujos con rotación del cilindro interno no nula, los números de Taylor y Reynolds son directamente proporcionales con constante de proporcionalidad  $\beta = 5.61$ .

El flujo en régimen de levitación está conformado principalmente por 4 estructuras que pueden ser observadas experimentalemente y a través de la función de corriente  $\psi$  en las simulaciones numéricas:

- 1. Capa l´ımite: Corresponde a una zona de alta velocidad a lo largo de todo el contorno del cilindro mayor, tiene un ancho similar a la separación entre los dos cilindros.
- 2. Circulacion inferior: Ocupa casi la mitad del volumen del cilindro mayor y gira en el mismo ´ sentido que éste. Se origina como una división del flujo que debe pasar por el lugar donde se ubica el cilindro interno, esto da origen a un punto de estancamiento que en todas las simulaciones corresponde al máximo de presión sobre el cilindro interno. Esta circulación es además la que origina el giro en contrasentido del cilindro interno.
- 3. Circulación superior: De acuerdo con lo observado, es de menor tamaño que la circulación inferior, ocupa casi todo el resto del volumen restante, gira en sentido opuesto al sentido de giro del cilindro mayor.
- 4. Circulacion de cambio de sentido: Para que la circulacion superior pueda moverse en sentido ´ opuesto a las paredes del cilindro, es necesario que exista una franja de cambio de sentido entre la capa límite y la circulación.

Las simulaciones representan a grandes rasgos la morfología del fenómeno observado sin embargo no predicen las fuerzas necesarias para mantener al cilindro en levitacion pues subestiman ´ el tamaño de la circulación inferior y sobrestiman la superior, por lo cual las fuerzas netas sobre el cilindro tienden a dar negativas (el cilindro cae).

Por otro lado, los torques, que debían aumentar hasta llegar a 0, se comportan de forma errática y no predicen la velocidad angular nula en la simulación del cilindro más liviano.

### Trabajos Futuros

Se realizó una simulación 3D de alto costo con el cilindro interno en la misma posición que en la figura 4.19, encontrándose resultados interesantes y con un ajuste mejor a lo observado experimentalmente.

En la figura 5.1 se muestran los campos de velocidad comparados de la simulación en 2D y la simulación en 3D. La circulación inferior en la simulación 3D es de gran magnitud, ocupando prácticamente la mitad de la sección del cilindro. Se alcanza a ver el punto de estancamiento en la zona inferior del cilindro, la que es responsable de la fuerza vertical que sostiene al cilindro en levitación.

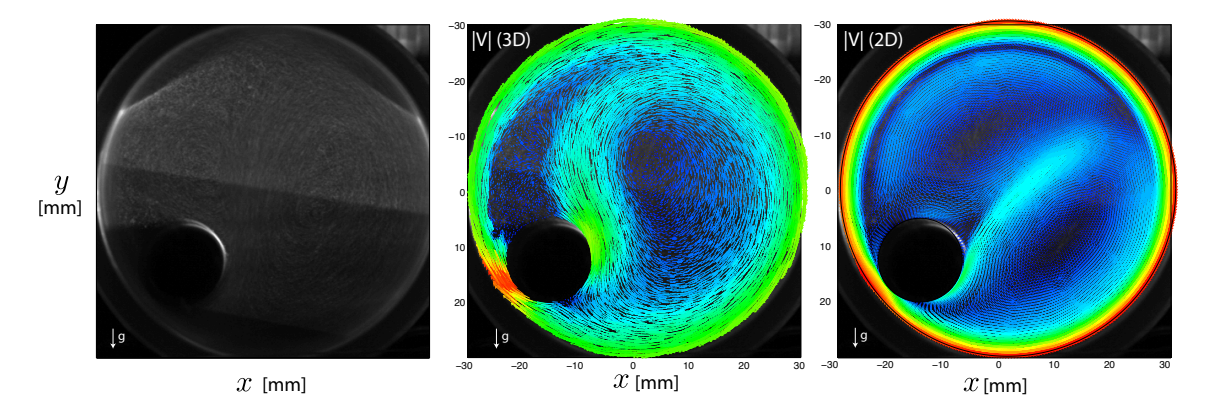

circulaciones de la simulación 3D son más parecidas a las de la imagen que Figura 5.1: Se comparan los resultados de la simulacion tridimensional y bidimensional. Las ´

.

−30 −20 −10 0 10 20 30 La circulación superior aparece más pequeña y con más turbulencia que en el caso hay una componente axial que afecta al sistema en beneficio de la morfología del flujo observado.  $\frac{30}{20}$ , or outline need to ruergus reporting por er software co Sin embargo, el balance neto de fuerzas reportado por el software continúa siendo negativo. bidimensional por lo que la suposición de flujo bidimensional no se cumple para la simulación:

En las figuras 5.2 y 5.3 se muestran los dos patrones de flujo que se observan en los experimentos: Cerca de las tapas un flujo tipo rotación sólida (en formación) y en las secciones con cilindro el flujo ya descrito con una doble circulación. Este último patrón se mantiene a lo largo de todo el cilindro interno sin embargo la magnitud de las circulaciones varía a lo largo de la coordenada axial.

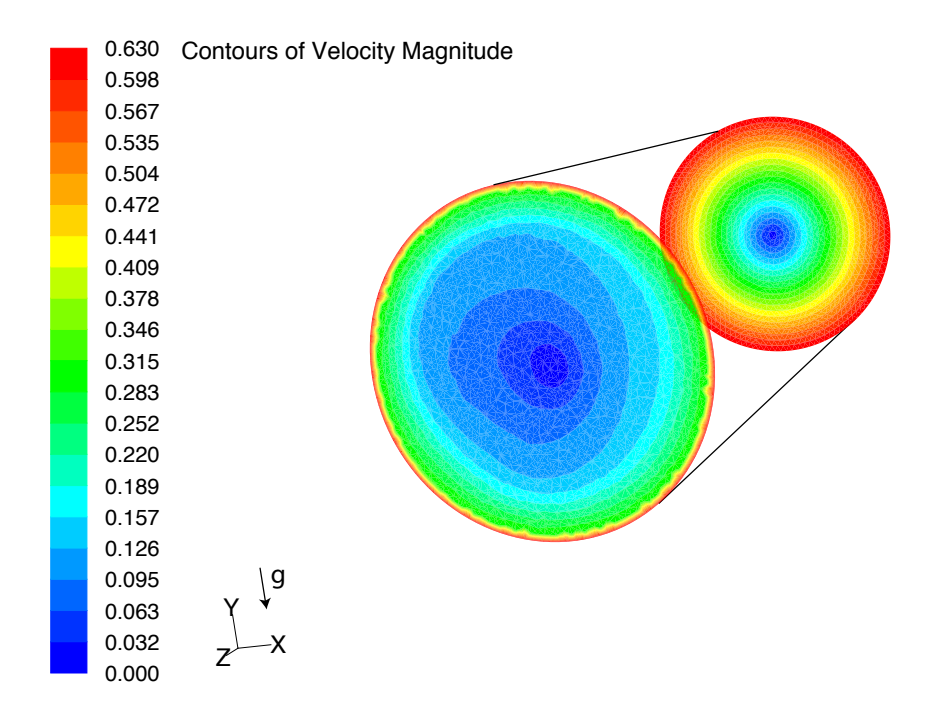

Figura 5.2: Contornos de velocidad cerca de las tapas .

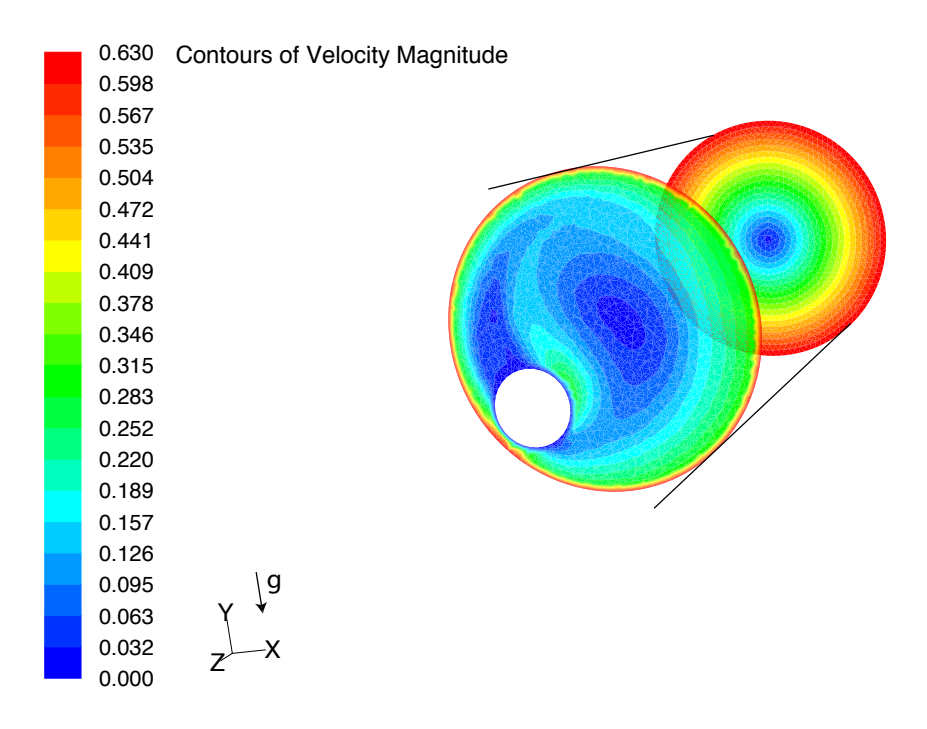

Figura 5.3: Contornos de velocidad en sección con cilindro .

Con estos últimos resultados de simulaciones tridimensionales queda abierto, para trabajos futuros, un análisis más profundo de las diferentes estructuras tridimensionales que puedan formarse en el sistema.

# Bibliografía

- [1] M. W. BUCKLEY, *Taylor Columns*, experiment report, May 2004.
- [2] J. DARROZES AND C. FRANÇOIS, *Mecanique des Fluides Incompressibles*, Service Édition de l'Ecole Normale Supérieure de Techniques Avancées, 32, boulevard Victor - 75739 Paris Cedex 15, France, 1998.
- [3] R. J. DONNELLY, *Taylor-Couette Flow: The Early Days*, Physics Today, 32 (1991).
- [4] R. W. FOX, A. T. MCDONALD, AND P. J. PRITCHARD, *Introduction to Fluid Mechanics*, Wiley, USA, 2003.
- [5] R. HERNÁNDEZ, *Fundamentos de Control de Sistemas*, Apunte curso ME-4501, Universidad de Chile, Santiago, Chile, Semestre Otoño 2012.
- [6] L. LANDAU AND E. LIFSHITZ, *Fluid Mechanics*, vol. 6 of Course of Theoretical Physics, Pergamon Press, Cambridge, United Kingdom, 2 ed., 1987.
- [7] R. LUEPTOW, *Taylor-Couette Flow*, Scholarpedia, 4 (2009), p. 6389.
- [8] S. V. PATANKAR, *Numerical Heat Transfer and Fluid Flow*, Taylor&Francis, 1980, ch. 5 and 6.
- [9] L. RAYLEIGH, *On the dynamics of revoling fluids*, Philosophical Transactions of The Royal Society A, 93 (1917), pp. 148–154.
- [10] V. SCHMIDT, *Circle Fit, MATLAB Function*. http://www.mathworks.com/ matlabcentral/fileexchange/36361-circlefit, april 2012.
- [11] Y. TAGAWA, J. VAN DER MOLEN, L. VAN WIJNGAARDEN, AND C. SUN, *Wall forces on a sphere in a rotating liquid-filled cylinder*, Physics of Fluids, 25 (2013), pp.–.
- [12] G. TAYLOR, *Stability of a viscous liquid contained between two rotating cylinders*, Philosophical Transactions of The Royal Society A, 223 (1923), pp. 289–343.
- [13] E. W. WEISSTEIN, *Cross-Correlation Theorem*. http://mathworld.wolfram.com/Cross-CorrelationTheorem.html, Sept. 2013.

## Apéndice A

# Deducción de las Ecuaciones de Navier-Stokes

### A.1. Teorema de Transporte de Reynolds

El Teorema de Transporte de Reynolds (TTR) permite calcular la derivada material de una constante extensiva cualquiera del fluido estudiado. El teorema sera utilizado para deducir la ´ ecuación diferencial de continuidad, puesto que esta ecuación se obtiene a partir de un balance de masa total de un sistema o volumen de control.

Sea *N* una propiedad extensiva de un fluido, y  $\eta$  su propiedad intensiva correspondiente, entonces se tiene:

$$
N_{sistema}(t) = \int_{M_{sistema}(t)} \eta(t)dm = \int_{\forall_{sistema}(t)} \eta(t)\rho(t)d\forall
$$
 (A.1)

En el tiempo  $t + \delta t$ :

$$
N_{sistema}(t+\delta t) = \int_{\forall_{sistema}(t+\delta t)} \eta(t+\delta t)\rho(t+\delta t)d\forall
$$
 (A.2)

La derivada material de la propiedad *N* puede escribirse de la forma:

$$
\frac{DN}{Dt} = \lim_{\delta t \to 0} \frac{1}{\delta t} \left[ \int_{\forall s(t+\delta t)} \eta(t+\delta t) \rho(t+\delta t) d\forall - \int_{\forall s(t)} \eta(t) \rho(t) d\forall \right]
$$
(A.3)

Se puede sumar y restar el último término de la ecuación A.4, para construir un término más

sencillo de interpretar:

$$
\frac{DN}{Dt} = \lim_{\delta t \to 0} \frac{1}{\delta t} \left( \int_{\forall s(t+\delta t)} \eta(t+\delta t) \rho(t+\delta t) d\forall - \int_{\forall s(t)} \eta(t) \rho(t) d\forall \right. \\ \left. + \int_{\forall s(t)} \eta(t+\delta t) \rho(t+\delta t) d\forall - \int_{\forall s(t)} \eta(t+\delta t) \rho(t+\delta t) d\forall \right) \quad (A.4)
$$

Agrupando las integrales correspondientes, se tiene una ecuación con dos integrales que se analizarán a continuación:

$$
\frac{DN}{Dt} = \lim_{\delta t \to 0} \frac{1}{\delta t} \left[ \int_{\forall s(t+\delta t) - \forall s(t)} \eta(t+\delta t) \rho(t+\delta t) d\forall + \int_{\forall s(t)} (\eta(t+\delta t) \rho(t+\delta t) - \eta(t) \rho(t)) d\forall \right]
$$
(A.5)

Para el primer término de la ecuación A.5, se considera un elemento de superficie dA, que está en dos posiciones distintas, para tiempos  $t \, y \, t + \delta t$ . El barrido de esta superficie conforma un diferencial de volumen dV. En un tiempo  $\delta t$ , el barrido será de longitud  $\mathbf{U} \cdot \hat{n} \delta t$  en dirección normal a la superficie, por lo que el elemento de volumen será de tamaño:

$$
dV = U \cdot \hat{n} \delta t dA \tag{A.6}
$$

De esta forma, la integral del primer término de la ecuación A.5 se reduce a :

$$
\lim_{\delta t \to 0} \frac{1}{\delta t} \int_{S(t)} (\eta \rho)(t + \delta t) \mathbf{U} \cdot \hat{n} \delta t dA \tag{A.7}
$$

Evaluando el límite se tiene:

 $\blacksquare$ 

$$
\int_{S(t)} \eta \rho \mathbf{U} \cdot \hat{n} dA \tag{A.8}
$$

Como la segunda integral es independiente de δt, el límite de la integral es lo mismo que la integral del límite, por lo que este segundo término de la ecuación A.5 puede simplificarse a:

$$
\lim_{\delta t \to 0} \frac{1}{\delta t} \left( \int_{\forall s(t)} (\eta(t + \delta t) \rho(t + \delta t) - \eta(t) \rho(t)) d\forall \right) = \int_{\forall s(t)} \lim_{\delta t \to 0} \frac{1}{\delta t} ((\eta(t + \delta t) \rho(t + \delta t) - \eta(t) \rho(t)) d\forall) \n= \int_{\forall s(t)} \frac{\partial (\rho \eta)}{\partial t} d\forall
$$
\n(A.9)

Juntando los dos elementos desarrollados, se tiene una ecuacion para la derivada material de ´ cualquier propiedad extensiva del flujo:

$$
\frac{DN}{Dt} = \int\limits_{\forall_s} \frac{\partial(\rho \eta)}{\partial t} d\forall + \int\limits_S \eta \rho \mathbf{U} \cdot \hat{n} dA \tag{A.10}
$$

A esta ecuación se le llama Teorema de Transporte de Reynolds.

### A.2. Ecuación de Continuidad

La ecuación de continuidad se deduce del principio de conservación de masa del sistema:

$$
\frac{Dm}{Dt} = 0\tag{A.11}
$$

Usando el TTR, se tiene:

$$
\frac{Dm}{Dt} = \int\limits_{VC} \frac{\partial \rho}{\partial t} dV + \int\limits_{SC} \rho \mathbf{U} \cdot \hat{n} dA = 0 \tag{A.12}
$$

Lo anterior se puede interpretar de la siguiente forma: la variación de masa dentro de un volumen de control, debe ser idéntica a la suma de la variación interna de la densidad y el flujo neto que sale por las caras del volumen. La suma debe ser, por lo tanto, igual a 0.

Para deducir la ecuación diferencial de continuidad, es necesario estudiar los dos términos de la suma de la ecuación A.12.

El primer término, corresponde a la variación de la densidad dentro del volumen de control. Si el volumen estudiado es suficientemente pequeño (infinitesimal), la densidad en su interior puede considerarse constante dentro del volumen, lo que permite sacarlo de la integral, reduciendo el primer término a:

$$
\frac{\partial \rho}{\partial t} \int_{VC} d\forall = \frac{\partial \rho}{\partial t} \delta x \delta y \delta z \tag{A.13}
$$

El segundo término de la ecuación requiere más trabajo, expandiendo el producto  $\rho U$  en series de Taylor para cada componente, como en la figura A.1, donde se expande la componente de velocidad según  $\hat{x}$ . Despreciando los términos de segundo orden, se obtiene el valor del producto para cada cara:

$$
(\rho u_x)_{x+} = \left(\rho u_x + \frac{\partial \rho u_x}{\partial x} \frac{dx}{2}\right) dy dz
$$
 (A.14a)

$$
(\rho u_x)_{x-} = \left(-\rho u_x + \frac{\partial \rho u_x}{\partial x} \frac{dx}{2}\right) dy dz
$$
 (A.14b)

$$
(\rho u_y)_{y+} = \left(\rho u_y + \frac{\partial \rho u_y}{\partial y} \frac{dy}{2}\right) dx dz
$$
 (A.14c)

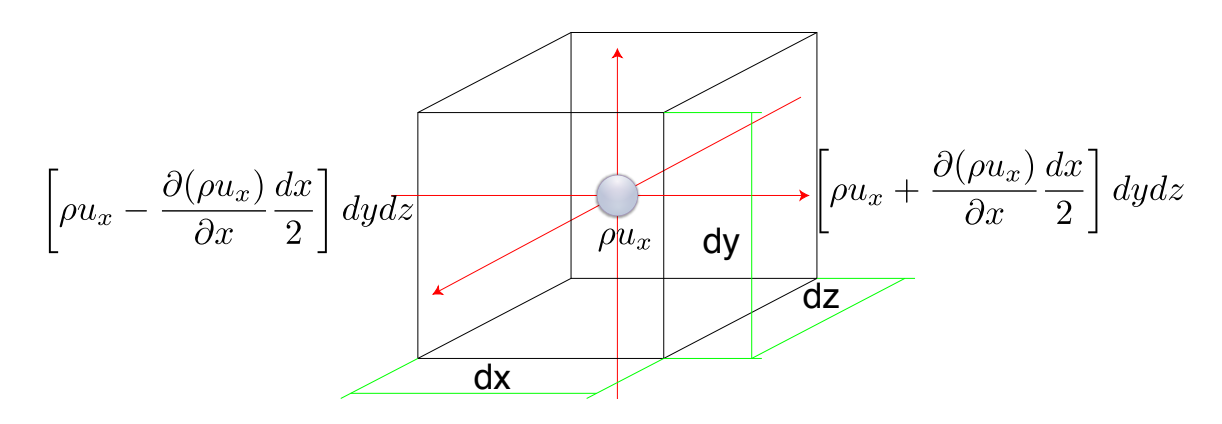

Figura A.1: Se expande en series de Taylor el producto de  $\rho u_x$  sobre las caras del elemento diferencial de volumen.

$$
(\rho u_y)_{y-} = \left(-\rho u_y + \frac{\partial \rho u_y}{\partial y} \frac{dy}{2}\right) dx dz
$$
 (A.14d)

$$
(\rho u_z)_{z+} = \left(-\rho u_z + \frac{\partial \rho u_z}{\partial z} \frac{dz}{2}\right) dx dy
$$
 (A.14e)

$$
(\rho u_z)_{z-} = \left(\rho u_z + \frac{\partial \rho u_z}{\partial z} \frac{dz}{2}\right) dx dy \tag{A.14f}
$$

Como el flujo que interesa es el que sale normal a cada cara, la integral puede ser resuelta como una suma de los términos de la ecuación A.14, lo que permite calcular el valor de la integral de forma sencilla:

$$
\int_{SC} \rho \mathbf{U} \cdot \hat{n} dA = \left( \frac{\partial \rho u_x}{\partial x} + \frac{\partial \rho u_y}{\partial y} + \frac{\partial \rho u_z}{\partial z} \right) \delta x \delta y \delta z \tag{A.15}
$$

Finalmente, sumando los dos términos de la ecuación de conservación de masa, se obtiene una expresión diferencial de la ecuación de continuidad:

$$
\frac{\partial \rho}{\partial t} + \frac{\partial \rho u_x}{\partial x} + \frac{\partial \rho u_y}{\partial y} + \frac{\partial \rho u_z}{\partial z} = 0
$$
 (A.16)

En notación vectorial:

$$
\frac{\partial \rho}{\partial t} + \nabla \cdot (\rho \mathbf{U}) = 0 \tag{A.17}
$$

### A.3. Cantidad de Movimiento Lineal

El análisis para la ecuación de cantidad de movimiento es similar al anterior. De acuerdo con la segunda ley de Newton, se tiene:

$$
dF = dm\mathbf{A} = \rho \left[ \frac{\partial \mathbf{U}}{\partial t} + u_x \frac{\partial \mathbf{U}}{\partial x} + u_y \frac{\partial \mathbf{U}}{\partial y} + u_z \frac{\partial \mathbf{U}}{\partial z} \right] \delta x \delta y \delta z + F_{externas}
$$
(A.18)

La fuerza puede descomponerse en esfuerzos normales al elemento diferencial  $(\sigma)$  y esfuerzos de cizalle (τ), los que pueden agruparse en un tensor de esfuerzos simetrico, que toma un valor para ´ cada punto del fluido:

$$
\underline{\sigma} = \begin{bmatrix} \sigma_{xx} & \tau_{xy} & \tau_{xz} \\ \tau_{yx} & \sigma_{yy} & \tau_{yz} \\ \tau_{zx} & \tau_{zy} & \sigma_{zz} \end{bmatrix}
$$
 (A.19)

Cada elemento del tensor tiene un índice con dos elementos, el primero indica la dirección del vector normal a la cara donde se aplica el esfuerzo, el segundo indica la dirección del esfuerzo. En la figura A.2, se muestran los esfuerzos orientados según x, expandidos en serie de Taylor, sobre las caras de un cubo diferencial de dimensiones  $\delta x$ ,  $\delta y$  y  $\delta z$ .

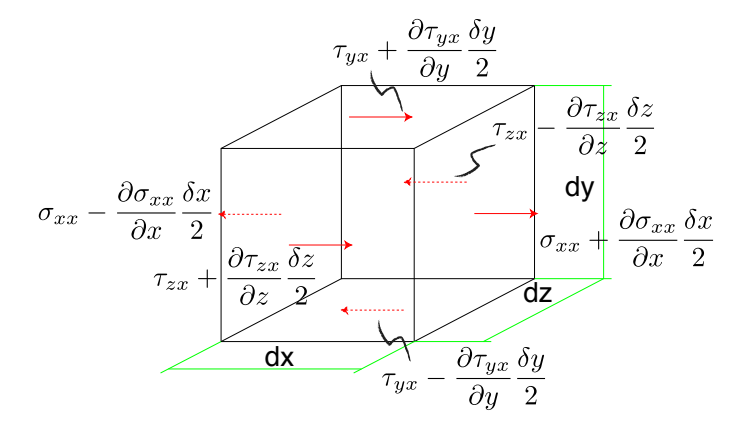

Figura A.2: Esfuerzos en dirección x sobre las caras de un cubo diferencial de fluido.

Para determinar los esfuerzos en cada cara del cubo diferencial, nuevamente se hace una expansión en serie Taylor de cada esfuerzo y se desprecian los términos de segundo orden (y de orden mayor). En la ecuación A.20, se muestra sólo el balance para fuerzas en la dirección x (sumar

elementos de la figura A.2):

$$
dF_x = \left( \left[ \sigma_{xx} + \frac{\partial \sigma_{xx}}{\partial x} \frac{\delta x}{2} \right] - \left[ \sigma_{xx} - \frac{\partial \sigma_{xx}}{\partial x} \frac{\delta x}{2} \right] \right) \delta y \delta z + \left( \left[ \tau_{yx} + \frac{\partial \tau_{yx}}{\partial y} \frac{\delta y}{2} \right] - \left[ \tau_{yx} - \frac{\partial \tau_{yx}}{\partial y} \frac{\delta y}{2} \right] \right) \delta x \delta z + \left( \left[ \tau_{zx} + \frac{\partial \tau_{zx}}{\partial z} \frac{\delta z}{2} \right] - \left[ \tau_{zx} - \frac{\partial \tau_{zx}}{\partial z} \frac{\delta z}{2} \right] \right) \delta x \delta y + F_x
$$
 (A.20)

Sumando y resolviendo para cada dirección, se tienen las ecuaciones para la fuerza según cada componente cartesiana:

$$
dF_x = \left[\frac{\partial \sigma_{xx}}{\partial x} + \frac{\partial \tau_{yx}}{\partial y} + \frac{\partial \tau_{zx}}{\partial z}\right] \delta x \delta y \delta z + F_x \tag{A.21a}
$$

$$
dF_y = \left[\frac{\partial \tau_{xy}}{\partial x} + \frac{\partial \sigma_{yy}}{\partial y} + \frac{\partial \tau_{zy}}{\partial z}\right] \delta x \delta y \delta z + F_y \tag{A.21b}
$$

$$
dF_z = \left[\frac{\partial \tau_{xz}}{\partial x} + \frac{\partial \tau_{yz}}{\partial y} + \frac{\partial \sigma_{zz}}{\partial z}\right] \delta x \delta y \delta z + F_z \tag{A.21c}
$$

Para un fluido newtoniano incompresible, se tiene que el tensor de esfuerzos, puede escribirse en términos del campo de velocidad y la viscosidad del fluido:

$$
\tau_{xy} = \tau_{yx} = \mu \left( \frac{\partial u_x}{\partial x} + \frac{\partial u_y}{\partial y} \right) \tag{A.22a}
$$

$$
\tau_{yz} = \tau_{zy} = \mu \left( \frac{\partial u_z}{\partial y} + \frac{\partial u_y}{\partial z} \right) \tag{A.22b}
$$

$$
\tau_{zx} = \tau_{xz} = \mu \left( \frac{\partial u_x}{\partial z} + \frac{\partial u_z}{\partial x} \right) \tag{A.22c}
$$

$$
\sigma_{xx} = -p + 2\mu \frac{\partial u_x}{\partial x}
$$
 (A.22d)

$$
\sigma_{yy} = -p + 2\mu \frac{\partial u_y}{\partial y} \tag{A.22e}
$$

$$
\sigma_{zz} = -p + 2\mu \frac{\partial u_z}{\partial z} \tag{A.22f}
$$

Reemplazando en la expresión para las fuerzas en cada dirección, se obtienen las ecuaciones de conservación de momentum lineal en cada componente:

$$
\rho \left( \frac{\partial u_x}{\partial t} + u_x \frac{\partial u_x}{\partial x} + u_y \frac{\partial u_x}{\partial y} + u_z \frac{\partial u_x}{\partial z} \right) = \rho g_x + F_x - \frac{\partial p}{\partial x} + \mu \left( \frac{\partial^2 u_x}{\partial x^2} + \frac{\partial^2 u_x}{\partial y^2} + \frac{\partial^2 u_x}{\partial z^2} \right) \quad (A.23a)
$$

$$
\rho \left( \frac{\partial u_y}{\partial t} + u_x \frac{\partial u_y}{\partial x} + u_y \frac{\partial u_y}{\partial y} + u_z \frac{\partial u_y}{\partial z} \right) = \rho g_y + F_y - \frac{\partial p}{\partial y} + \mu \left( \frac{\partial^2 u_y}{\partial x^2} + \frac{\partial^2 u_y}{\partial y^2} + \frac{\partial^2 u_y}{\partial z^2} \right) \quad (A.23b)
$$

$$
\rho \left( \frac{\partial u_z}{\partial t} + u_x \frac{\partial u_z}{\partial x} + u_y \frac{\partial u_z}{\partial y} + u_z \frac{\partial u_z}{\partial z} \right) = \rho g_z + F_z - \frac{\partial p}{\partial z} + \mu \left( \frac{\partial^2 u_z}{\partial x^2} + \frac{\partial^2 u_z}{\partial y^2} + \frac{\partial^2 u_z}{\partial z^2} \right) \tag{A.23c}
$$

#### Coordenadas Cilíndricas

Para este trabajo, será útil tener las ecuaciones de Navier-Stokes, desarrolladas en coordenadas cilíndricas. A continuación, se plantean las ecuaciones de continuidad (ecuación A.24) y cantidad de movimiento lineal (ecuación A.25), para este sistema de coordenadas [6]:

$$
\frac{1}{r}\frac{\partial}{\partial r}(ru_r) + \frac{1}{r}\frac{\partial u_\theta}{\partial \theta} + \frac{\partial u_z}{\partial z} = 0
$$
\n(A.24)

$$
\frac{\partial u_r}{\partial t} + u_r \frac{\partial u_r}{\partial r} + \frac{u_\theta}{r} \frac{\partial u_r}{\partial \theta} - \frac{u_\theta^2}{r} + u_z \frac{\partial u_r}{\partial z} = g_r - \frac{1}{\rho} \frac{\partial p}{\partial r} \n+ v \left[ \frac{\partial}{\partial r} \left[ \frac{1}{r} \frac{\partial}{\partial r} (r u_r) \right] + \frac{1}{r^2} \frac{\partial^2 u_r}{\partial \theta^2} - \frac{2}{r^2} \frac{\partial u_\theta}{\partial \theta} + \frac{\partial^2 u_r}{\partial z^2} - \frac{u_r}{r^2} \right] \tag{A.25a}
$$

$$
\frac{\partial u_{\theta}}{\partial t} + u_{r} \frac{\partial u_{\theta}}{\partial r} + \frac{u_{\theta}}{r} \frac{\partial u_{\theta}}{\partial \theta} - \frac{u_{\theta} u_{r}}{r} + u_{z} \frac{\partial u_{\theta}}{\partial z} = g_{\theta} - \frac{1}{\rho r} \frac{\partial p}{\partial \theta} \n+ \mathcal{V} \left[ \frac{\partial}{\partial r} \left[ \frac{1}{r} \frac{\partial}{\partial r} (r u_{\theta}) \right] + \frac{1}{r^{2}} \frac{\partial^{2} u_{\theta}}{\partial \theta^{2}} + \frac{2}{r^{2}} \frac{\partial u_{r}}{\partial \theta} + \frac{\partial^{2} u_{\theta}}{\partial z^{2}} - \frac{u_{r}}{r^{2}} \right] \tag{A.25b}
$$

$$
\frac{\partial u_z}{\partial t} + u_r \frac{\partial u_z}{\partial r} + \frac{u_\theta}{r} \frac{\partial u_z}{\partial \theta} + u_z \frac{\partial u_z}{\partial z} = g_z - \frac{1}{\rho} \frac{\partial p}{\partial z} \n+ v \left[ \frac{\partial}{\partial r} \left[ \frac{1}{r} \frac{\partial}{\partial r} (r u_z) \right] + \frac{1}{r^2} \frac{\partial^2 u_z}{\partial \theta^2} + \frac{\partial^2 u_z}{\partial z^2} \right] \tag{A.25c}
$$

## Apéndice B

# Discretización de las Ecuaciones de Navier-Stokes

### B.1. Coeficientes de Ecuaciones Discretizadas

En la ecuacion 3.19a, aparecen una serie de coeficientes que se detallan en este anexo: ´

Los coeficientes  $A_i$  corresponden al área que atraviesan las velocidades, para el caso utilizado:

$$
A_e = \Delta y \tag{B.1a}
$$

$$
A_s = \Delta x \tag{B.1b}
$$

Los coeficientes  $a_i$  (índice en minúscula) se calculan usando:

$$
a_e = D_e A(|P_e|) + [-F_e, 0]
$$
 (B.2a)

$$
a_w = D_w A(|P_w|) + [F_w, 0]
$$
 (B.2b)

$$
a_n = D_nA(|P_n|) + [-F_n, 0]
$$
\n(B.2c)\n
$$
a_s = D_sA(|P_s|) + [F_s, 0]
$$
\n(B.2d)

$$
a_s = D_s A(|P_s|) + [F_s, 0]
$$
 (B.2d)

El operador  $\llbracket x, y \rrbracket$  obtiene el valor mayor entre *x* e *y*.

Los coeficientes *F<sup>i</sup>* corresponden al flujo neto que pasa por las caras del volumen de control de velocidad, esto es:

$$
F_e = (\rho u)_e \Delta y \tag{B.3a}
$$

$$
F_o = (\rho u)_o \Delta y \tag{B.3b}
$$

$$
F_n = (\rho v)_n \Delta x \tag{B.3c}
$$

$$
F_s = (\rho v)_s \Delta x \tag{B.3d}
$$

Los coeficientes  $D_i$  se definen según las siguientes ecuaciones (Patankar [8] los llama conductancias):

$$
D_e = \frac{\mu_e \Delta y}{(\delta x)_e} \tag{B.4a}
$$

$$
D_o = \frac{\mu_o \Delta y}{(\delta x)_o} \tag{B.4b}
$$

$$
D_n = \frac{\mu_n \Delta x}{(\delta y)_n}
$$
 (B.4c)

$$
D_s = \frac{\mu_s \Delta x}{(\delta y)_s} \tag{B.4d}
$$

Se evalúa el número de Péclet  $P_i$  en cada cara del volumen de control de velocidad:

$$
P_e = \frac{F_e}{D_e} \tag{B.5a}
$$

$$
P_o = \frac{F_o}{D_o} \tag{B.5b}
$$

$$
P_n = \frac{F_n}{D_n} \tag{B.5c}
$$

$$
P_s = \frac{F_s}{D_s} \tag{B.5d}
$$

El número de Péclet compara términos de advección y difusión en un flujo. Para el caso de un flujo donde los cambios de temperatura y de concentración son irrelevantes, el número de Péclet es igual al de Reynolds. Se calcula:

$$
Pe_L = Re_L = \frac{UL}{V} = \frac{UL\rho}{\mu}
$$
 (B.6)

Habitualmente, se utiliza para ecuaciones de difusion de masa o temperatura (con coeficientes ´ de difusión  $D_{ab}$  o difusividad térmica  $\alpha$  respectivamente, en vez del uso de la viscosidad cinemática ν). [6]

El operador  $A(|P_i|)$  se rige según la ecuación:

$$
A(|P_i|) = [0, (1 - 0.1|P_i^5|)]
$$
 (B.7)

El coeficiente b corresponde a los términos de fuente (fuerzas S sobre el volumen):

$$
b_x = S\Delta x \Delta y + a_p^0 u_p^0 \tag{B.8}
$$

$$
b_y = S\Delta x \Delta y + a_p^0 v_p^0 \tag{B.9}
$$

(B.10)

El término  $a_p^0$  corresponde al parámetro temporal:

$$
a_p^0 = \frac{\rho \Delta x \Delta y}{\Delta t} \tag{B.11}
$$

La ecuación de correción de presión tiene coeficientes diferentes a los de la ecuación de momentum, por eso, los índices van en mayúscula y se calculan:

$$
a_E = \rho_e \frac{\Delta y^2}{a_e} \tag{B.12a}
$$

$$
a_W = \rho_w \frac{\Delta x^2}{a_w} \tag{B.12b}
$$

$$
a_N = \rho_n \frac{\Delta x^2}{a_n} \tag{B.12c}
$$

$$
a_S = \rho_s \frac{\Delta x^2}{a_s} \tag{B.12d}
$$

$$
a_P = a_E + a_W + a_N + a_S \tag{B.12e}
$$

$$
B = \frac{(\rho_P^0 - \rho_P)\Delta x \Delta y}{\Delta t} + [(\rho u^*)_w - (\rho u^*)_e]\Delta y + [(\rho v^*)_s - (\rho v^*)_n]\Delta x \qquad (B.12f)
$$

# Apéndice C

# Demostraciones

## C.1. Identidad Vectorial

En la seccion 2.5, se menciona la siguiente identidad vectorial: ´

$$
\Omega \times (\Omega \times r) = -\frac{1}{2}\nabla (\Omega \times r)^2
$$
 (C.1)

En efecto, se tiene el producto vectorial triple:

$$
\begin{pmatrix}\n\omega_1 \\
\omega_2 \\
\omega_3\n\end{pmatrix}\n\times\n\begin{bmatrix}\n\omega_1 \\
\omega_2 \\
\omega_3\n\end{bmatrix}\n\times\n\begin{pmatrix}\nx \\
y \\
z\n\end{pmatrix}\n=\n\begin{pmatrix}\n\omega_1 \\
\omega_2 \\
\omega_3\n\end{pmatrix}\n\times\n\begin{pmatrix}\n\omega_2 z - \omega_3 y \\
-\omega_1 z + \omega_3 x \\
\omega_1 y - \omega_2 x\n\end{pmatrix}
$$
\n(C.2)

$$
= \begin{pmatrix} \omega_1 \omega_2 y - \omega_2^2 x + \omega_1 \omega_3 z - \omega_3^2 x \\ \omega_1 \omega_2 x - \omega_1^2 y + \omega_2 \omega_3 z - \omega_3^2 y \\ \omega_1 \omega_3 x - \omega_1^2 z + \omega_2 \omega_3 y - \omega_2^2 z \end{pmatrix}
$$
(C.3)

Por otro lado,se tiene que el lado derecho se desarrolla como sigue:

$$
-\frac{1}{2}\nabla(\Omega\times r)^2 = -\frac{1}{2}\nabla\begin{pmatrix}\n\omega_2 z - \omega_3 y \\
-\omega_1 z + \omega_3 x \\
\omega_1 y - \omega_2 x\n\end{pmatrix} \cdot \begin{pmatrix}\n\omega_2 z - \omega_3 y \\
-\omega_1 z + \omega_3 x \\
\omega_1 y - \omega_2 x\n\end{pmatrix}
$$
\n(C.4)

$$
= -\frac{1}{2}\nabla [(\omega_2 z - \omega_3 y)^2 + (\omega_1 z - \omega_3 x)^2 + (\omega_1 y - \omega_2 x)^2]
$$
 (C.5)

$$
= -\frac{1}{2} \begin{pmatrix} \frac{\partial (\omega_2 z - \omega_3 y)^2 + (\omega_3 x - \omega_1 z)^2 + (\omega_1 y - \omega_2 x)^2}{\partial x} \\ \frac{\partial (\omega_2 z - \omega_3 y)^2 + (\omega_3 x - \omega_1 z)^2 + (\omega_1 y - \omega_2 x)^2}{\partial y} \\ \frac{\partial (\omega_2 z - \omega_3 y)^2 + (\omega_3 x - \omega_1 z)^2 + (\omega_1 y - \omega_2 x)^2}{\partial z} \end{pmatrix}
$$
(C.6)

Resolviendo cada componente del vector se tiene:

$$
\begin{aligned}\n\hat{i} \\
\frac{\partial (\omega_2 z - \omega_3 y)^2 + (\omega_3 x - \omega_1 z)^2 + (\omega_1 y - \omega_2 x)^2}{\partial x} \\
&= 0 + 2(\omega_3 x - \omega_1 z) \omega_3 - 2(\omega_1 y - \omega_2 x) \omega_2 \quad \text{(C.7)} \\
\hat{j} \\
\frac{\partial (\omega_2 z - \omega_3 y)^2 + (\omega_3 x - \omega_1 z)^2 + (\omega_1 y - \omega_2 x)^2}{\partial y} \\
&= -2(\omega_2 z - \omega_3 y) \omega_3 + 0 + 2(\omega_1 y - \omega_2 x) \omega_1 \quad \text{(C.8)}\n\end{aligned}
$$

$$
\frac{\partial (\omega_2 z - \omega_3 y)^2 + (\omega_3 x - \omega_1 z)^2 + (\omega_1 y - \omega_2 x)^2}{\partial z}
$$
  
= 2(\omega\_2 z - \omega\_3 y)\omega\_2 - 2(\omega\_3 x - \omega\_1 z)\omega\_1 + 0 (C.9)

Finalmente, multiplicando, y volviendo a la notación vectorial, se tiene:

$$
-\frac{1}{2}\nabla(\Omega\times r)^2 = -\frac{1}{2}\begin{pmatrix} -2\omega_1\omega_2 y + 2\omega_2^2 x - 2\omega_1\omega_3 z + 2\omega_3^2 x \\ -2\omega_1\omega_2 x + 2\omega_1^2 y - 2\omega_2\omega_3 z + 2\omega_3^2 y \\ -2\omega_1\omega_3 x + 2\omega_1^2 z - 2\omega_2\omega_3 y + 2\omega_2^2 z \end{pmatrix}
$$
(C.10)

$$
= \frac{-2}{-2} \begin{pmatrix} \omega_1 \omega_2 y - \omega_2^2 x + \omega_1 \omega_3 z - \omega_3^2 x \\ \omega_1 \omega_2 x - \omega_1^2 y + \omega_2 \omega_3 z - \omega_3^2 y \\ \omega_1 \omega_3 x - \omega_1^2 z + \omega_2 \omega_3 y - \omega_2^2 z \end{pmatrix}
$$
(C.11)

Que es idéntico a lo obtenido en la ecuación C.3

## C.2. Teorema de la Correlación Cruzada o Transformada de Fourier del Producto de Convolución [5] [13]

Como se puso en 2.7, la correlación cruzada entre dos señales complejas  $f(t)$  y  $g(t)$ , corresponde al producto de convolución:

$$
f \star g = \overline{f} * g \tag{C.12}
$$

Desarrollando el producto de convolución, se tiene:

$$
\overline{f} * g = \int_{-\infty}^{\infty} \overline{f}(\tau)g(t-\tau)d\tau
$$
 (C.13)

Aplicando la transformada de Fourier a ambos lados, se tiene:

$$
\mathscr{F}[\overline{f} * g] = \int_{-\infty}^{\infty} e^{-2\pi i vt} \left( \int_{-\infty}^{\infty} \overline{f}(\tau) g(t-\tau) d\tau \right) dt \tag{C.14}
$$

Notando que la exponencial dentro de la integral puede escribirse como la multiplicación de dos exponenciales:

$$
e^{-2\pi i vt} = e^{-2\pi i v(t-\tau)} \cdot e^{-2\pi i v(\tau)} \tag{C.15}
$$

Se tiene:

$$
\mathscr{F}[\overline{f} * g] = \int_{-\infty}^{\infty} e^{-2\pi i v \tau} \overline{f}(\tau) d\tau \int_{-\infty}^{\infty} e^{-2\pi i v (t-\tau)} g(t-\tau) d(t-\tau)
$$
(C.16)

Donde se reconocen las transformadas de fourier de  $\overline{f}$  y *g*, es decir:

$$
\mathcal{F}[f \star g] = \overline{F}(v)G(v) \tag{C.17}
$$

Finalmente, calculando la transformada de fourier inversa:

$$
f \star g = \mathcal{F}^{-1}[\overline{F}(v)G(v)] \tag{C.18}
$$

Apéndice D

Planos

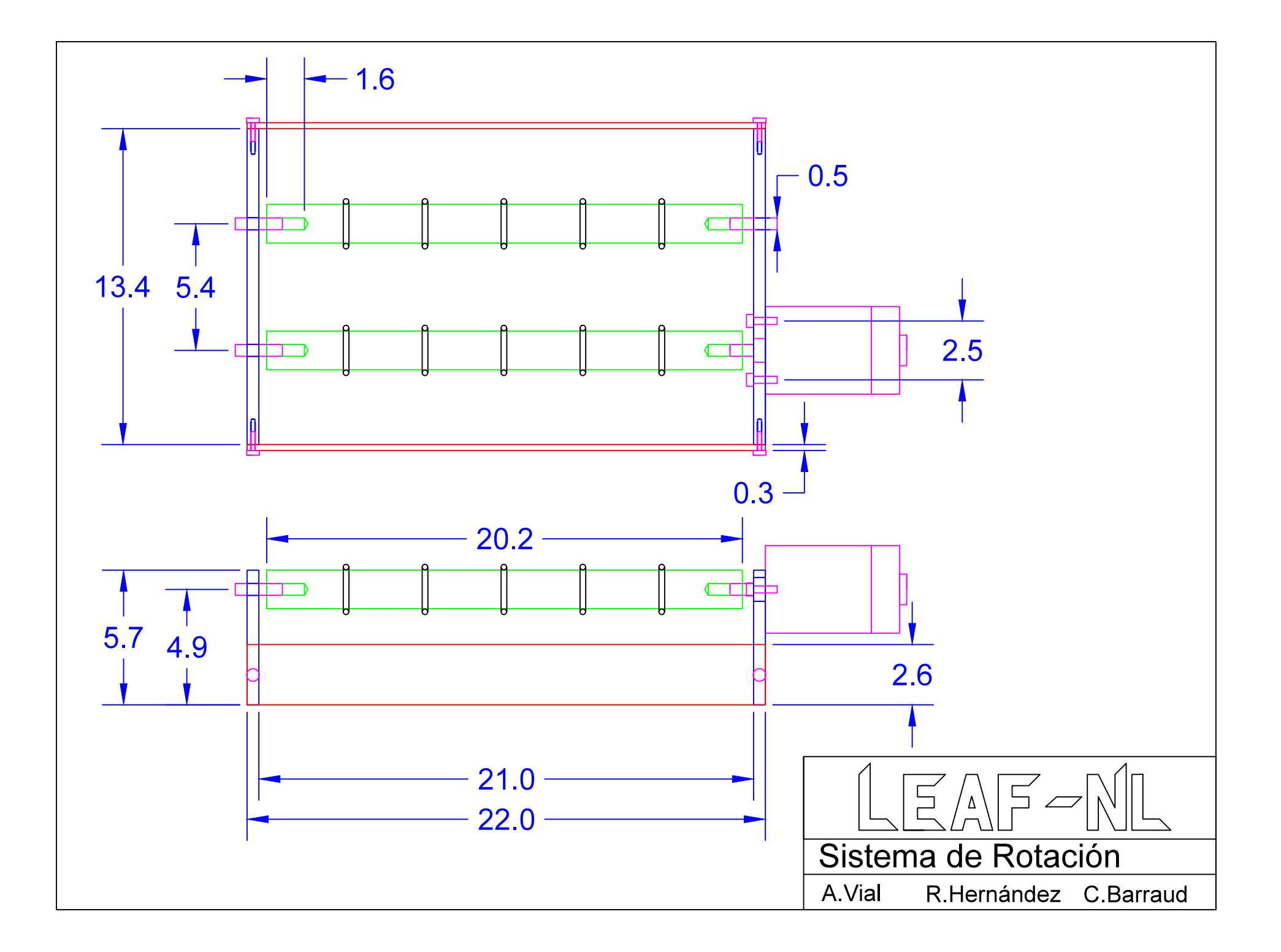

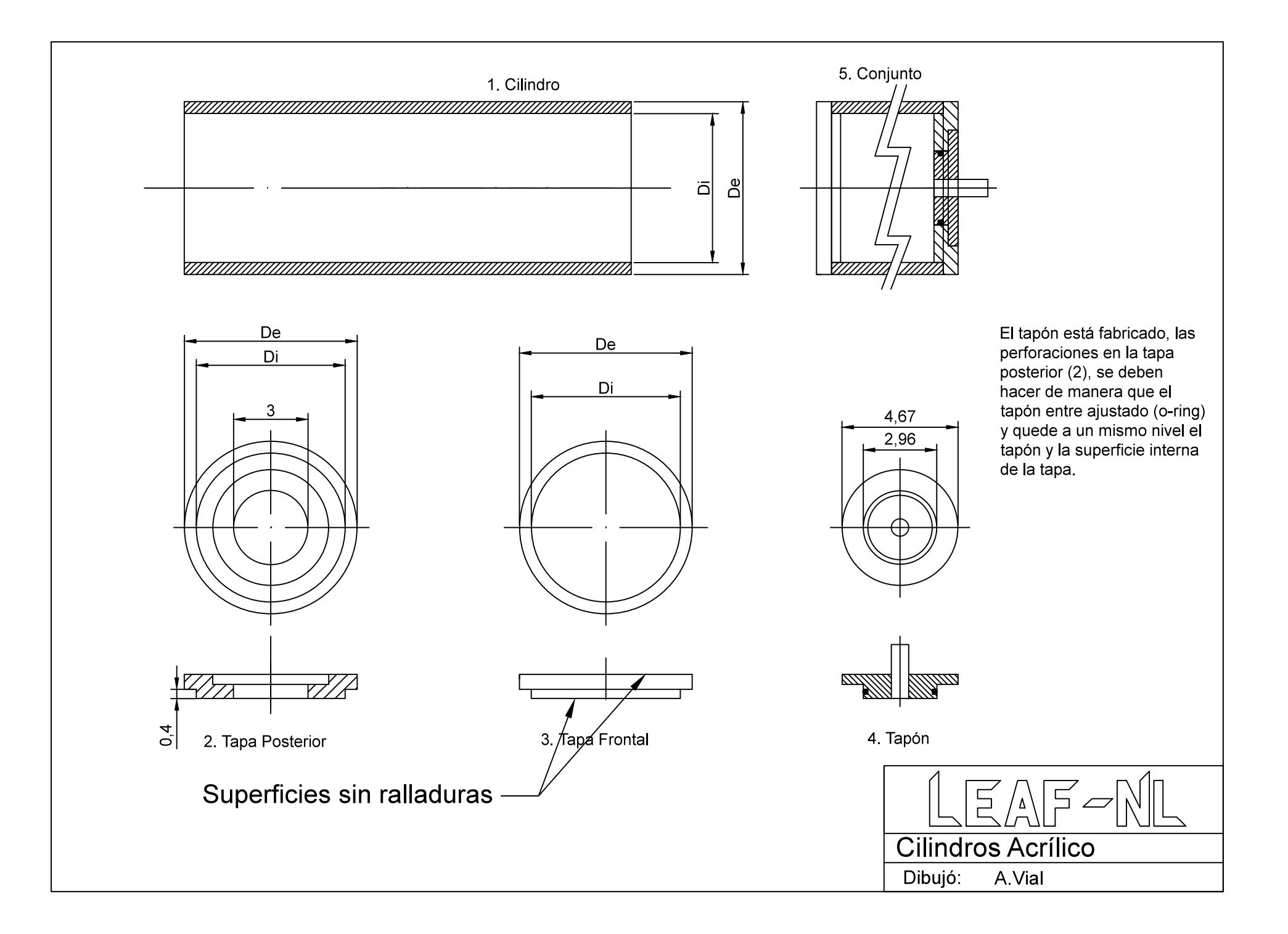
# Apéndice E

# **Gráficos**

### E.1. Gráficos de Velocidad

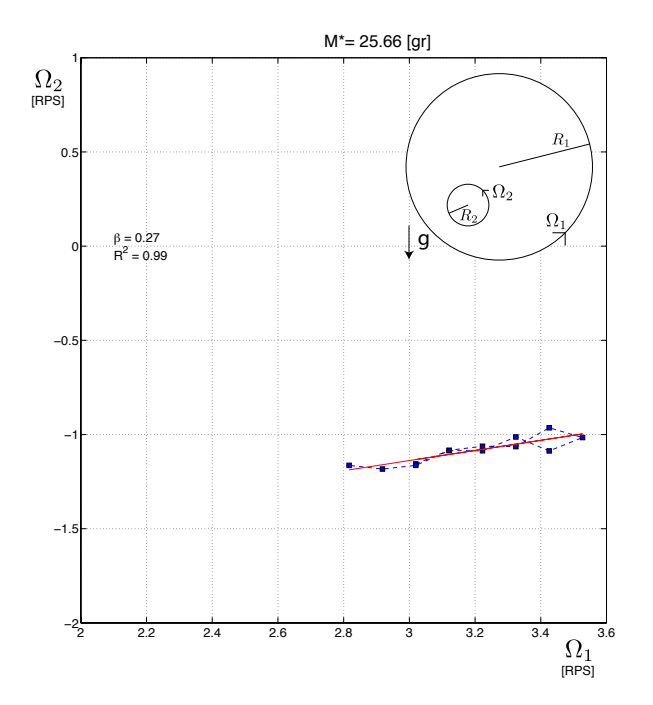

Figura E.1: Curva de Velocidades para *m* = 17.4[*gr*], *M*<sup>∗</sup> = 25.66[*gr*]

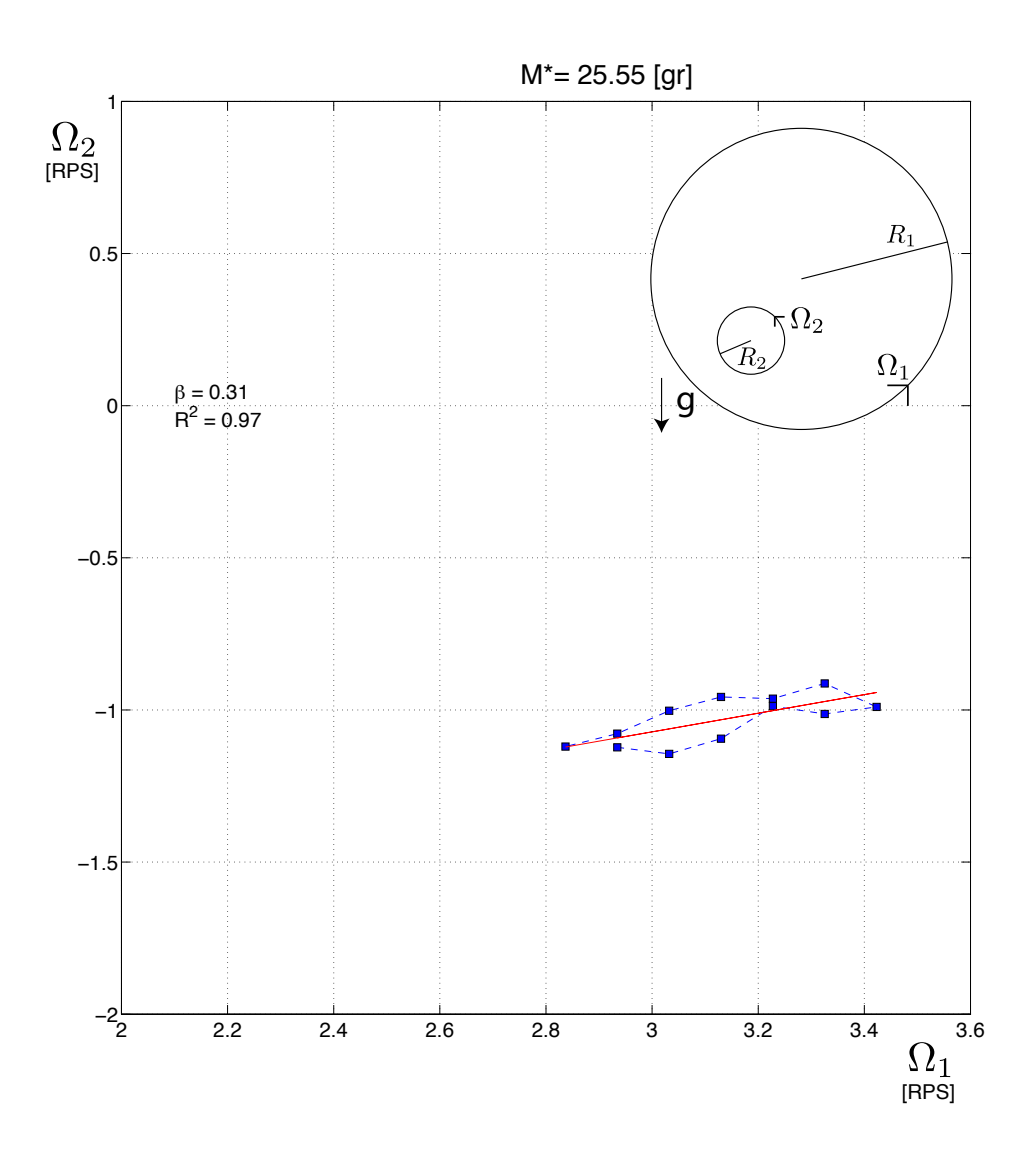

Figura E.2: Curva de Velocidades para *m* = 16.5[*gr*], *M*<sup>∗</sup> = 25.55[*gr*]

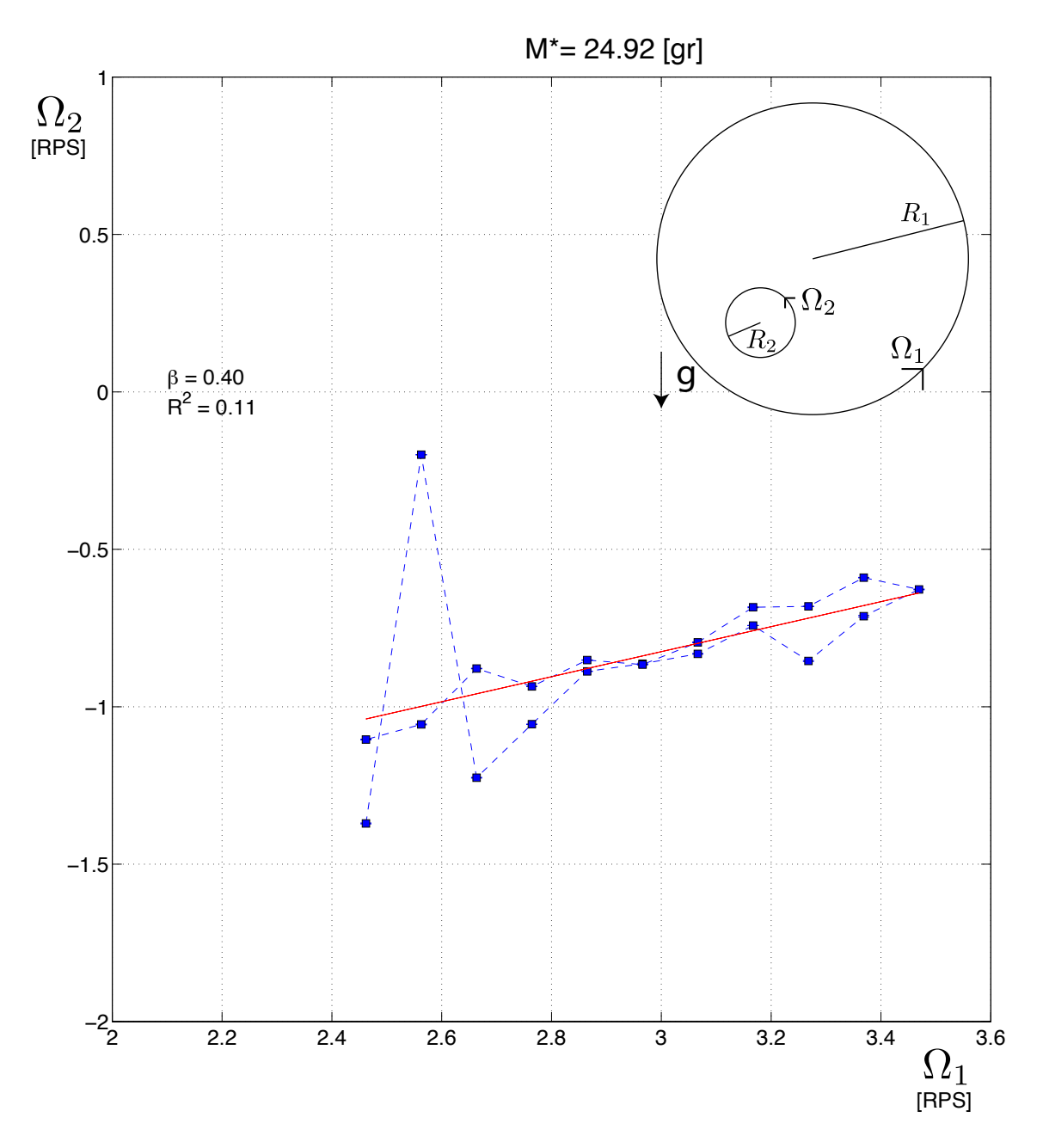

Figura E.3: Curva de Velocidades para *m* = 14.8[*gr*], *M*<sup>∗</sup> = 25.92[*gr*]

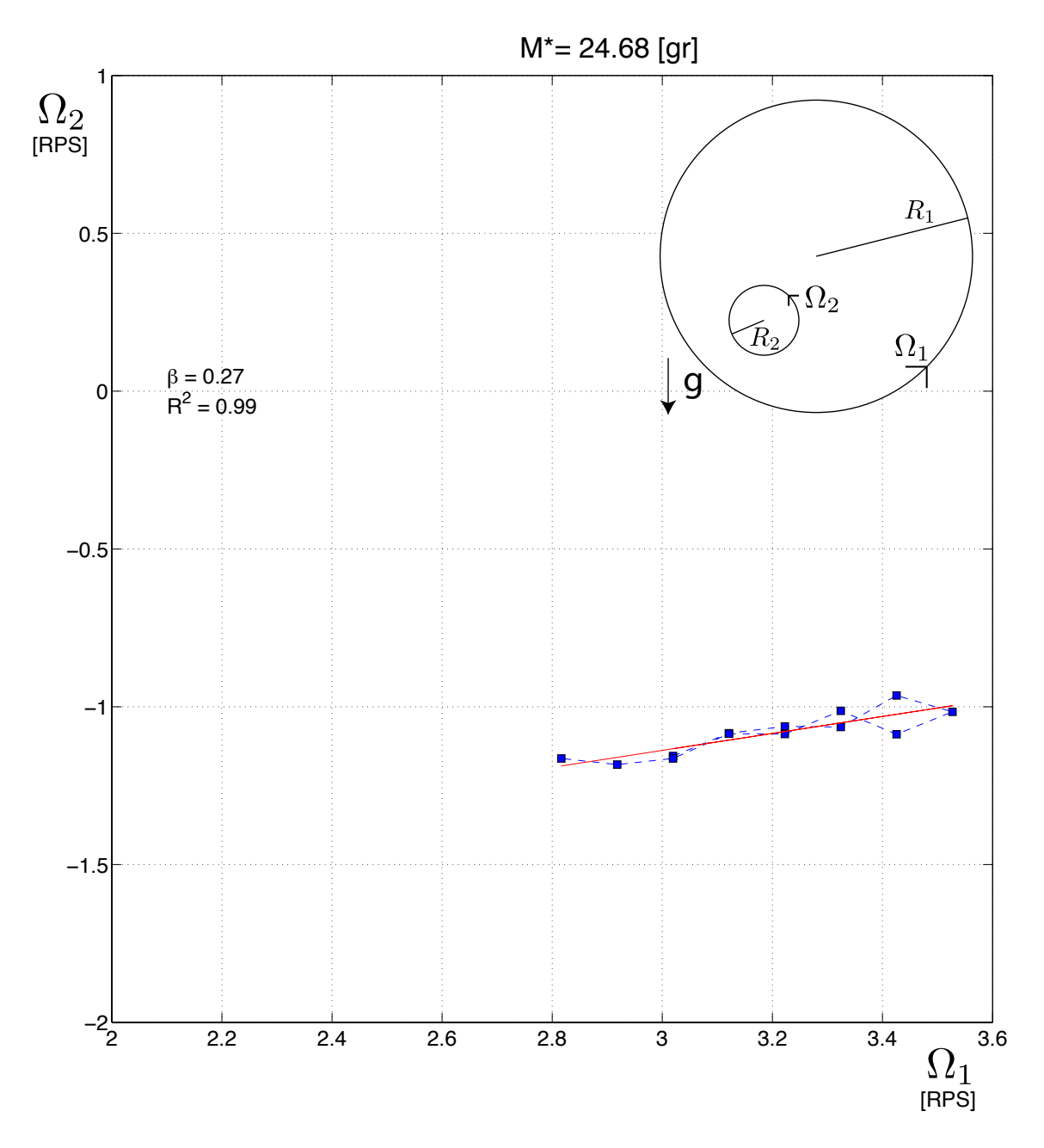

Figura E.4: Curva de Velocidades para *m* = 13.5[*gr*], *M*<sup>∗</sup> = 24.68[*gr*]

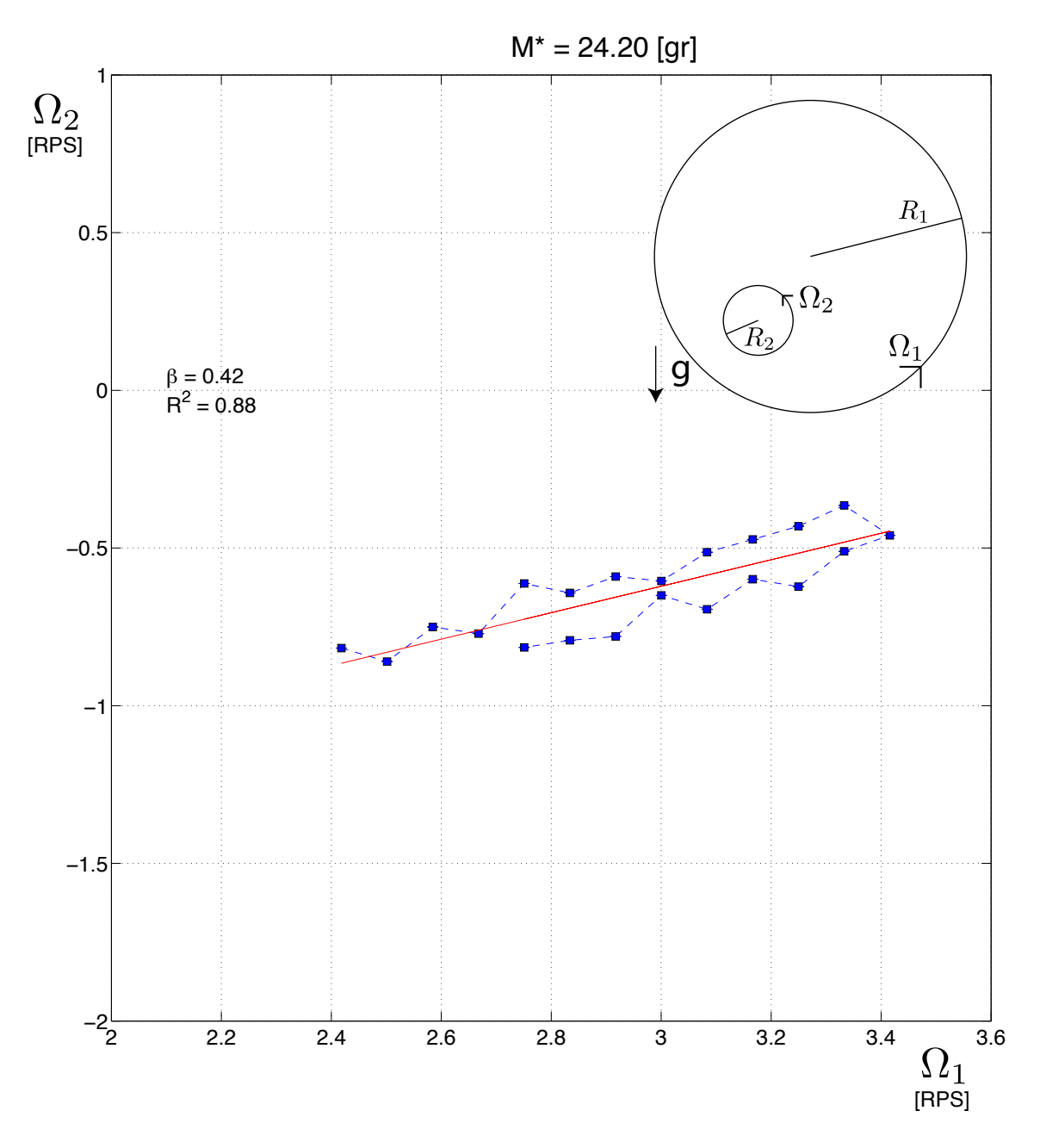

Figura E.5: Curva de Velocidades para *m* = 12.0[*gr*], *M*<sup>∗</sup> = 24,20[*gr*]

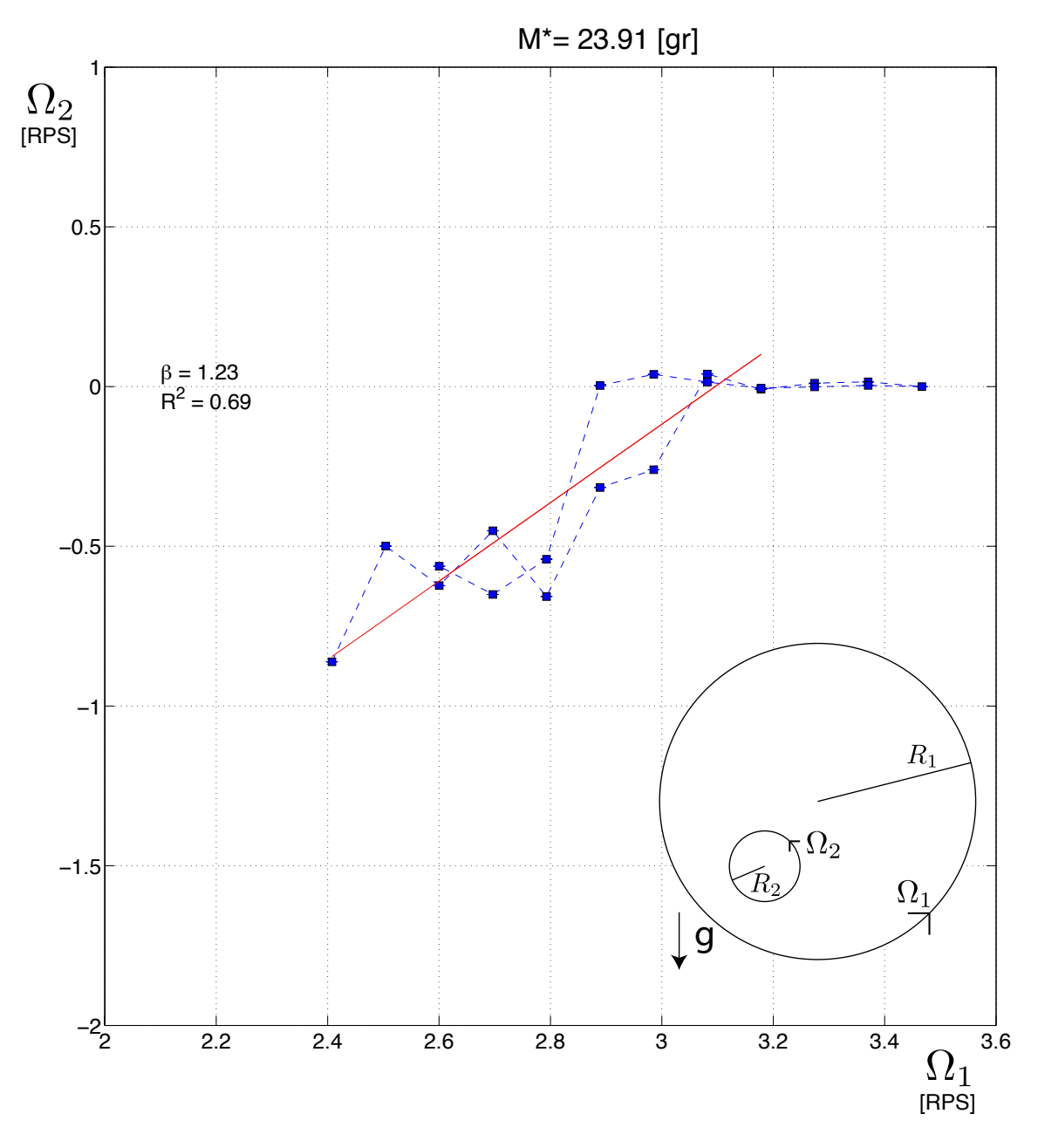

Figura E.6: Curva de Velocidades para *m* = 10.6[*gr*], *M*<sup>∗</sup> = 23.91[*gr*]

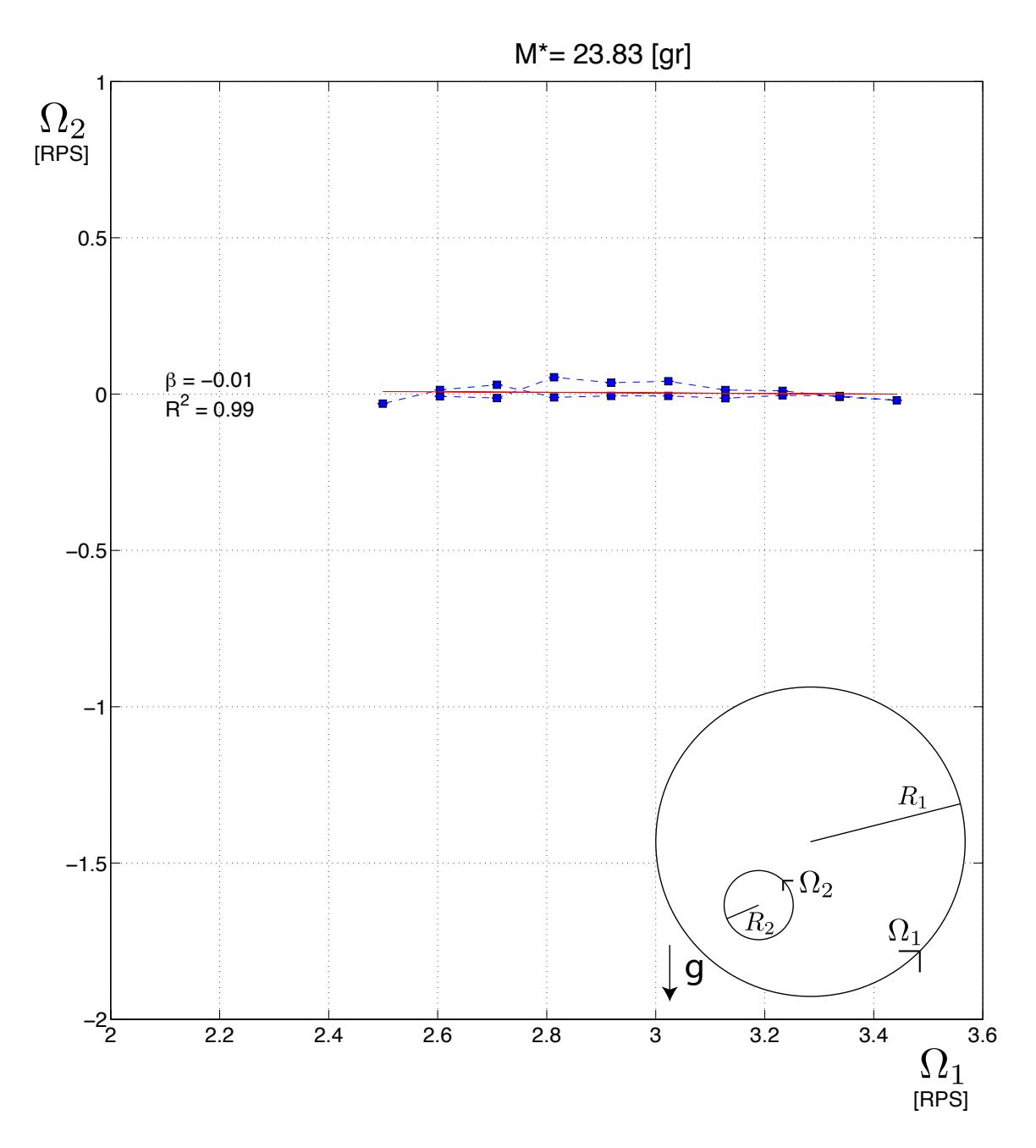

Figura E.7: Curva de Velocidades para *m* = 9.4[*gr*], *M*<sup>∗</sup> = 23.83[*gr*]

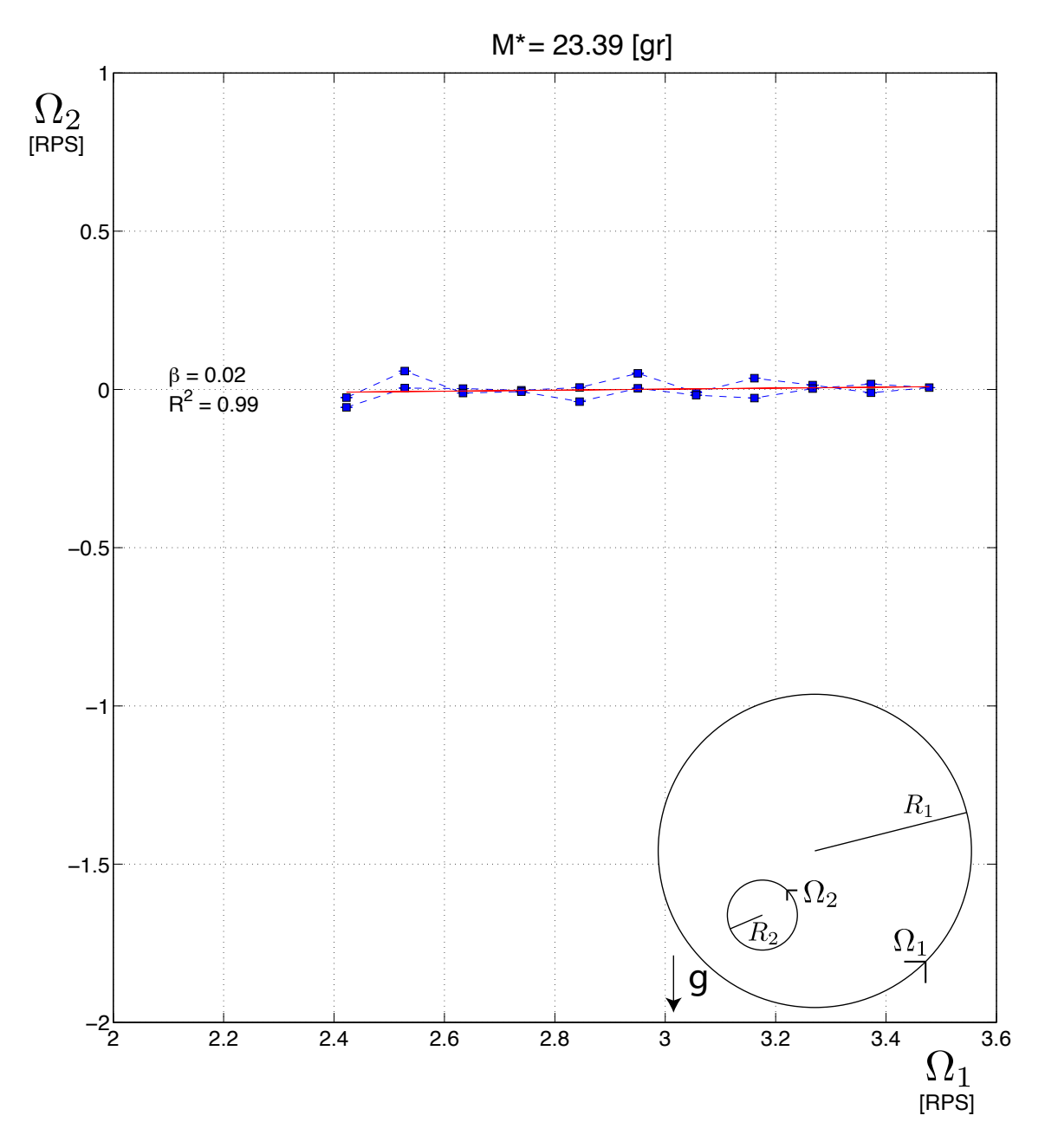

Figura E.8: Curva de Velocidades para *m* = 7.8[*gr*], *M*<sup>∗</sup> = 23.38[*gr*]

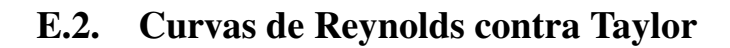

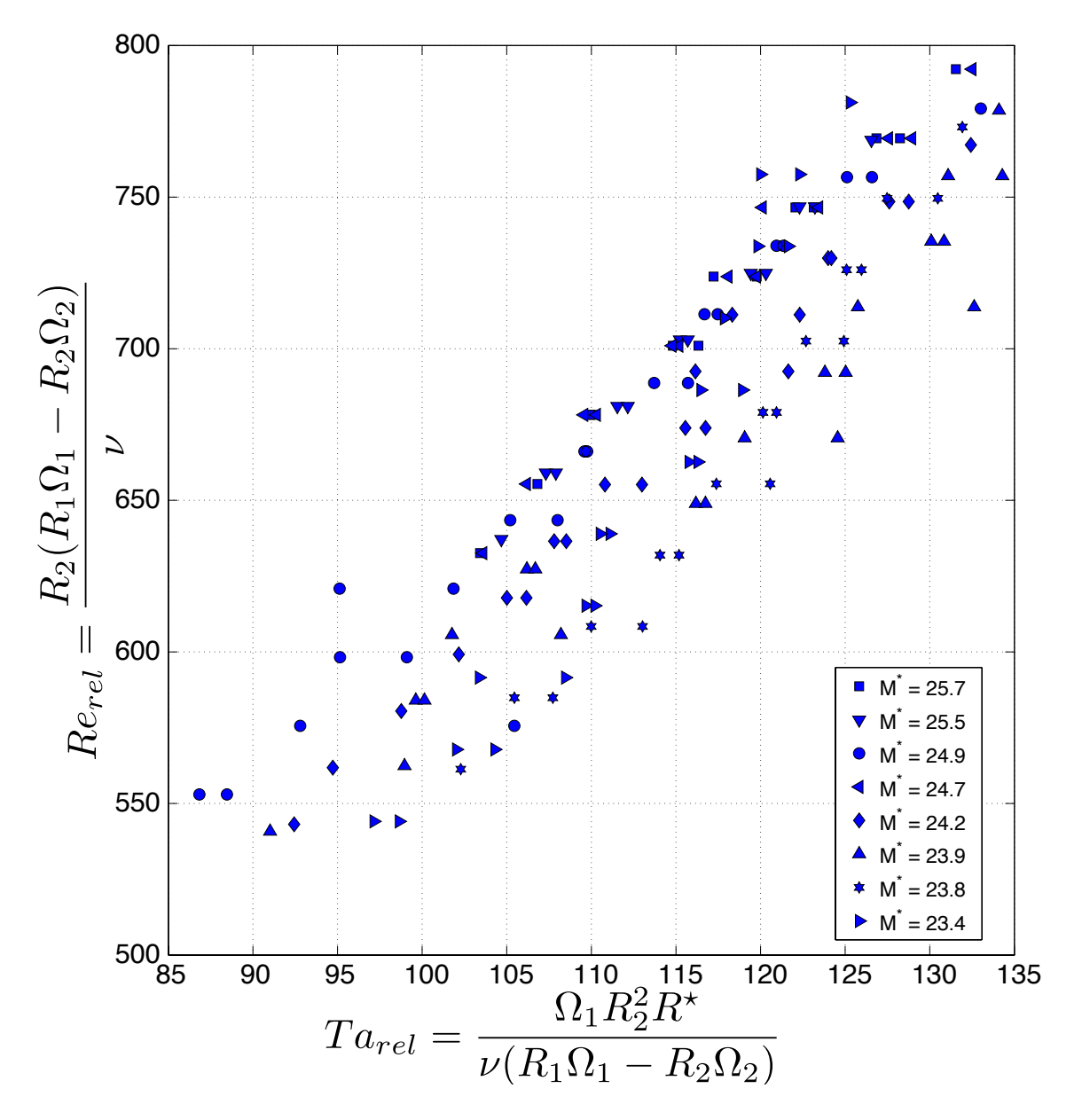

Figura E.9: Grafico de Reynolds y Taylor con velocidades relativas relacionadas por resta ´

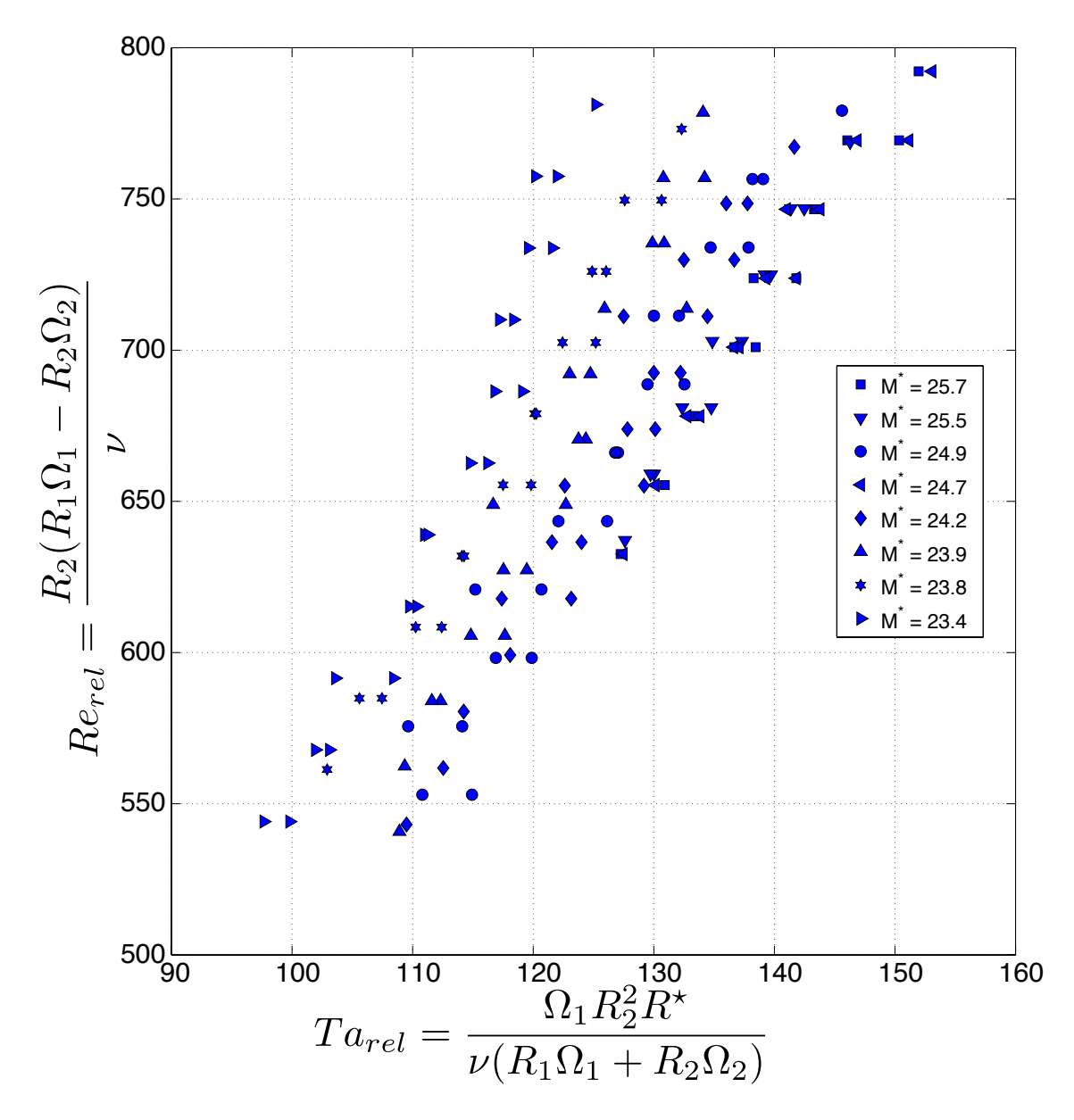

Figura E.10: Gráfico de Reynolds y Taylor con velocidades relativas diferenciadas: Relación de resta para Reynolds y suma para Taylor

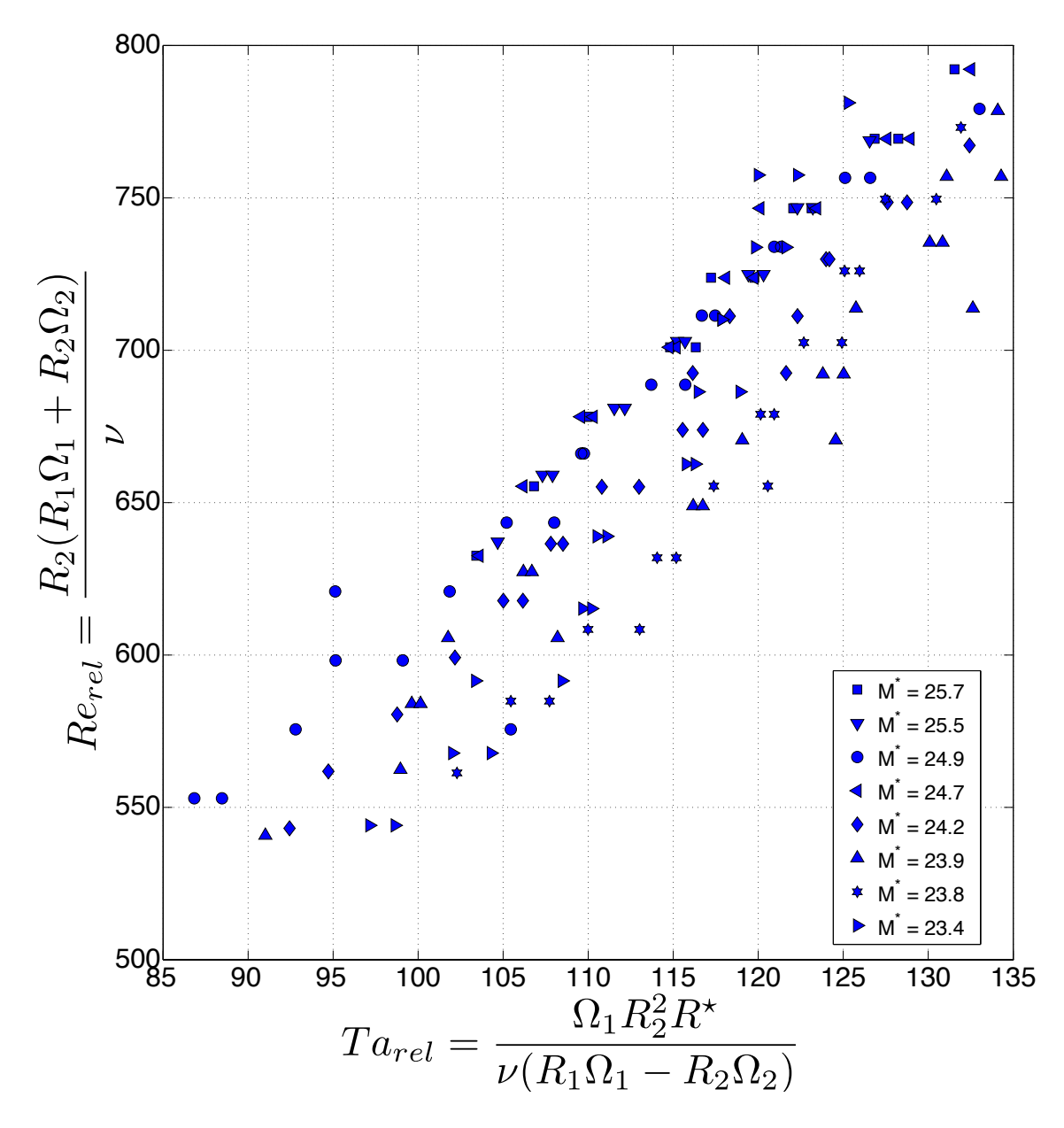

Figura E.11: Gráfico de Reynolds y Taylor con velocidades relativas diferenciadas: Relación de suma para Reynolds y resta para Taylor

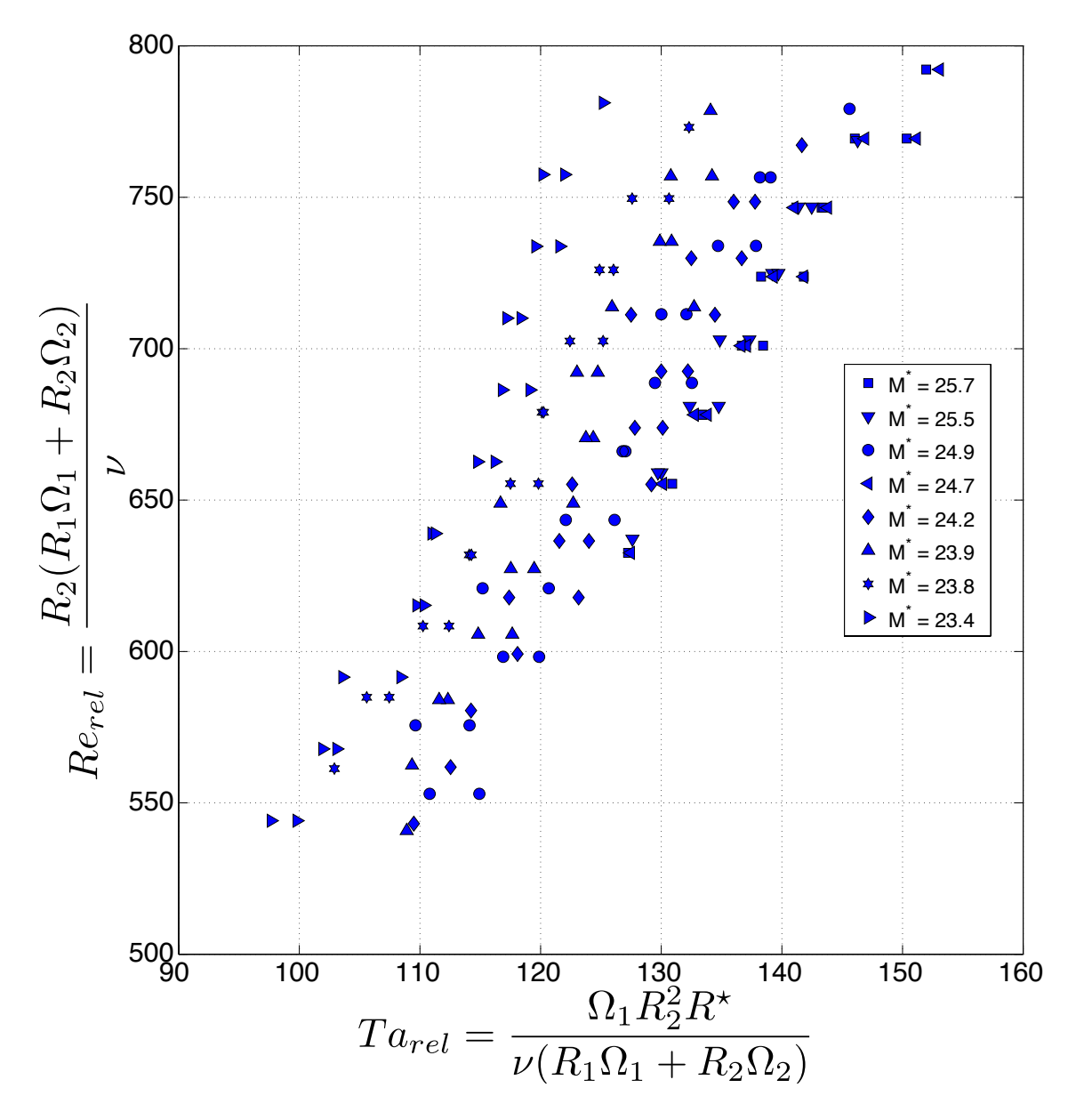

Figura E.12: Grafico de Reynolds y Taylor con velocidades relativas relacionadas por suma ´

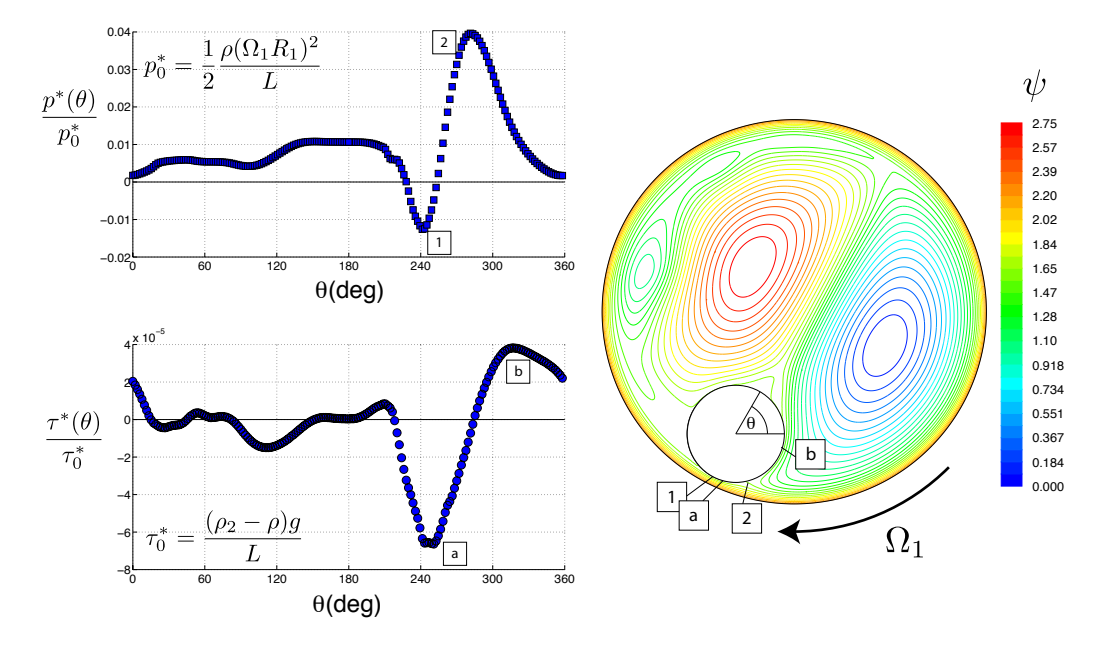

### E.3. Curvas de Presión y Esfuerzos de Corte

Figura E.13: Curva de presión y Esfuerzos de Corte para  $m = 16.5[gr]$ 

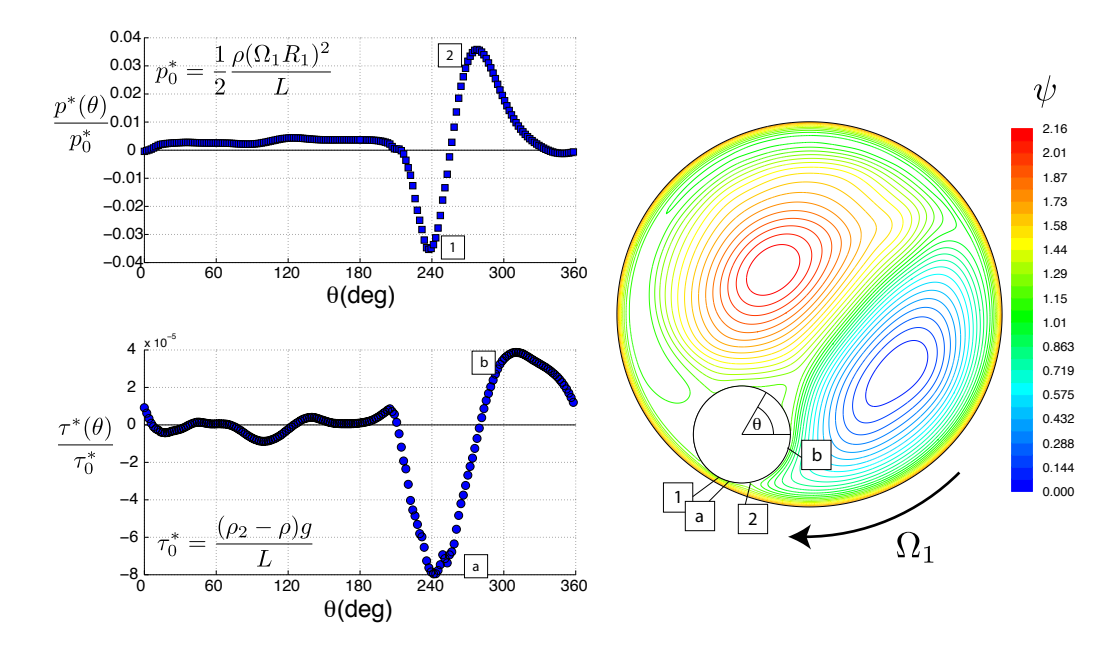

Figura E.14: Curva de presión y Esfuerzos de Corte para  $m = 13.5[gr]$ 

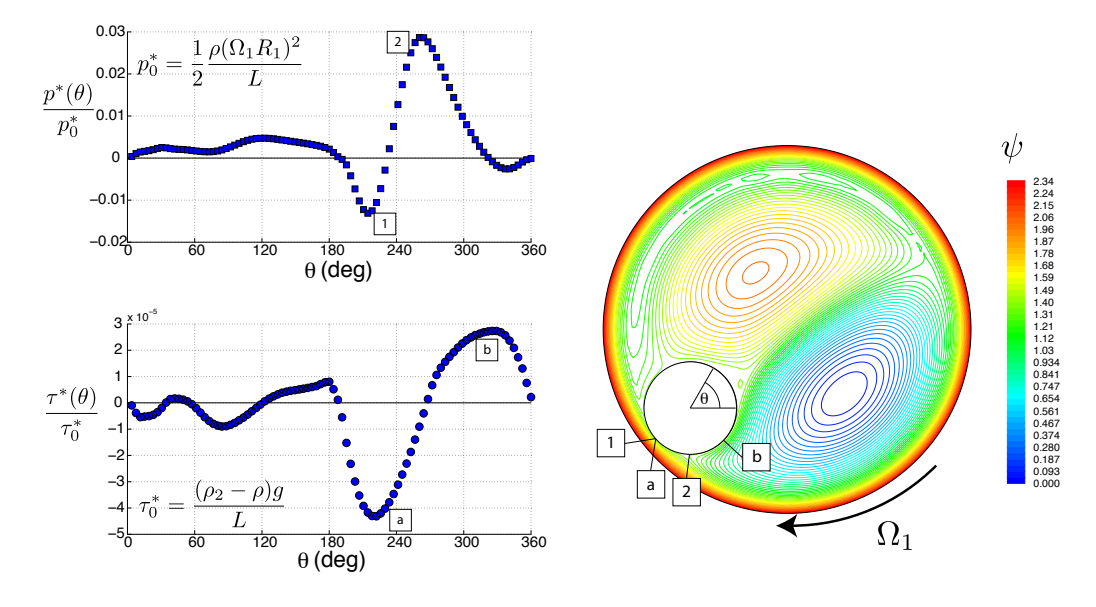

Figura E.15: Curva de presión y Esfuerzos de Corte para  $m = 10.6[gr]$ 

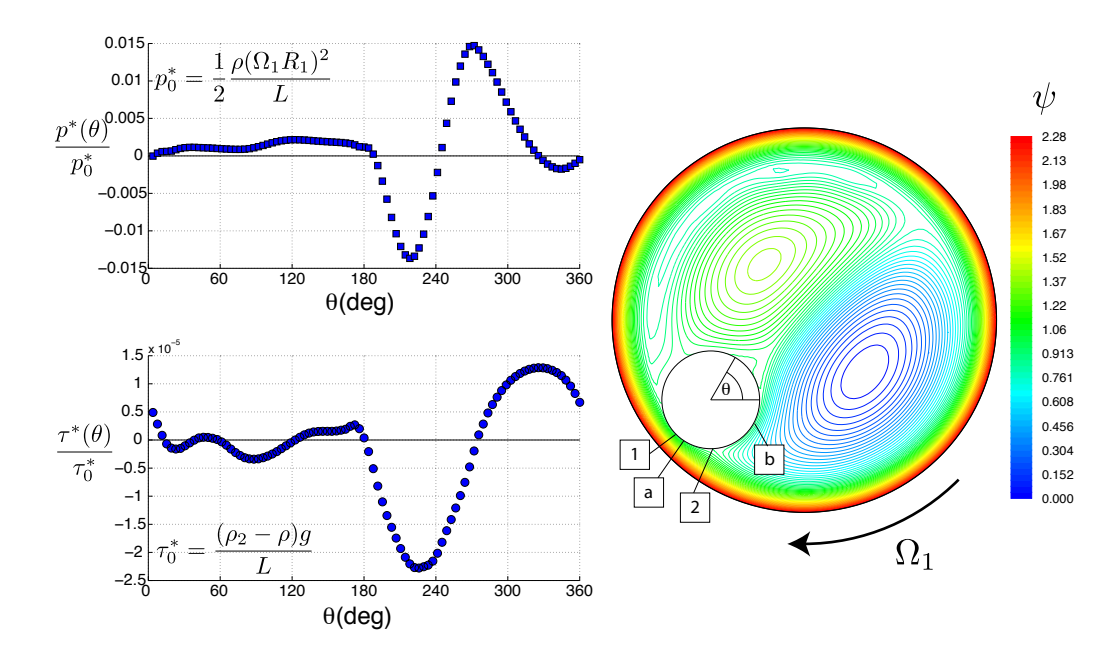

Figura E.16: Curva de presión y Esfuerzos de Corte para  $m = 7.8[gr]$ 

### Apéndice F

## Scripts Matlab

#### F.1. Análisis de Datos de Simulación

```
%
% Script plot pressure P or coefficiente Cp = (Ps-Poo)/(1/2 rho U^2)
% for internal cylinder ifrom ~/temp/cfd/rock_track-02.cas results
%
% rhp, avial, sep.2013
load Cpx; % file Cp vs x from Fluent
load Cpy; % file Cp vs y from Fluent
load Px; % file static P vs x from Fluent
load Py; % file static P vs y from Fluent
load dVxdx_x; % file du/dx vs x from Fluent
load dVxdy_x; % file du/dy vs x from Fluent
load dVydx_x; % file dv/dx vs x from Fluent
load dVydy_x; % file dv/dy vs x from Fluent
load u; % file u vs x from Fluent
load v; % file v vs x from Fluent
x = \text{Cpx}(1:\text{end},1); % x-distance across cylinder surface
y = Cpy(1:end,1); % y-distance across cylinder surface
Xc = (min(x) + max(x)) / 2; % Cylinder x Center
Yc = (min(y) + max(y)) / 2; % Cylinder y Center
r=(max(x)-min(x))/2 % Cylinder x radius
% Shift coordinates to cylinder center
X = x - Xc;Y = y - Yc;
```

```
\% [Y, I] = sort(theta1);
% Compute angle relative to cylinder center (degrees and radians)
theta0 = atan2(Y,X)*180/pi; % degrees
%%%%%%%%%%%%%%%%%%%%%%%%%%%%%%%%%%%%%%%%%%%%%%%%%%%%%%%%%%%%%%%%%%%%%%%%%%%
%
% SORT ALL VALUES TO KEEP SAME LOGICAL ORDER
%
%%%%%%%%%%%%%%%%%%%%%%%%%%%%%%%%%%%%%%%%%%%%%%%%%%%%%%%%%%%%%%%%%%%%%%%%%%%
% Sort theta0 and get I, sorting index
[theta0,I] = sort(theta0);X=X(I);Y=Y(I);% Creation on theta1: Angle correction by 360;
idx = \text{find}(\text{theta} \leq 0);theta1 = theta0;
theta1(idx) = theta0(idx)+360;
% Load and then sort as theta0
Cp = Cpx(:,2); % We get Cp from x values (identical from Cpy(:,2)))
Cp = Cp(I); % We rearrange Cp with the same order than theta0
P = Px(:,2); % We get P from x values (identical from P(:,2))
P = P(I); % We rearrange P with the same order than theta0
% We get derivatives from x values and reorder then with the same order
% than tehta0.
dU_dx = dVxdx_x(:,2); dU_dx = dU_dx(i);dU_dy = dVxdy_x(:,2); dU_dy = dU_dy(I);dV_d = dV_ydx_x(:,2); dV_d = dV_dx(i);dV_dy = dVydy_x(:,2); dV_dy = dV_dy(I);% We get velocities from x values and reorder then with the same order than
% tehta0
U = u(:,2); U = U(I);V = v(:,2); V = V(I);%%%%%%%%%%%%%%%%%%%%%%%%%%%%%%%%%%%%%%%%%%%%%%%%%%%%%%%%%%%%%%%%%%%%%%%%%%%
%
% RECTANGULAR TO CYLINDRICAL SYSTEM CORDINATES SHIFT
%
%%%%%%%%%%%%%%%%%%%%%%%%%%%%%%%%%%%%%%%%%%%%%%%%%%%%%%%%%%%%%%%%%%%%%
%
```

```
\sqrt[6]{} Vr = Ucos(t)+Vsin(t)
\% Vt = -Using(t)+Vcos(t)%
%%%%%%%%%%%%%%%%%%%%%%%%%%%%%%%%%%%%%%%%%%%%%%%%%%%%%%%%%%%%%%%%%%%%%
% For the shift we need the angles in radians:
theta0=theta0*pi/180;
for i=1:length(theta0)
% We make the derivates transformation. Note that on the edge of the inner
% cylinder U = V = 0% X = r * cos(theta)\% Y = r*sin(theta)
dy_d t = -r * cos(theta(1));dx_dt = r*sin(theta0(i));dx_d = cos(theta0(i));dy/dr = sin(theta(0i));% first we get the derivates on the original cordinate system.
dVr_dx = dU_dx(i)*cos(theta0(i))+dV_dx(i)*sin(theta0(i));dVr_dy = dU_dy(i)*cos(theta0(i))+dV_dy(i)*sin(theta0(i));dVt_dx = -dU_dx(i)*sin(theta0(i))+dV_dx(i)*cos(theta0(i));dVt_dy = -dU_dy(i)*sin(theta0(i))+dV_dy(i)*cos(theta0(i));% Using chain rule, we get the cylindrical derivates:
dVr_dr(i) = dVr_dx * dx_dr + dVr_dy * dy_dr;dVr_dt(i) = dVr_dx * dx_dt + dVr_dy * dy_dt;dVt/dr(i) = dVt/dx/dx/dr + dVt/dy/dy/dr;dVt_dt(i) = dVt_dx * dx_dt + dVt_dy * dy_dt;end
% angles back in degrees.
theta0=theta0*180/pi;
%%%%%%%%%%%%%%%%%%%%%%%%%%%%%%%%%%%%%%%%%%%%%%%%%%%%%%%%%%%%%%%%%%%%%%%%%%%
%
% STRESS TENSOR
%
%%%%%%%%%%%%%%%%%%%%%%%%%%%%%%%%%%%%%%%%%%%%%%%%%%%%%%%%%%%%%%%%%%%%%%%%%%%
% NU: kinematic viscosity (water): 0.01 cm2/s = 0.01e-4m2/s
% MU: dinamic viscosity = 1e-3 Pa s
mu=1e-3;
% Cylindrical system stresses (v_theta = 0 on the edge of the cylinder)
tau = mu*(1/r*dVr_dtt+dVt_dr);signat = -P+2*mu*(1/r*dVt_dt');
```

```
signar = -P+2*mu*dVr/dr;
% Rectangular system stresses
signax = -P+2*mu*dU_dx;signay = -P+2*mu*dV_d;
tauxy = mu*(-dU_dy+dV_dx); %CHECK SYMBOL: IT WORKS FINE...BUT WHY???
%%%%%%%%%%%%%%%%%%%%%%%%%%%%%%%%%%%%%%%%%%%%%%%%%%%%%%%%%%%%%%%%%%%%%%%%%%%
%
% STRESS INTEGRATION: FORCES
%
%%%%%%%%%%%%%%%%%%%%%%%%%%%%%%%%%%%%%%%%%%%%%%%%%%%%%%%%%%%%%%%%%%%%%%%%%%%
% We get de differential l for integration:
%
\% |
\% dy|
% \vert% dx
%
% d1 = sqrt(dx2+dy2)dl = sqrt(diff(X).*diff(X)+diff(Y).*diff(Y));% The last difference is between the first and the last X and Y
dl(length(theta0))=sqrt((X(1)-X(length(theta0)))*(X(1)-X(length(theta0)))+...
(Y(1)-Y(length(theta0)))*(Y(1)-Y(length(theta0))));
dx=diff(X); dx(length(theta0)) = (X(1)-X(length(theta0)));dy=diff(Y); dy(length(theta0)) = (Y(1)-Y(length(theta0)));
% Some areas report dl, dx, or dy=0, we detect those places and correct them
% with the mean between the values on the sides.
in=find(dx==0);dx(in)=(dx(in+1)+dx(in-1))/2;in=find(dy==0);dy(in)=(dy(in+1)+dy(in-1))/2;dy(length(theta0))=(dy(length(theta0)-1)+dy(1))/2;in=find(d1==0);d1(in)=(d1(in+1)+d1(in-1))/2;% Torsion
% T = int_0^{2*}pi}tau*dl
%
% T HAS TWO VALUES, ONE CALCULATED USING RECTANGULAR SYSTEM AND THE OTHER
% USING THE CYLINDRICAL CALCULATED SYSTEM, BOTH SHOULD BE THE SAME, AND
```

```
% THEY ARE, IN SOLID ROTATION SIMULATION THIS VALUE HAD AN 3.8% DIFFERENCE
% WITH THE THEORICAL VALUE.
T=[sum(tau.*dl') sum(tauxy.*dl)]% Forces
% Viscous forces (using cylindrical system)
%
FVcyl_xxy = [sum(2*mu*dVr_ddr'./cos(theta0).*dy)-sum(2*mu*dVt_dtr'./sin(theta0).*dy) ...]sum(2*mu*dVr_dr'./sin(theta0).*dx)+sum(2*mu*dVt_dt'./cos(theta0).*dx)]
% Viscous forces (rectangular system)
%
FVrec\_xy = [sum(2*mu*dU_dx.*dy) sum(2*mu*dV_dy.*dx)]% Presion Forces
% THIS RESULTS ARE THE SAME AS IN FLUENT, CHECK SYMBOL ON FP_xy
FP_{xy} = [sum(P.*-dy) sum(P.*dx)]%%%%%%%%%%%%%%%%%%%%%%%%%%%%%%%%%%%%%%%%%%%%%%%%%%%%%%%%%%%%%%%%%%%%%%%%%%%
%
% PLOTING
%
%%%%%%%%%%%%%%%%%%%%%%%%%%%%%%%%%%%%%%%%%%%%%%%%%%%%%%%%%%%%%%%%%%%%%%%%%%%
% P normalization Pa.m
% (1/2*rho*(omega*r)*(omega*r))*L, U=omega*r.
% tau normalization
% (rho_cyl-rho_w)*g*D
% *** rho_cyl ~ 1600 kg/m3
L=0.117; % 0.01 m
m=16.5e-3; %kg
di=9.9; %mm
vol=(15^2-di^2)*pi/4*L/(1e6); %m^3
rho_cyl=m/vol % kg/m3
rho=998; % kg/m3
omega=21.1743; % rad/s 3.37 rps
R=30e-3;
P_0 = 0.5*rho*(omega*R)*(omega*R)/Ltau_0 = (rho_c yl - rho) * 9.81/L%figure(1); clf;
```

```
%plot(theta1, Cp,'s','markersize',7,'markerfacecolor','k','markeredgecolor','k');
%xlabel('\theta (deg)','fontsize',14); ylabel('C_p(\theta)','fontsize',14);
%set(gca,'fontsize',14);
%grid on;
% Plot P vs theta1:
figure(1); clf;
plot(theta1, P,'s','markersize',12,'markerfacecolor','k','markeredgecolor','k');
xlabel('\theta (deg)','fontsize',18); ylabel('P(\theta)','fontsize',18);
set(gca,'fontsize',18);
grid on;
% Plot normalized P and normalized Tau vs theta 1, double axes
figure(2); clf;
[AX, H1, H2]=plotyy(theta1, P/P_0, theta1, tau/tau_0, 'plot');
set(get(AX(1),'Ylabel'),'String', 'P(\theta)/P_0','fontsize',18,'Color','k');
set(get(AX(2),'Ylabel'),'String', '\tau(\theta)/\tau_0','fontsize',18,'Color','k');
set(get(AX(1),'Xlabel'),'String','\theta (deg)','fontsize',18,'Color','k');
set(H1,'LineStyle','none','marker','s','markersize',...
    12,'markerfacecolor',get(H1,'color'),'markeredgecolor','k');
set(H2,'LineStyle','none','marker','o','markersize',...
    12,'markerfacecolor',get(H2,'color'),'markeredgecolor','k');
xlabel('\theta (deg)','fontsize',18);
hleg=legend([H1, H2],'P/P_0','\tau/\tau_0',3);
set(hleg,'FontSize',14)
set(AX,'fontsize',18,'Ycolor','k');
grid on;
hold off
```
#### F.2. Medición de Potencia y velocidad de Giro

```
/***********************************************
% Adquisicion de Datos (IEEE488) Rock Track con:
% - Oscillo HP54602B
% - Fuente DC HP E3639A
% - Generador HP33120A (Not Used)
% rhp, Santiago 2000, Last Rev. 28/08/2013.
************************************************/
#include <stdio.h>
#include <stdlib.h>
#include <string.h>
#include <math.h>
```

```
#include <time.h>
#include <fcntl.h>
#include <ieee-c.h>
#define HP33120A_addr 10 // HPIB HP 33120A Signal generator address
#define HP54602B_addr 7 // HPIB HP 54602B Oscilloscope address
#define HPE3632A_addr 5 // HPIB HP E3632A power supply address
#define LOCAL_addr 1 // HPIB card address
#define HPIBmaxlengthbuf 1000 // Maximun lenght of HPIB read buffer
#define MAXSTR 20000
#define AMAX(x,y) x>y ? x : y
#define AMIN(q,w) q<w ? q : w
// Prototype Functions
void wait_rhp(int secs);
void sendstringcmd(int addr, char *);
void errorhandle(int error, char *function, char *cause);
void init_HP33120A(int addr, int FLAG);
void init_HP54602B(int addr);
void Start_HP54602B(int addr, int ChanA, int ChanB);
void Get_HP54602B(int addr, int Points, char *filename, int Chan);
void QUERY(int addr, char *cmd);
void InitHPE3632A ();
void CloseHPE3632A ();
void SetVoltDC(double volts);
void ReadPower();
// Variables Globales
double u,i; // voltage, current HPE3639
int HPIBstatus; // HPIB status
int HPIBlengthbuf; // lenght of HPIB read buffer
int status; // HPIB status
char HPIBbufferI[HPIBmaxlengthbuf],// result of HPIB read buffer
HPIBbufferU[HPIBmaxlengthbuf],// result of HPIB read buffer
HPIBoutbuffer[HPIBmaxlengthbuf]; // HPIB output buffer
```
FILE \*fp;

```
// Programa Principal Empieza Aqui
main(void)
{
double volt;
int k, CHAN;
char name[200], cmd[100];
// INICIALIZACION DE DEVICES
initialize(LOCAL_addr, 0); // Init HPIB Card en PC
init_HP33120A(HP33120A_addr, 1); // Init HP33120A FreqResp(1), ImpResp(2)
wait_rhp(2); // Wait 2 secs
init_HP54602B(HP54602B_addr); // Init HP54602B
wait_rhp(5);
InitHPE3632A(); // Init HPE3632A DC power supply
// APLICA VOLTAJE Y LEE u,i
fp = fopen("output.dat","wa");
for(volt=1; volt <= 6.0; volt+=0.5)
{
SetVoltDC(volt); // SET HPE3632A DC voltage
printf("Setting Voltage ...\n");
wait_rhp(20);
for (k=1; k<=100; k++)
{
ReadPower(); // READ HPE3632A DC voltage (u) and current (i)
printf("U = %6.3f I = %6.3f P = [%6.3f Watt]\n", u, i, u*i);
}
// COMIENZA ADQUISICION DATOS
Start_HP54602B(HP54602B_addr, 1, 2); // Adquisicion HP-54602B Chan 1 y 2
sprintf(name,"ch1-%6.3f",volt); CHAN=1; // File Name -> Channel 1
Get_HP54602B(HP54602B_addr, 1000, name, CHAN); // HP54602B -> PC -> Disco
sprintf(name,"ch2-%6.3f",volt); CHAN=2; // File Name -> Channel 2
Get_HP54602B(HP54602B_addr, 1000, name, CHAN); // HP54602B -> PC -> Disco
}
```

```
fclose(fp);
```
// SECCION INTERROGACION DE HP54602B

```
// Sintaxis: QUERY(HP54602B_addr,"Comando?");
printf("\nAcquisition over\n\n");
CloseHPE3632A (); // Set HPE3632A DC power supply off
printf("Press any key to exit\n");
while(!_kbhit()); _getch();
return 0;
} /* End Main */
// SURUTINAS
// Espera 'secs' segundos en ejecucion
void wait_rhp( int secs )
{
 int timeA, timeB;
 /* Wait for 'secs' seconds */
 timeA = time( (long *) 0); timeB = time( (long *) 0);printf("\t WAIT %d [secs] please...\n\n",secs);
 while((timeB-timeA) < secs){ timeB = time( (long *) 0); }
}
/*** Comprueba Errores Bus IEEE488 ***/
void errorflag( int error, char *function, char *cmdcause )
{
  if ( error != 0 )
  { printf("error HPIB al llamar a %s con %s, error = %d\n",
function, cmdcause, error );
   exit(1);}
}
/*** Envia Comando String al BUS IEEE488 ***/
void sendstringcmd( int addr, char *cmd)
{
   send(addr, cmd, &status );
```

```
errorflag(status, "send", cmd);
}
/*** Inicializa Device HP33120A ***/
void init_HP33120A(int addr, int FLAG)
{
switch(FLAG)
  {
    case 1: printf("HP33120A en Frequency Response\n");
  sendstringcmd(addr, "*RST"); /* Reset */
sendstringcmd(addr,"FUNC:SHAP SIN"); /* Wave Form */
sendstringcmd(addr,"VOLT 0.1"); /* Amplitud */
sendstringcmd(addr, "FREQ 10"); /* Frec */
break;
case 2: printf("HP33120A en Impulse Response\n");
    sendstringcmd(addr, "*RST");
    sendstringcmd(addr,"FUNC:SHAP SIN");
sendstringcmd(addr,"OUTPUT:LOAD 50"); /* Z Out */
    sendstringcmd(addr,"VOLT 0.2");
sendstringcmd(addr,"FREQ 10");
    sendstringcmd(addr,"BM:NCYC 1"); /* # Ciclos */
sendstringcmd(addr,"BM:PHAS 270"); /* Fase */
    sendstringcmd(addr, "VOLT:OFFS 0.1"); /* Offset DC */
    sendstringcmd(addr, "TRIG:SOUR BUS"); /* Trigger */
    sendstringcmd(addr,"BM:STAT ON"); /* Burst Mod. ON */
    break;
  }
}
/*** Inicializa Device HP54602B ***/
void init_HP54602B(int addr)
{
 printf("Inicializa HP-54602B \n");
 sendstringcmd(addr, "*RST");
 sendstringcmd(addr,":AUTOSCALE");
 sendstringcmd(addr,":VIEW CHANNEL1");
 sendstringcmd(addr,":VIEW CHANNEL2");
 sendstringcmd(addr, ":CHANNEL1:PROBE X1");
 sendstringcmd(addr,":CHANNEL2:PROBE X1");
 sendstringcmd(addr,":CHANNEL1:COUPLING AC");
 sendstringcmd(addr,":CHANNEL2:COUPLING AC");
 sendstringcmd(addr, ":CHANNEL1:RANGE 0.8");
```

```
sendstringcmd(addr, ":CHANNEL2:RANGE 0.8");
 sendstringcmd(addr,":TIM:MODE NORMAL");
 sendstringcmd(addr,":TIM:RANG 0.1");
 sendstringcmd(addr,":TIMEBASE:REFERENCE LEFT");
 sendstringcmd(addr,":TIMEBASE:DELAY 0.0");
 sendstringcmd(addr,":DISPLAY:GRID ON");
 sendstringcmd(addr,":TRIGGER:SOURCE CHANNEL1");
 sendstringcmd(addr,":DISPLAY:CONNECT OFF"); /*vector Off */
 sendstringcmd(addr,":TRIGGER:MODE AUTO");
 sendstringcmd(addr,":TRIGGER:SLOPE POS");
}
/*** Ejecuta Adquisicion HP54602B: ChanA, ChanB ***/
void Start_HP54602B(int addr, int ChanA, int ChanB)
{
 char cmd[50];
 printf("Adquisicion CHANNEL %d y %d\n",ChanA,ChanB);
 sendstringcmd(addr,":ACQUIRE:TYPE NORMAL");
 sendstringcmd(addr,":ACQUIRE:COMPLETE 100");
 sprintf(cmd,":DIGITIZE CHANNEL%d,CHANNEL%d",ChanA,ChanB);
 sendstringcmd(addr, cmd);
}
/*** Transfiere Datos HP54602B -> PC -> Disco ***/
void Get_HP54602B(int addr, int Points, char *filename, int Chan)
{
int i, nbyte, head_byte, body_byte, j;
float preambulo[10];
char cmd[50];
    unsigned char *head_data, *body_data, *p;
    FILE *fp, *fopen();
sprintf(cmd,"%s%d",":WAVEFORM:SOURCE CHANNEL", Chan);
sendstringcmd(addr, cmd);
sendstringcmd(addr,":WAVEFORM:FORMAT BYTE");
    sprintf(cmd,"%s %d",":WAVEFORM:POINTS", Points);
    sendstringcmd(addr, cmd);
    nbyte = (sizeof(float))*MAXSTR;
    head_data = (unsigned char*) malloc (nbyte);
body_data = (unsigned char*) malloc (nbyte);
```

```
/*** Recibe Preambulo (head_data) Primero ***/
    sendstringcmd(addr,":WAVEFORM:PREAMBLE?");
    transmit("MLA TALK 7",&status);
    receive(head_data, nbyte, &head_byte, &status);
/*** Recibe la SeÒal (body_data) de Datos ***/
    sendstringcmd(addr,":WAVEFORM:DATA?");
    transmit("MLA TALK 7",&status);
    receive(body_data, nbyte, &body_byte, &status);
    /*** Convierte Preambulo de ascii a float ***/
i=0;
   p=strtok(head_data, ",");
    preambulo[i] = (float)atof(p);while((p=strtok(NULL,","))!=NULL){i++; preambulo[i] = (float)atof(p);}
/*** Escribe Datos en Disco en BINARIO ***/
    fp = fopen(strcat(filename,".bin"),"wb");
    fwrite(&preambulo[0], sizeof( float ), i+1, fp);
    fwrite(body_data+1, sizeof( unsigned char ), body_byte-1 , fp);
    fclose(fp);
/*** Libera Memoria ***/
free(head_data); free(body_data);
    /*** NOTA
Escribo body_data+1 para evitar el caracter # que viene
al principio del <data block> desde el HP54602B ***/
}
/*** Rutina para Interrogar DEVICES ***/
void QUERY(int addr, char *cmd)
{
int L;
char QUERY[200];
 /*** Interroga Device ***/
  sendstringcmd(addr, cmd);
  enter(QUERY, 200, &L, addr, &status);
```

```
print("%s = \%s\n, cmd, QUERY);
}
// Funcion to initiate HPE3632A DC power supply
void InitHPE3632A ()
{
send(HPE3632A_addr,"OUTP ON",&HPIBstatus); // Output on
return;
}
// Funcion to Stop HPE3632A DC power supply
void CloseHPE3632A ()
{
send(HPE3632A_addr,"OUTP OFF",&HPIBstatus); // Output off
return;
}
// Function to set Voltage (power) used by PID only
void SetVoltDC(double volts)
{
sprintf(HPIBoutbuffer,"VOLT %f",voltage);
send(HPE3632A_addr,HPIBoutbuffer,&HPIBstatus);
// Output Voltage on HPE3632A
Sleep(50);
//
send(HPE3632A_addr, "MEAS:CURR?", &HPIBstatus); // Read current on HPE3632A :
\frac{1}{2} useless reading that allows displaying readings instead of limits on power supply di
//
enter (HPIBbufferI,HPIBmaxlengthbuf,&HPIBlengthbuf,HPE3632A_addr,&HPIBstatus);
return;
}
void ReadPower()
{
send(HPE3632A_addr, "MEAS:CURR?", &HPIBstatus);// Read current
enter (HPIBbufferI, HPIBmaxlengthbuf, &HPIBlengthbuf, HPE3632A_addr, &HPIBstatus);
//Sleep(100);
send(HPE3632A_addr, "MEAS:VOLT?", &HPIBstatus);// Read voltage
enter (HPIBbufferU,HPIBmaxlengthbuf,&HPIBlengthbuf,HPE3632A_addr,&HPIBstatus);
// Convertion to real
i=(double) atof(HPIBbufferI);
```

```
u=(double) atof(HPIBbufferU);
return;
}
```
#### F.3. PIV

A continuacion se transcriben los scripts desarrollados en conjunto con Charlie Barraud ´ utilizados para hacer las PIV de los videos.

#### F.3.1. Filtro Pasa-Banda

El siguiente script permite filtrar el ruido de la imagen, el filtro se obtuvo de internet y fue ´ desarrollado por David G. Grier

```
function res = bpass(arr,lnoise,lobject)
%
% ; NAME:
% ; bpass
% ; PURPOSE:
% ; Implements a real-space bandpass filter which suppress
% ; pixel noise and long-wavelength image variations while
% ; retaining information of a characteristic size.
\% :
% ; CATEGORY:
% ; Image Processing
% ; CALLING SEQUENCE:
% ; res = bpass( image, lnoise, lobject )
% ; INPUTS:
% ; image: The two-dimensional array to be filtered.
% ; lnoise: Characteristic lengthscale of noise in pixels.
% ; Additive noise averaged over this length should
% ; vanish. MAy assume any positive floating value.
% ; lobject: A length in pixels somewhat larger than a typical
% ; object. Must be an odd valued integer.
% ; OUTPUTS:
%; \qquad \qquad res: filtered image.
% ; PROCEDURE:
% ; simple 'wavelet' convolution yields spatial bandpass filtering.
% ; NOTES:
% ; MODIFICATION HISTORY:
% ; Written by David G. Grier, The University of Chicago, 2/93.
```

```
% ; Greatly revised version DGG 5/95.
% ; Added /field keyword JCC 12/95.
% ; Memory optimizations and fixed normalization, DGG 8/99.
% Converted to Matlab by D.Blair 4/2004-ish
% Fixed some bugs with conv2 to make sure the edges are
% removed D.B. 6/05
% Removed inadvertent image shift ERD 6/05
% Added threshold to output. Now sets all pixels with
% negative values equal to zero. Gets rid of ringing which
% was destroying sub-pixel accuracy, unless window size in
% cntrd was picked perfectly. Now centrd gets sub-pixel
% accuracy much more robustly ERD 8/24/05
\% ;
% ; This code 'bpass.pro' is copyright 1997, John C. Crocker and
% ; David G. Grier. It should be considered 'freeware'- and may be
% ; distributed freely in its original form when properly attributed.
%
%
 b = double(\\|noise);w = round(lobject);
 N = 2*w + 1;% Gaussian Convolution kernel
  sm = 0:N-1:
 r = (sm - w)/(2 * b);gx = exp(-r.^{2}) / (2 * b * sqrt(pi));gy = gx';
 %Boxcar average kernel: background
 bx = zeros(1, N) + 1/N;by = bx;
 % Do some convolutions with the matrix and our kernels
 res = arr;
 g = \text{conv2}(\text{res}, g\text{x}, \text{'valid'});tmpg = g;g = \text{conv2}(\text{tmpg}, gy, 'valid');
 tmpres = res;
 res = conv2(tmpres,bx,'valid');
  tmpres = res;
  res = conv2(tmpres,by,'valid');
  tmpg= 0;
```

```
tmpres=0;
arr_res=zeros(size(arr));
arr_g = zeros(size(arr));arr_res((lobject+1):end-lobject,(lobject+1):end-lobject) = res;
arr_g((\text{lobject+1}):end-\text{lobject},(\text{lobject+1}):end-\text{lobject}) = g;%res = arr\_g-arr\_res;res=max(arr_g-arr_res,0);
```

```
end
```
#### F.3.2. Partición de la imagen y cálculo de velocidad local

```
%** [lagtot, B1] = velocidad_synthese(A, B, ventanas, time)
%**************************************************************************
%**
%** VELOCIDAD_SYNTHESE Calculate in each window the speed of the fluid
%** using a correlation method of a two image sequence
%**
%** Run as :
%** [\text{lagtot}, \text{B1}, \text{B2}] = \text{velocidad}\text{-synthese(A, B, ventanas, time)}%**
%**
%** A : first image
%** B : second image
%** ventanas : number of windows to share in the image
%** time : time between the shot of the images
%** lagtot : contains the speed of particles in all the interrogation
%** windows
%** B1 : centers of all windows
%**
\frac{9}{10} **
%**************************************************************************
function [\text{lagtot}, \text{B1}] = \text{velocidad}\_\text{synthese}(A, B, \text{ventanas}, \text{time})%cut of all windows in the two images
[F1, B1]=ventanacylindre(A, ventanas);
[F2,<sup>~</sup>]=ventanacylindre(B, ventanas);
%memory allocation
lagtot=zeros(2,ventanas, ventanas);
```

```
%calculation of the speed in each window
for i=1:ventanas
    for k=1:ventanas
        [lag, *, *, "] = correl2d(F1(:, :, i, k), F2(:, :, i, k));lagtot(:,i,k)=lag/time;end
end
end
```
#### F.3.3. Procesamiento Completo

```
%** [B1,v_moy,v_moy2] = moyennepiv( video,fenetre,delta_t,diam,lnoise,lobject);
%**************************************************************************
%** FUNCTION moyennepiv
%**
%** [B1,v_moy,v_moy2] = moyennepiv( video,fenetre,delta_t,diam,lnoise,lobject);
%**
%** moyennepiv calcule la vitesse moyenne sur un partition d'images de
%** video en decoupant chaque image en fenetrexfenetre fenetres
%** d'interrogation et en les comparant par correlation
%**
%** B1: vecteur des positions des centres des fenetres
%** v_moy: vitesse moyenne sur chaque fenetre
%** v_moy2: vitesse absolue sur chaque fenetre
%** diam: diametre du cylindre (px)
%**
%** cbarraud y avial 2013
%**************************************************************************
function [B1,v_moy,v_moy2] = moyennepiv( video,fenetre,delta_t,diam,lnoise,lobject)
%MOYENNE : l'ecoulement etant stationnaire, on effectue une mesure de la
%vitesse de l'ecoulement sur un certain nombre d'images et on en fait la
%moyenne
%allocation memoire
tot_lagtot=zeros(2,fenetre,fenetre,size(video,3)-1);
%Traitement des images : particles tracking
for i=1:size(video,3)
    % Filtre passe-bas
    % bpass(image,Longueur-bruit, Longueur-objet)
    %videob(:,:,i)=bpass(video(:,:,i),lnoise,lobject);
    video(:, :, i)=video(:, :, i);
end
```

```
for i=1:size(video,3)-1
    % on calcule la vitesse moyenne dans chaque fenetre.
    % Lagtot est un vecteur contenant les vitesses moyennes
    % leur centre B1.
    [\text{lagtot}, \text{B1}] = velocidad_synthese(videob(:,:,i),videob(:,:,i+1),...
     fenetre,delta_t);
    tot_lagtot(:,:,:,i)=lagtot;
end
media_ventana_1=floor(size(video,1)/fenetre)/2;
for i=1:fenetre
    multiplicador=i*2-1;
    for j=1:fenetre
        Centros(1,i,j)=media_ventana_1*multiplicador;
    end
end
media_ventana_2=floor(size(video,2)/fenetre)/2;
for i=1:fenetre
    multiplicador=i*2-1;
    for j=1:fenetre
        Centros(2,j,i)=media_ventana_2*multiplicador;
    end
end
B1=Centros;
% On supprime les valeurs qui sont plus grandes (ou petites) que la moyenne
% plus (ou moins) la deviation standard.
for i=1:fenetre
    for k=1:fenetre
        for l=1:size(video,3)-1
            signal = std(tot_lagtot(1,i,k,:));moy1 = mean(tot_{lagtot}(1,i,k,:));signa2 = std(tot_lagtot(2,i,k,:));moy2 = mean(tot_{lagtot}(2,i,k,:));if abs(tot_lagtot(1,i,k,l)-moy1)>sigma1
                tot\_lagtot(1,i,k,l)=moy1;moy1=mean(tot_lagtot(1,i,k,:));end
            if abs(tot_lagtot(2,i,k,l)-moy2)>sigma2
                tot\_lagtot(2,i,k,l)=moy2;
```

```
moy2 = mean(tot_{lagtot}(2,i,k,:));end
       end
       v_moy(1,i,k)=mean(tot_lagtot(1,i,k,:));v_moy(2,i,k)=mean(tot_lagtot(2,i,k,:));
    end
end
% Vitesse absolue sur chaque fenetre
v_moy2=zeros(fenetre,fenetre);
for i=1:fenetre
    for k=1:fenetre
        v_moy2(i,k)=sqrt(v_moy(1,i,k)^2+v_moy(2,i,k)^2);end
end
scrsz = get(0,'ScreenSize');
figure('Position',[1 scrsz(4) scrsz(3) scrsz(4)/2]);
%s1=subplot(2,2,1);imagesc(max(max(videob(:,:,1)))-video(b(:,:,1));
colormap gray;
daspect([1 1 1]);
hold on;
for i=1:fenetre-1
    line([i*floor(size(video,2)/fenetre) i*floor(size(video,2)/fenetre)],...
     [1 size(video,1)],'Color',[1 0 0])
end
for i=1:fenetre-1
    line([1 size(video,2)],[i*floor(size(video,1)/fenetre)...
     i*floor(size(video,1)/fenetre)],'Color',[1 0 0])
end
hold off
%s2=subplot(2,2,2);s2=figure('Position',[1 scrsz(4)/2 scrsz(3) scrsz(4)/2]);
set(gca,'FontSize',20);
plot(linspace(-30,30,size(v_moy2,1)),60/diam...
*v_moy2(floor(fenter/2)+1,:),'*);
set(gca,'YGrid','on');
set(get(gca,'XLabel'),'String','Distancia al Centro [mm]', 'FontSize',20);
set(get(gca,'YLabel'),'String','Velocidad Media [mm/s]','FontSize',20);
title('Velocidad Absoluta en Linea Central Horizontal');
```

```
%s3=subplot(2,2,3);s3=figure('Position',[1 scrsz(4)/2 scrsz(3) scrsz(4)]);
set(gca,'FontSize',20);
plot(linspace(-30,30,size(v_moy2,2)),60/diam
\ldots*v_moy2(:,floor(fenetre/2)+1),'*');
set(gca,'YGrid','on');
set(get(gca,'XLabel'),'String','Distancia al Centro [mm]', 'FontSize',20);
set(get(gca,'YLabel'),'String','Velocidad Media [mm/s]','FontSize',20);
title('Velocidad Absoluta en Linea Central Vertical');
%s4=subplot(2,2,4);s4=figure('Position',[1 scrsz(4)/2 scrsz(3) scrsz(4)]);
colormap gray;
imagesc(max(max(videob(:,:,1))) - videob(:,:,1));
daspect([1 1 1]);
hold on;
q =quiver(Centros(2,:,:),Centros(1,:,:),v_moy(2,:,:),v_moy(1,:,:),'r','linewidth',1.5);
set(gca,'YDir','reverse');
% figure;
% longeurfenetrex=floor(size(video,2)/fenetre);
% longeurfenetrey=floor(size(video,1)/fenetre);
%
% [x y z]=meshgrid(longeurfenetrex/2:longeurfenetrex:(fenetre-1)...
*longeurfenetrex+longeurfenetrex/2,...
% longeurfenetrey/2:longeurfenetrey:(fenetre-1)...
*longeurfenetrey+longeurfenetrey/2,[0 1]);
% u(:,:,1)=v_{my}(2,:,:);\sqrt[n]{v} v(:,:,1)=v_moy(1,:,:);
\% w(:,:, 1) = zeros(size(v));\% u(:,:,2)=0;\sqrt[6]{ } v(:,:,2)=0;
\% w(:,:,2)=0;% coneplot(x,y,z,u,v,w,x,y,z,sqrt(u.^2+v.^2),1);shading interp;colorbar
end
```
#### F.3.4. Líneas de Corriente

```
function [psi]=streamfunction(X,Y,U,V)
% X(:,:) = B1(2,:,:);\% Y(:,:) = B1(1,:,:);
```

```
\% U(:,:) = v_{\text{moy}}(2,:,:);\%  V(:,:) = v_{\text{moy}}(1,:,:);
step=abs(X(1,1)-X(1,2));
psi_x=zeros(size(X));
psi_y=zeros(size(X));
for i=1:size(X,1)for j=1:size(X,2)if isnan(V(i,j))V(i,j)=0;end
         if isnan(U(i,j))U(i, j) = 0;end
    end
    for j=2:size(X,2)psi_x(i,j)=(V(i,j)+V(i,j-1))/2*step+psi_x(i,j-1);end
end
for j=1:size(X,1)for i=2:size(X,2)psi_y(i,j) = -(U(i,j)+U(i-1,j))/2*step+psi_y(i-1,j);end
end
psi=(psi_x+psi_y)/2;
scrsz = get(0,'ScreenSize');
figure('Position',[1 scrsz(4) scrsz(3)/2 scrsz(4)]);
contour(X,Y,psi);set(gca,'YDir','reverse')
```